# **PROJE TAKVİM YÖNETİMİ - 1 Kritik Yol Metodu**

## **( Critical Path Method - CPM )**

Proje Yönetimi Yaşam Döngüsü (Project Management Life Cycle)

Proje Yönetimi □ ZAMAN ve KAYNAK

Para, Yöntem, Ekip, Ekipman, Malzeme ( 5M : Money, Method, Men, Machinery, Material )

Zaman ve Kaynak kısıtlamaları dahilinde proje hedeflerine ulaşma yöntemidir.

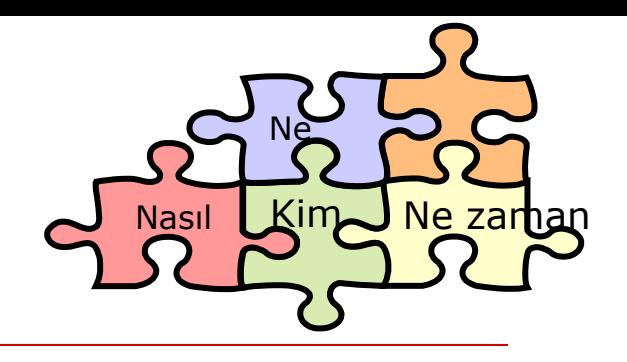

#### **İnşaat projesinin planlanması 4 sorunun cevabını vermeyi hedefler:**

- 1. Ne yapılacak? ( $is =$  aktivite = faaliyet)
- 2. İşler nasıl yapılacak? (metotlar)
- 3. Her işi kim(ler), kaça, hangi malzemelerle, hangi ekipmanlarla yapacak? (kaynaklar)
- 4. İşler ne zaman yapılacak? (sıralama ve zamanlama)

## **PROJE PLANLAMA TEKNİKLERİ**

- Çubuk Gösterimi (Bar Charts / Gantt Charts)
- İş Ağı ( Ağ Diagramı ) Analiz Sistemleri (Network Analysis Systems);
	- ◼ Kritik Yörünge Metodu ( Critical Path Method CPM )
		- ➢ İşlerin Oklarla Gösterimi (Activity on Arrow)
		- ➢ İşlerin Kutularda Gösterimi (Activity on Node)
	- ◼ Program Değerlendirme ve Gözden Geçirme Tekniği Program Evaluation and Review Technique (PERT)

### Çubuk Gösterimi (Bar Charts / Gantt Charts)

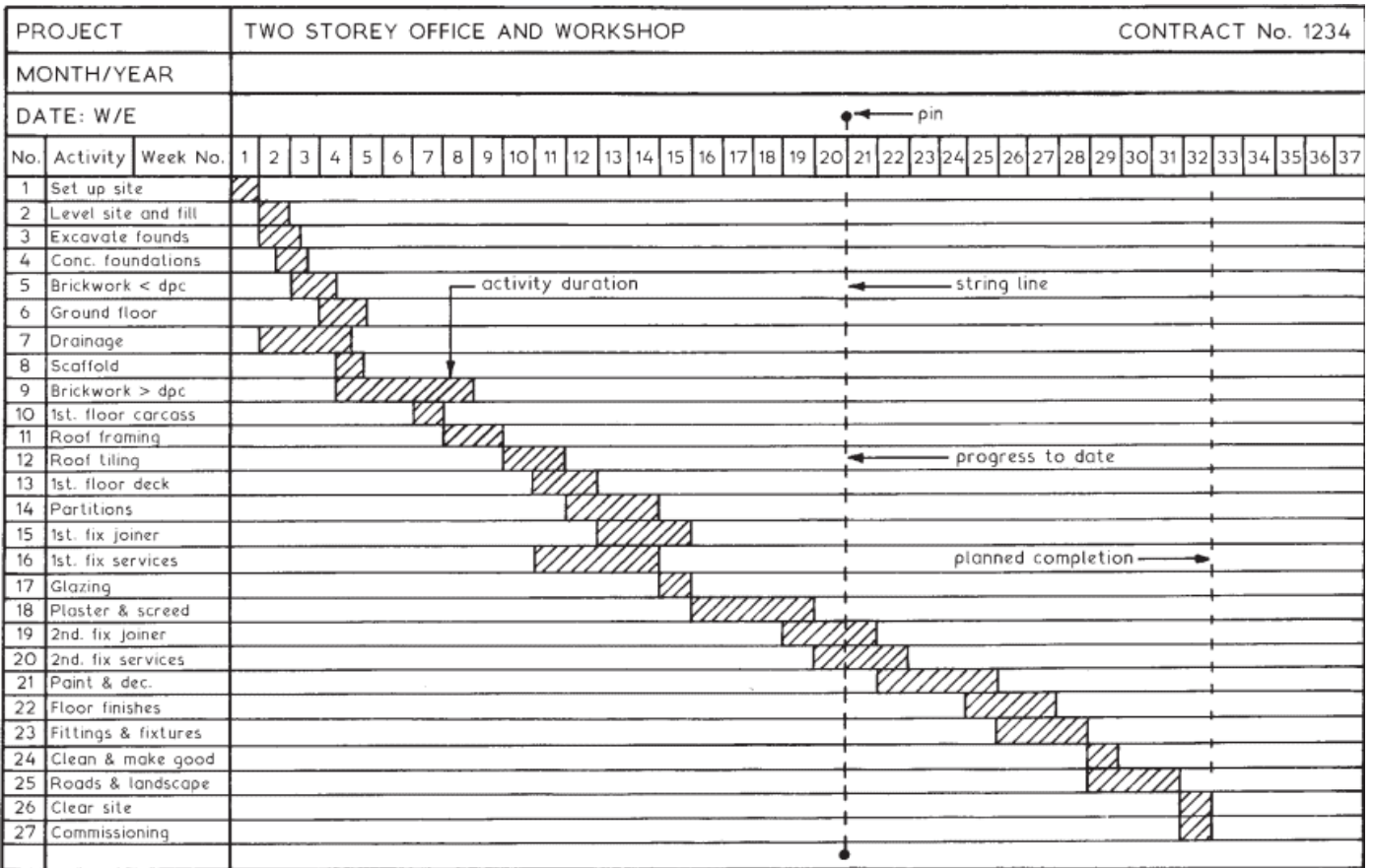

## Kritik Yol Metodu (Critical Path Method - CPM)

- $\Box$  İlk çalışmalar 1957 yılında İngiltere'de başlamıştır.
- İlk defa "CPM" olarak 1958 yılında Dupont firması yatırımlarının planlanması ve kontrolünde kullanmıştır.

## Kritik Yol Metodu (Critical Path Method - CPM)

### **Kritik İşler ;**

- □ Eldeki kaynaklar çerçevesinde süresi kısaltılamayan işlerdir.
- $\Box$  Herhangi birindeki gecikme, tüm projeyi geciktirir.
- $\Box$  Projenin başlangıcından sonuna kadar kesintisiz bir zincir oluştururlar.

#### **İŞ ( Aktivite, Faaliyet )**

- $\Box$  Projenin tamamlanması için gereken bir görevin gerçekleşmesi Örneğin: Temellerin tasarlanması; tasarımların gözden geçirilmesi, vs.
- $\Box$  Her bir iş için belli bir zaman ve para (maliyet) gerekir.
- □ Her işin Başlangıç ve Bitiş (AÇMA ve KAPAMA) zamanı vardır.

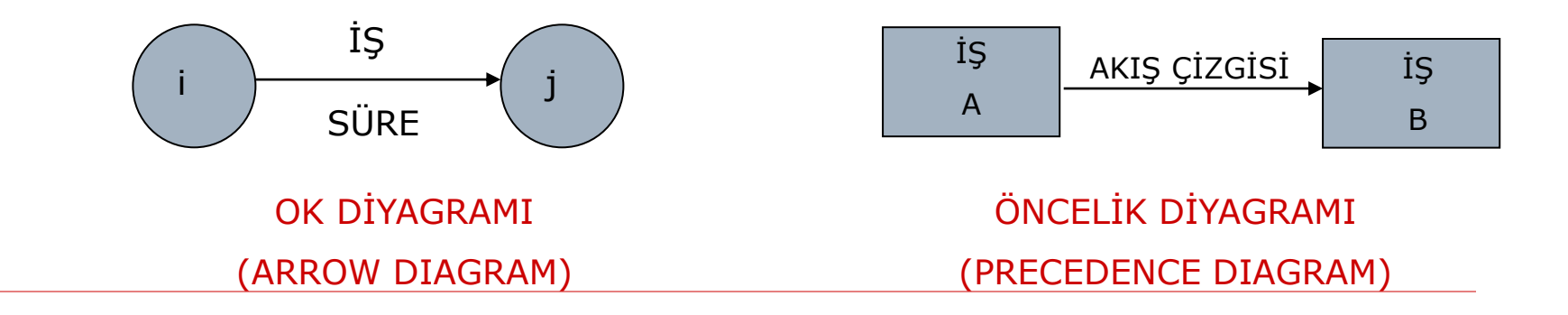

#### **Olay (event):**

Bir işin AÇMA ( Başlangıç ) ve KAPAMA ( Bitiş ) anlarını gösterir

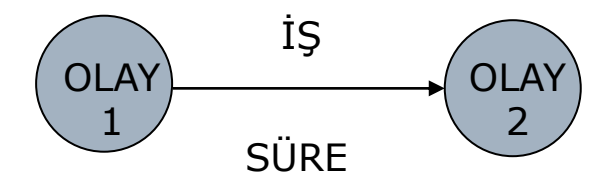

- **Süre - t ( Duration - D ) :** Bir işin yapılması için gereken zaman.
- **Erken Açma - EA ( Early Start - ES ) :** Bir isin başlayabileceği en erken zaman.
- **Erken Kapama – EK ( Early Finish - EF ) :** Bir işin bitebileceği en erken zaman.
- **Geç Açma - GA ( Late Start - LS ) :** Bir işin başlayabileceği en geç zaman.
- **Geç Kapama - GK ( Late Finish - LF ) :** Bir işin bitebileceği en geç zaman.

**TB = Toplam bolluk ( Total Float – TF ) :** 

**Projenin Tamamlanma Süresini arttırmadan** bir işin gecikebileceği süre.

 $TB_x = GA_y - (EA_x + t_x)$  veya  $TB_x = GA_y - EK_x$ 

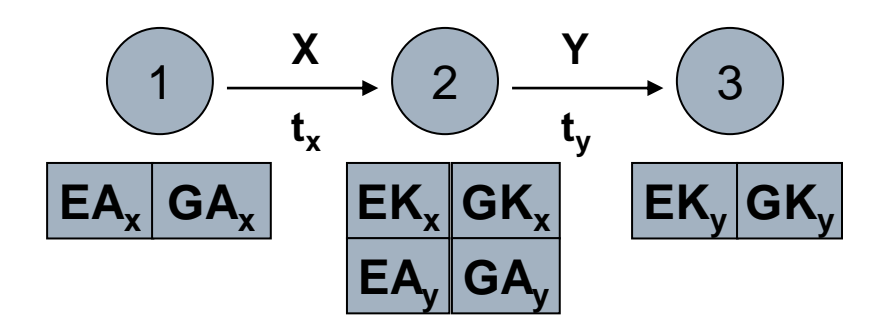

**E : ERKEN , G : GEÇ , A : AÇMA , K : KAPAMA**

#### **Toplam Bolluk - TB ( Total Float - TF ):**

- Eğer bir işte **Toplam Bolluk** varsa o işin süresi toplam bolluk kadar uzatılabilir veya o işe toplam bolluk süresi kadar geç başlanabilir.
	- Bu kaydırmalar projenin tamamlanma süresini değiştirmez.
	- ◼ Kritik işlerde **TB = 0** dır.

**Serbest Bolluk - SB ( Free Float - FF ) : Kendisinden sonraki işin en erken başlama süresini geciktirmeyecek** şekilde bir işin toplam gecikebileceği süre

 $SB_x = EA_y - (EA_x + t_x)$  veya  $\mathbf{SB}_{\mathbf{x}} = \mathbf{EA}_{\mathbf{y}} - \mathbf{EK}_{\mathbf{x}}$ 

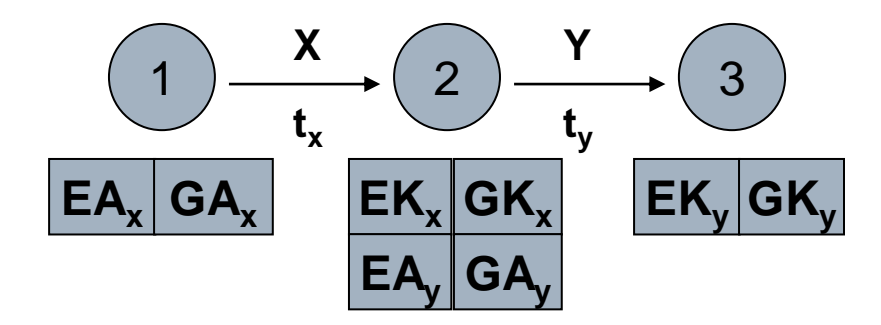

**E : ERKEN , G : GEÇ , A : AÇMA , K : KAPAMA**

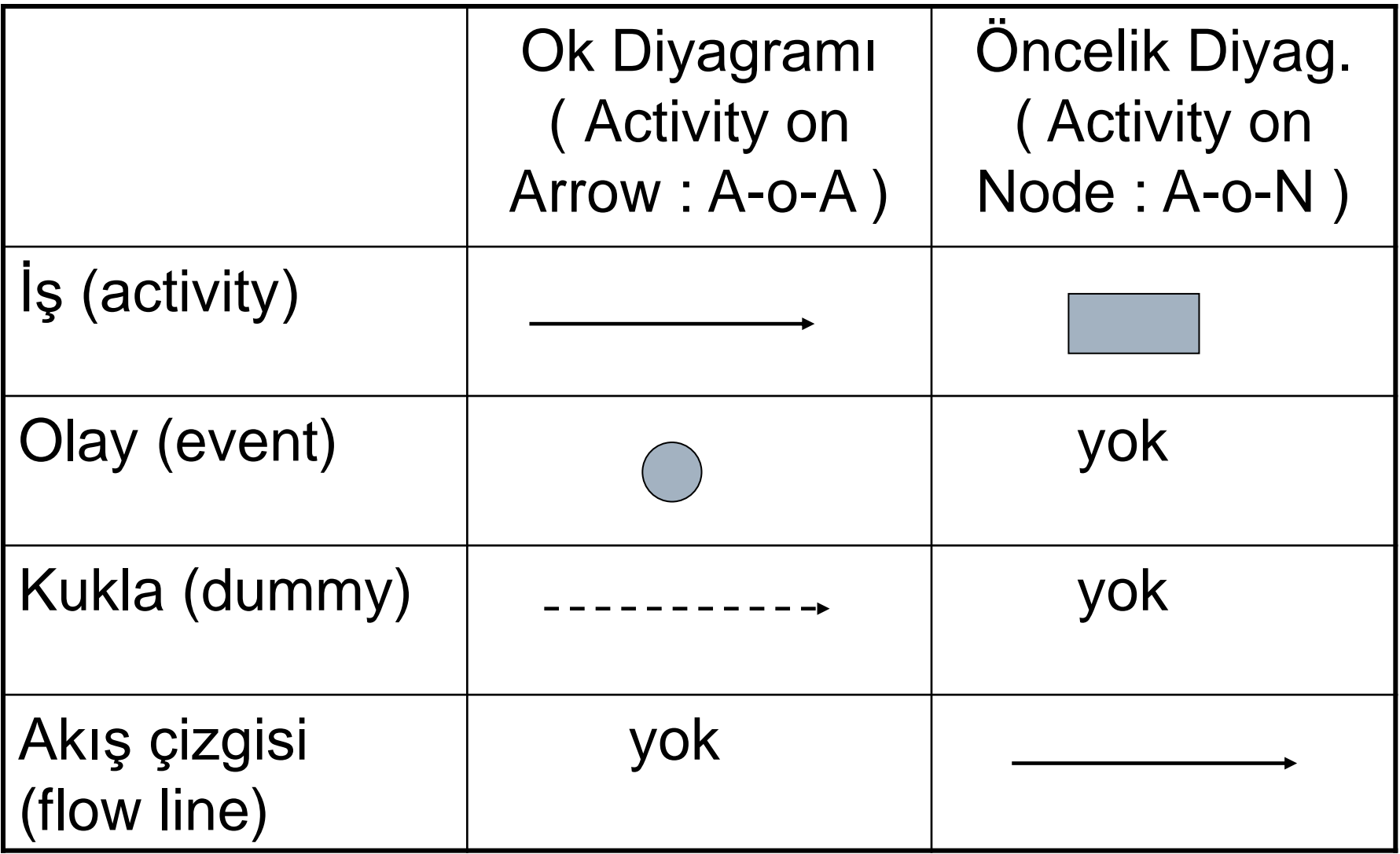

- **H** Kritik Yol ( Critical Path ): Is Ağında Serbest ve Toplam Bollukları sıfır olan işlerden oluşan yol. Kritik yol projenin tamamlanması için gereken süreyi belirler.
- **Kukla İş ( Dummy Activity ):** Kukla işten sonraki bir iş, kukla işten önceki işler bitmeden başlayamaz. Kukla işin belli bir süresi veya kaynağı yoktur.

Ok diyagramında **işlerin önceliklerini göstermek** için kullanılır.

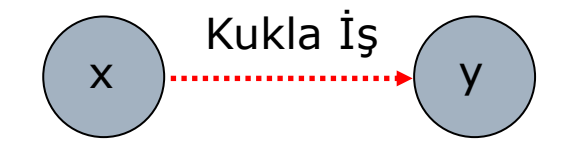

### Tanımsal Kukla İş ( Dummy Activity )

 $\Box$  İki veya daha fazla iş aynı başlangıç ve bitiş olaylarına sahip ise kullanılır.

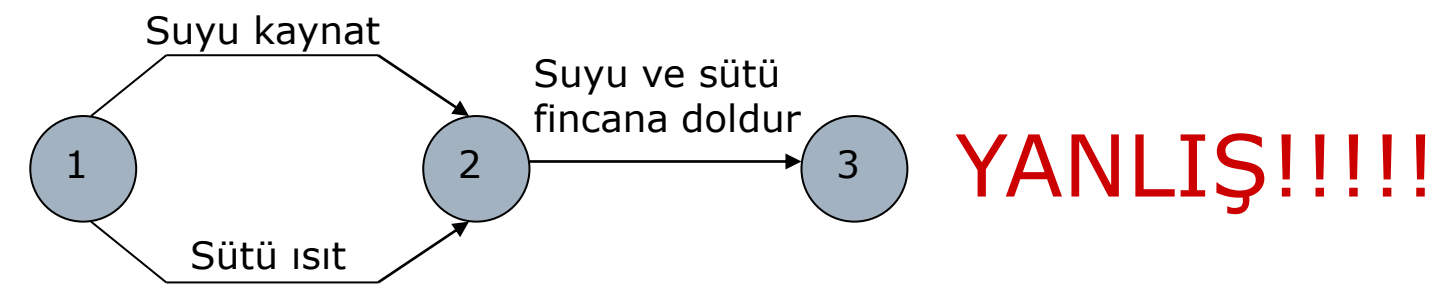

 $\Box$  İki Olay (event) arasında sadece bir iş bulunabilir.

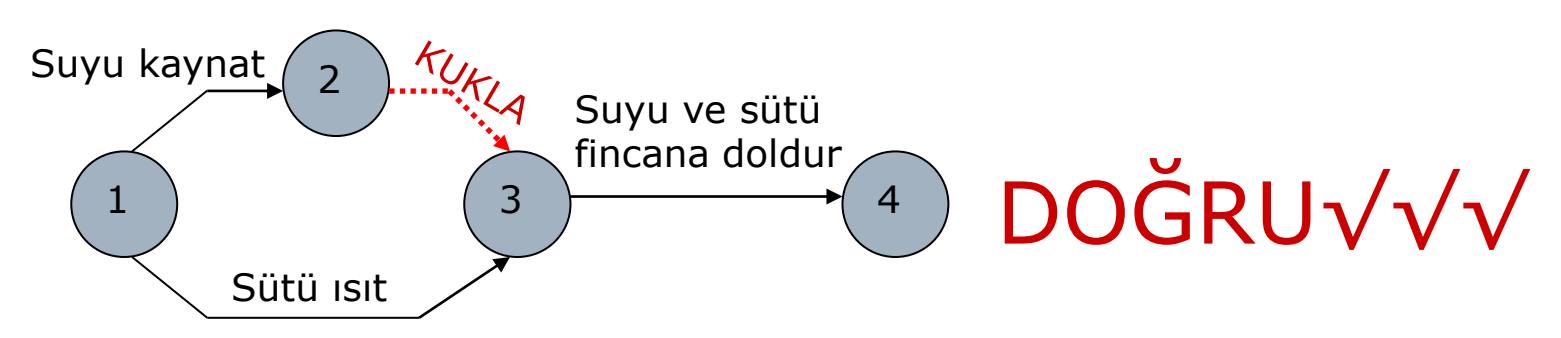

### Mantıksal Kukla (Logic Dummy) iş

- □ Eğer birbirinden bağımsız iki iş zinciri arasında ortak bir olay (event) var ise istenmeyen bir mantık hatası doğabilir.
- $\square$  Ornek: Yeni bir iş makinesi alınmıştır ve operatörün eğitilmesi gerekmektedir. Operatör çalışmaya başlar başlamaz ve iş makinesi kurulur kurulmaz, operatörün eğitimi de başlayacaktır. Eğitim iş makinesi kurulumunun hemen ardından başlayacak ve kontrolü için vakit harcanmayacaktır. Makinenin kontrolü ise iş makinesinin kurulumunun hemen ardından yapılacaktır.

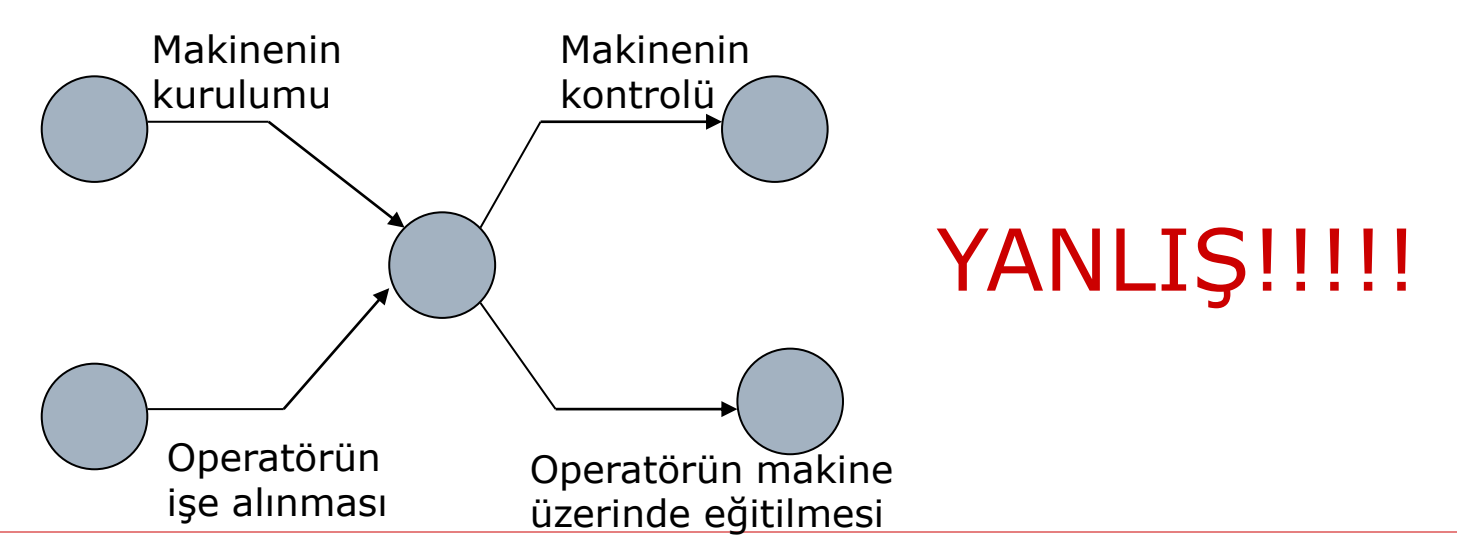

### Mantıksal Kukla (Logic Dummy) iş

- □ Eğer birbirinden bağımsız iki iş zinciri arasında ortak bir olay (event) var ise istenmeyen bir mantık hatası doğabilir.
- Örnek: Yeni bir iş makinesi alınmıştır ve operatörün eğitilmesi gerekmektedir. Operatör çalışmaya başlar başlamaz ve iş makinesi kurulur kurulmaz, operatörün eğitimi de başlayacaktır. Eğitim iş makinesi kurulumunun hemen ardından başlayacak ve kontrolü için vakit harcanmayacaktır. Makinenin kontrolü ise iş makinesinin kurulumunun hemen ardından yapılacaktır.

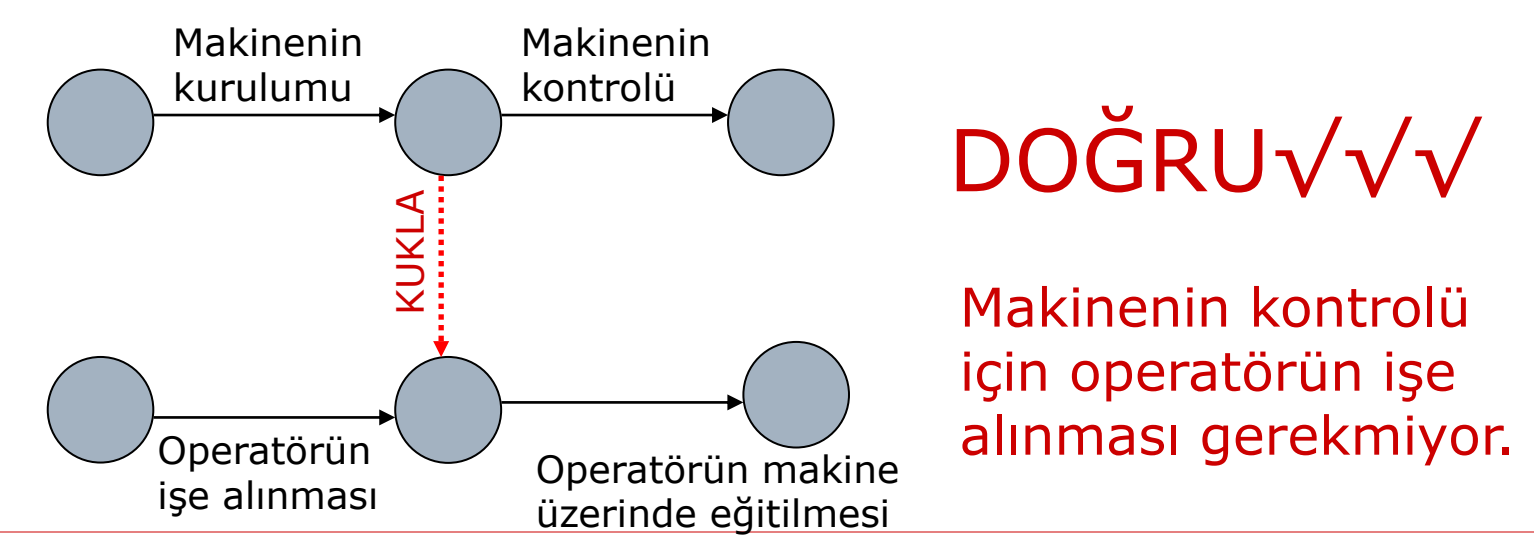

## **Ağ (***network***)** veya **İş Ağı :**

#### $\Box$  İşler arasındaki ilişkileri gösteren diyagram

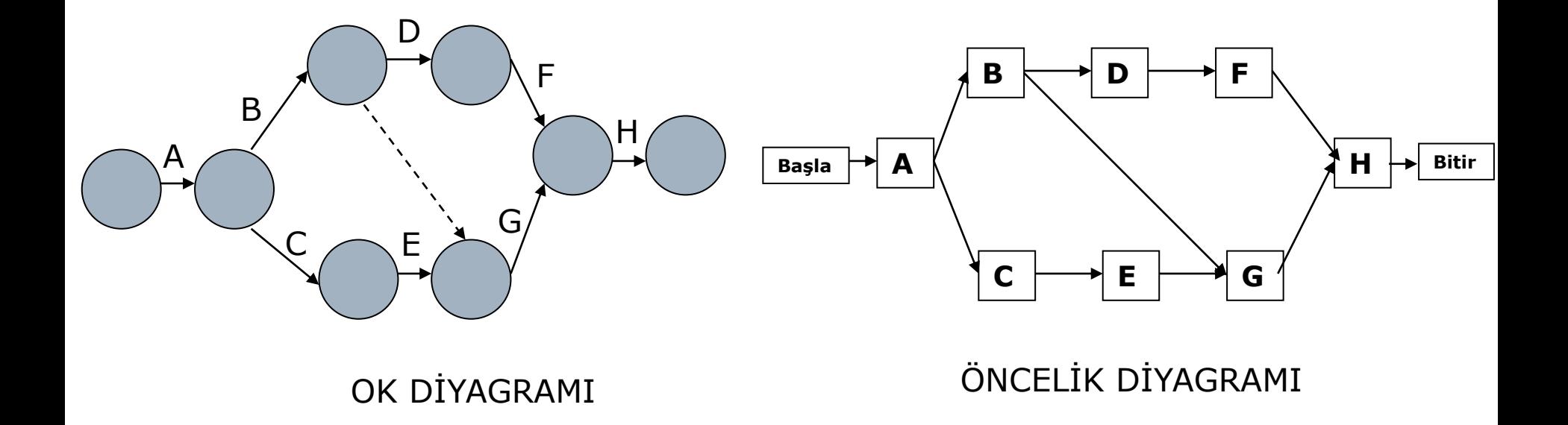

# **Ağ (***network***):**

Mantıksal dizinin oluşturulması için 3 kritik soru sorulur:

- 1. Bir işin başlaması için hangi işin ( işlerin ) bitmesi gerekmektedir?
- 2. Bir işin tamamlanması hangi işin ( işlerin ) başlaması için gereklidir?
- 3. Bir iş ile paralel yürüyebilecek diğer işler nelerdir?

## Örnek: Boru Döşeme Projesi

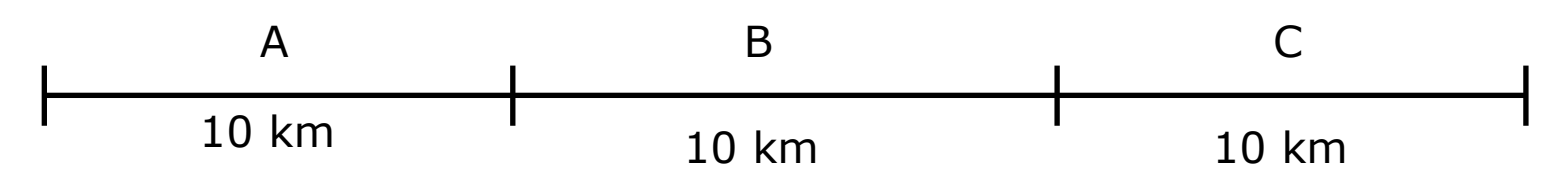

- 30 km.lik boru hattı döşenecektir.
- **VARSAYIM : Kazı yapmak, boru döşemek ve toprağı geri doldurmak için birer takım vardır.**
	- **( Örneğin, kazı için bir kazı makinası ve bir sürücü )**

Kısaltmalar:

- KAZI YAPMAK: KAZ
- BORU DÖŞEMEK: BOR
- TOPRAĞI GERİ DOLDURMAK: DOL

## Örnek: Seri Üretim

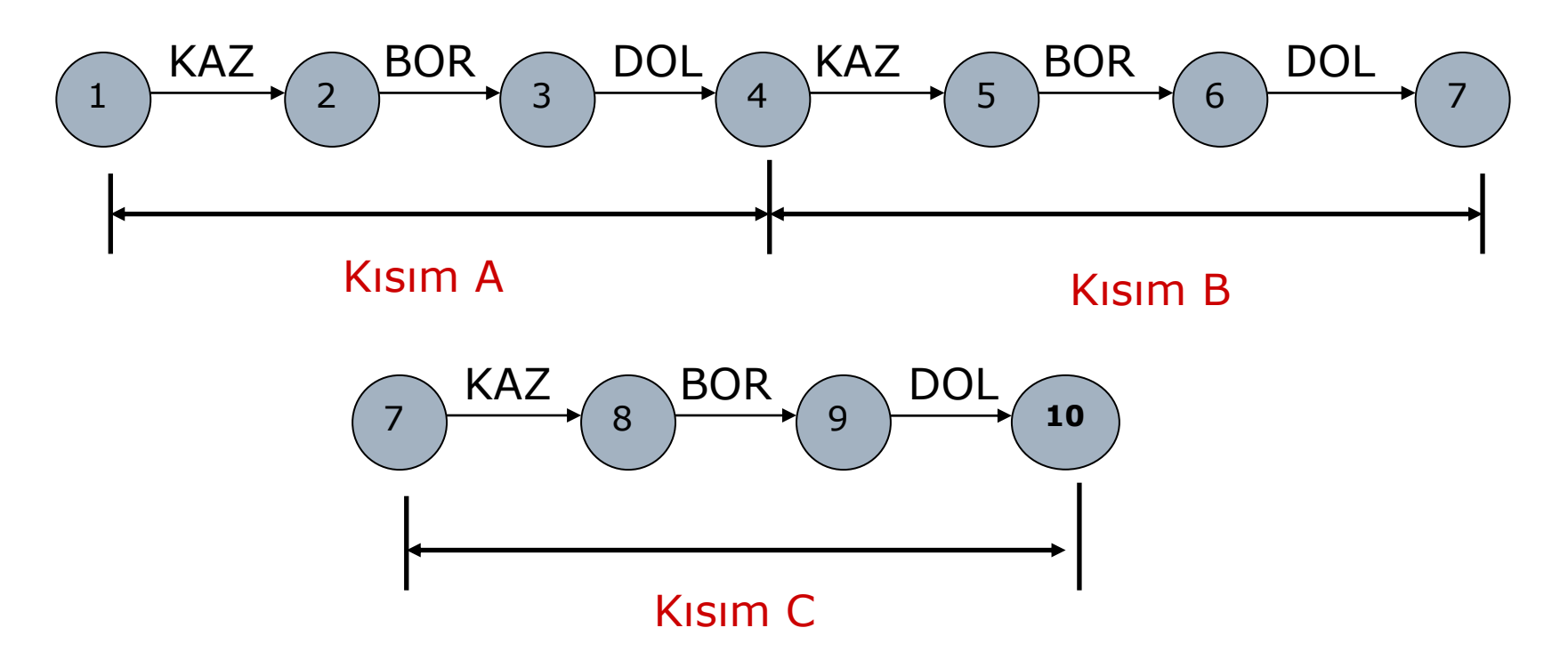

\*\*\* Eğer işler şekildeki gibi seri olarak sıralanırsa,

bir takım çalışırken diğer iki takımın beklemesi gerekir \*\*\*

## Örnek: Paralel Üretim

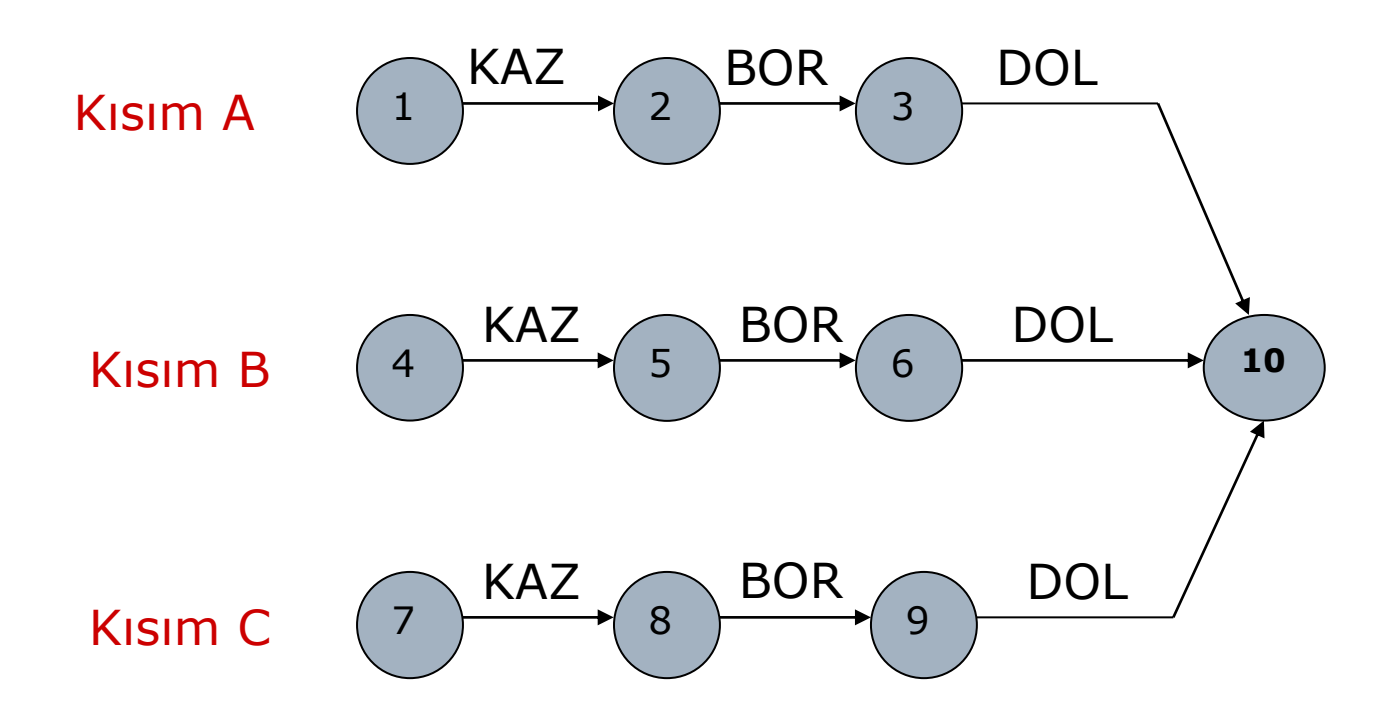

\*\*\* Eğer işler şekildeki gibi paralel olarak sıralanırsa işler tamamlanamaz. Çünkü, her iş için bölünemeyen tek bir takım var \*\*\*

## Örnek: Dönüşümlü Üretim

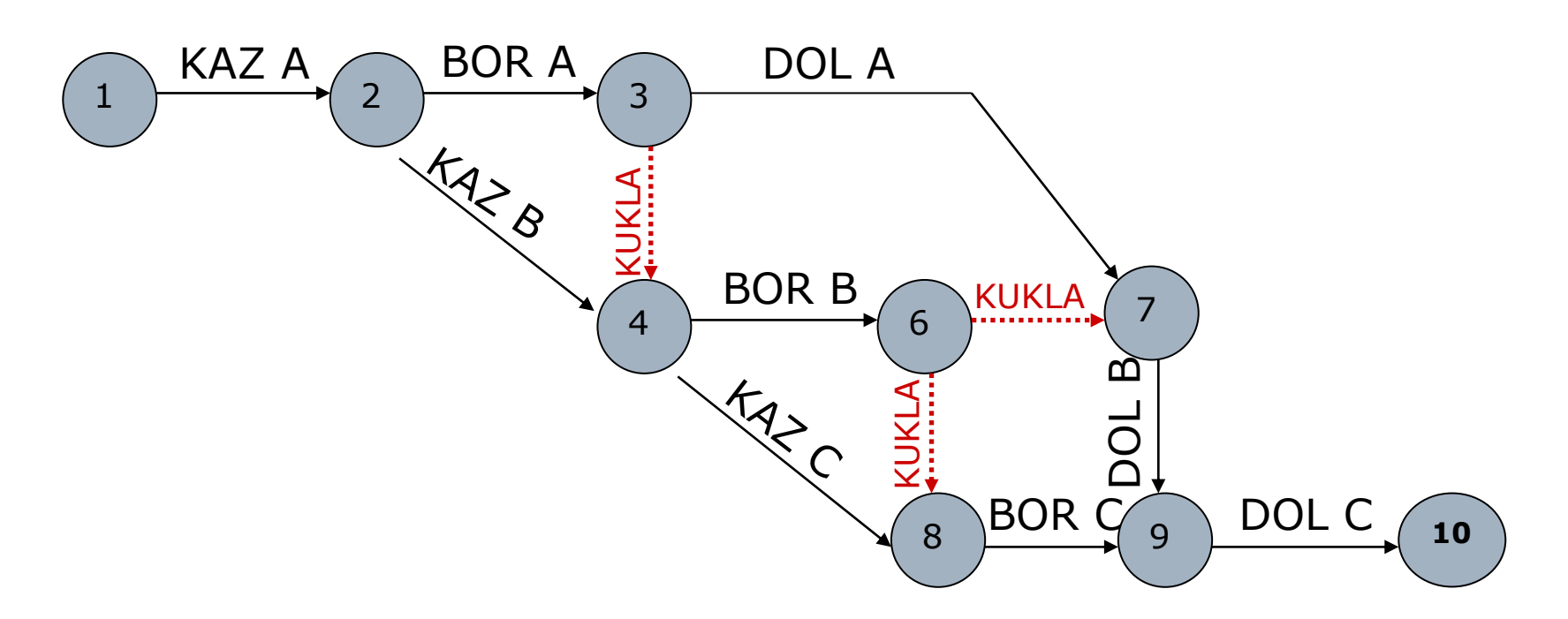

\*\*\* Kukla işler ile proje -olabilecek en kısa zamanda ve kaynakları en verimli biçimde kullanarak- tamamlanır \*\*\*

#### 1. İki olay arasında sadece tek bir iş (ok) olur.

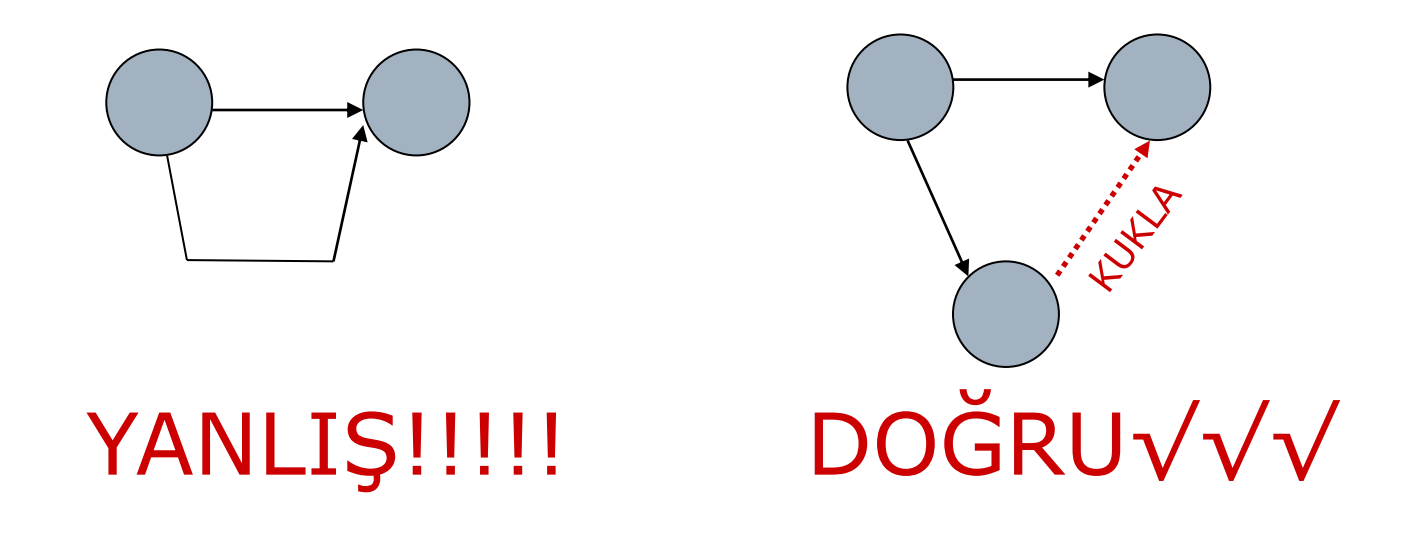

2. İşler arasındaki bütün ilişkiler gösterilmelidir. Birbiriyle ilişkili iki iş arasındaki ilişkinin gösterilmemesi durumunda iş ağı ( proje ) doğru olarak analiz edilemez.

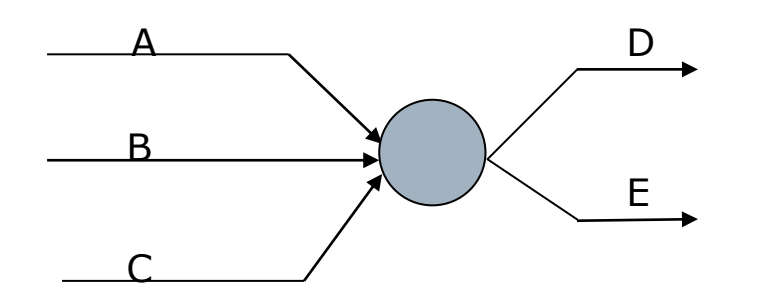

CPM MANTIĞI

\*\*\* A, B ve C işleri tamamlanmadan D ve E işleri başlayamaz \*\*\*

3. Bir ağda zaman akışı daima soldan sağa doğrudur.

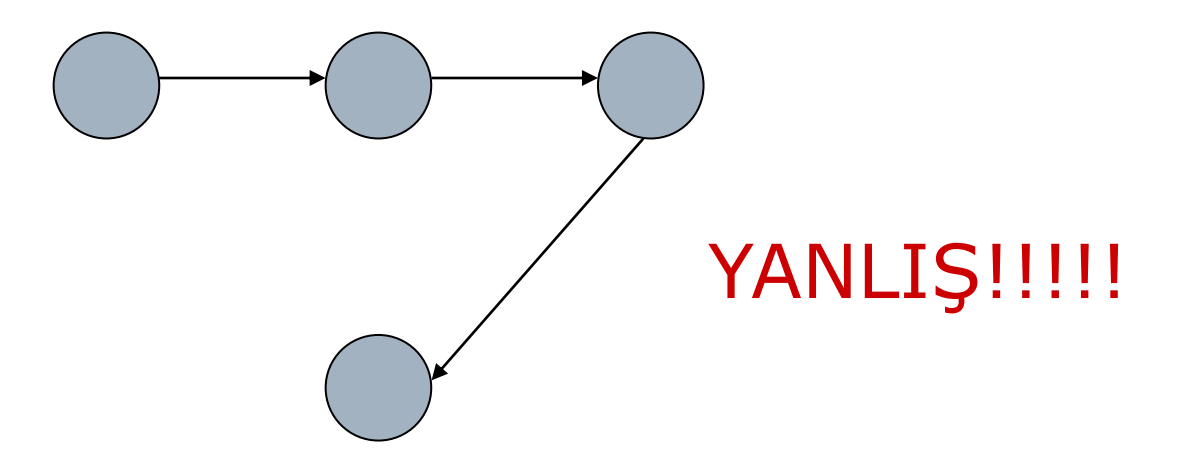

#### 4. Kısır döngü (loop) olmamalıdır.

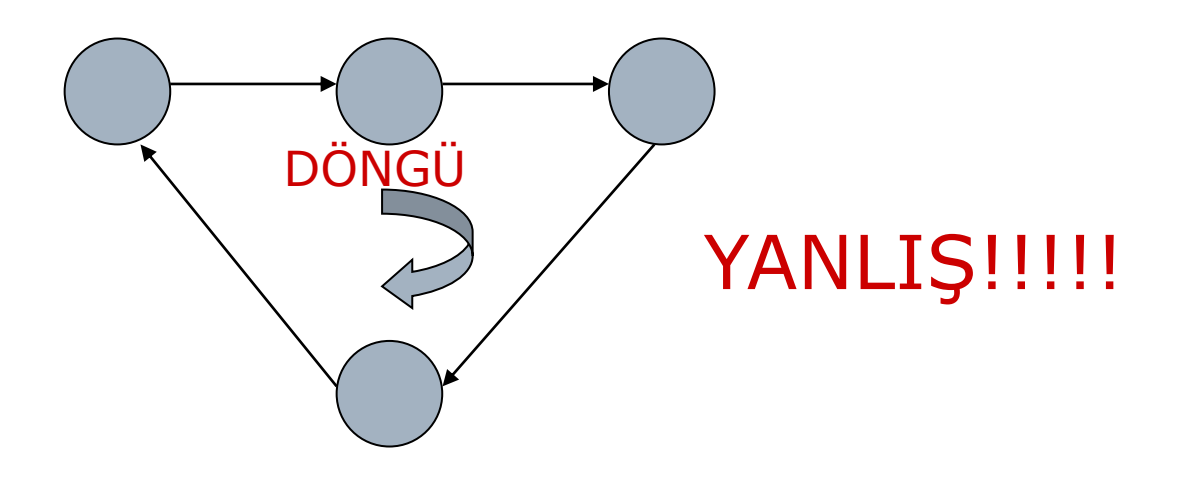

- 5. Oklar süreye bağlı olarak ölçekli çizilmez.
- 6. Her olay ayrı ayrı numaralandırılır.
- 7. Her iş için bir AÇMA ( başlangıç ) olayı bir de KAPAMA ( bitiş ) olayı bulunmalıdır.
- 8. Gereksiz kukla işlerden kaçınılmalıdır.
- 9. Bir işin AÇMA ( başlangıç ) olayının numarası KAPAMA ( bitiş ) olayının numarasından daima küçük olmalıdır.

## Ok diyagramı Gösterimi

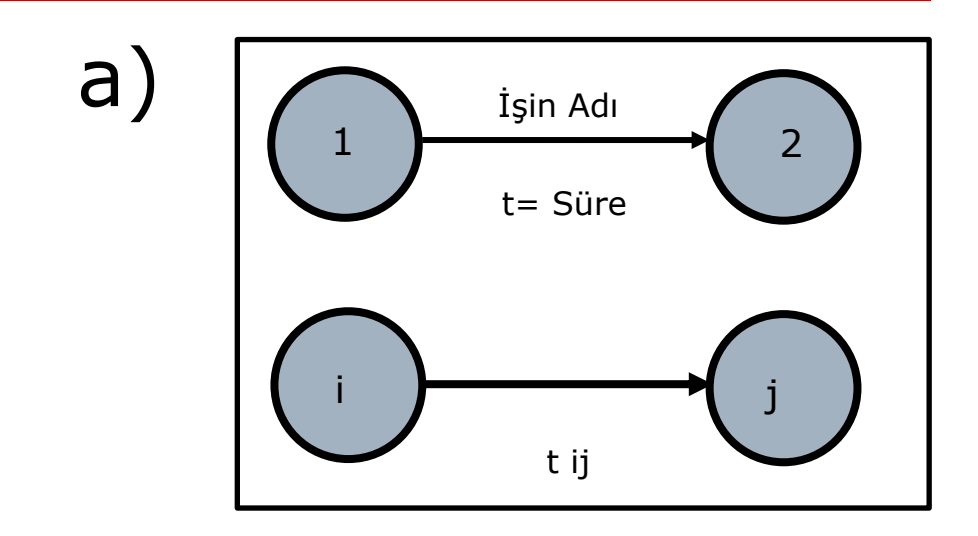

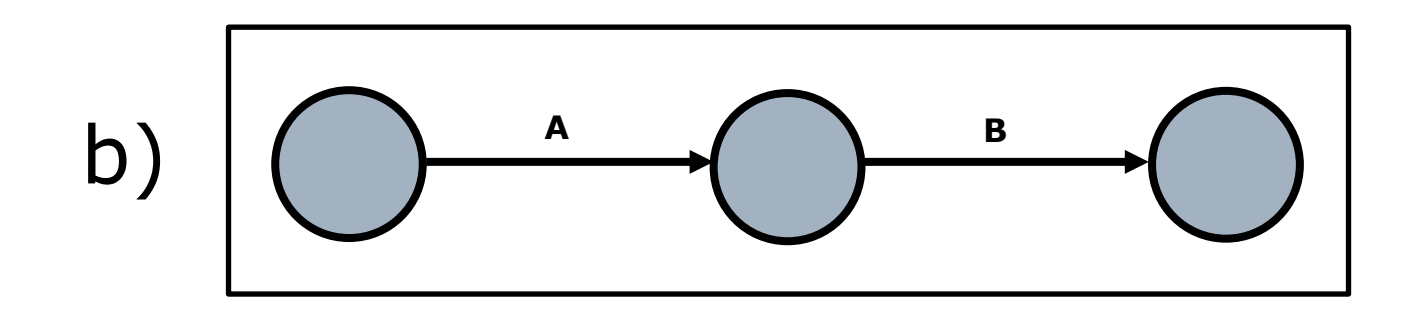

## Ok diyagramı Gösterimi

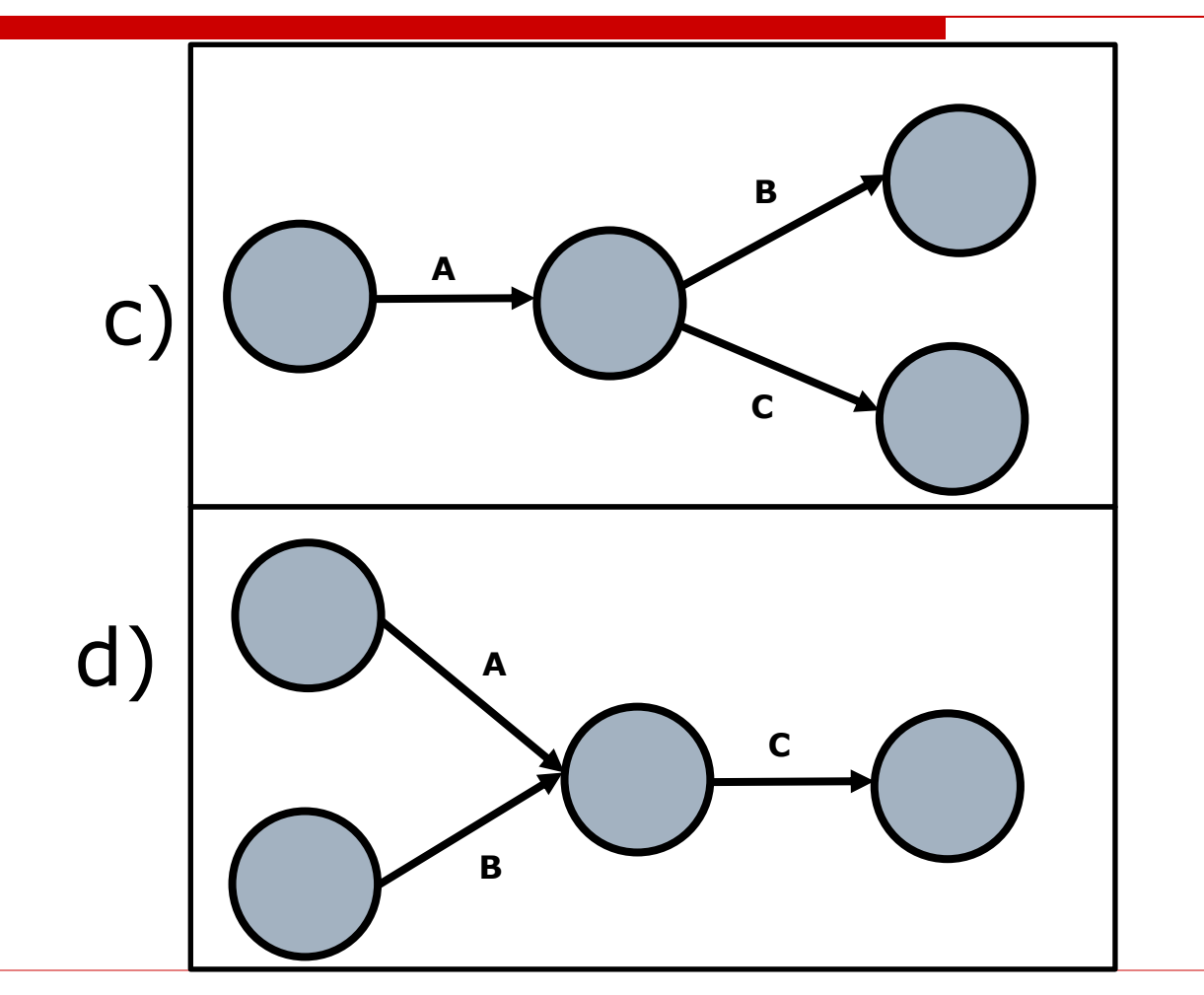

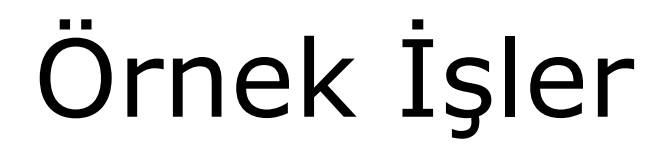

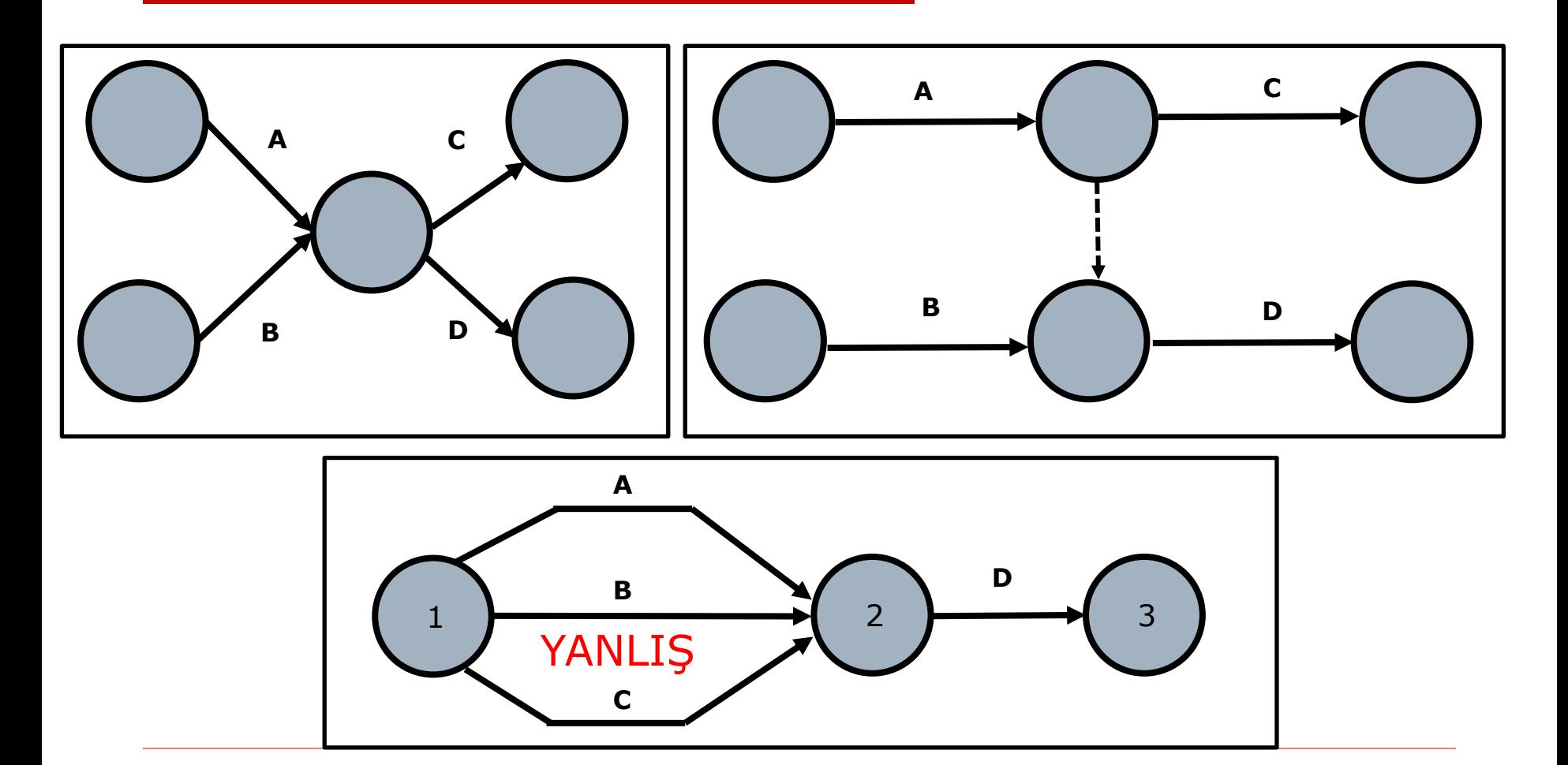

# Örnek İşler

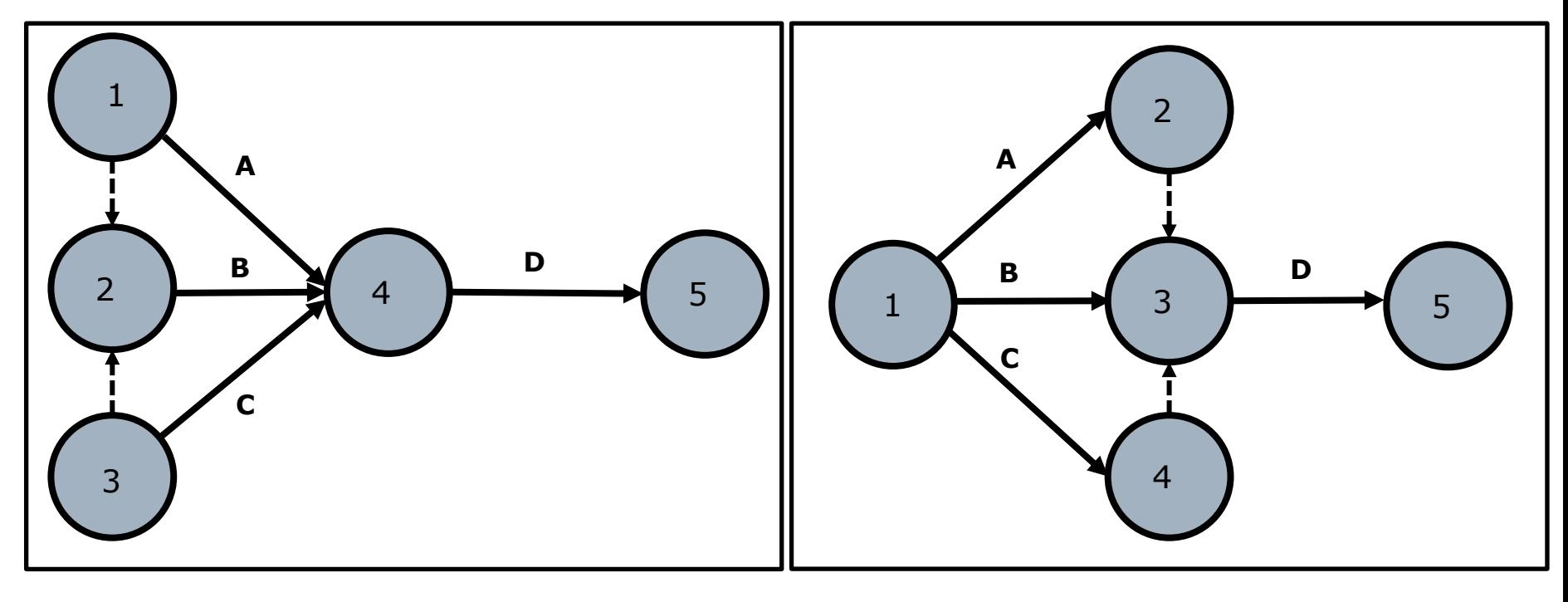

DOĞRU

# Örnek İşler

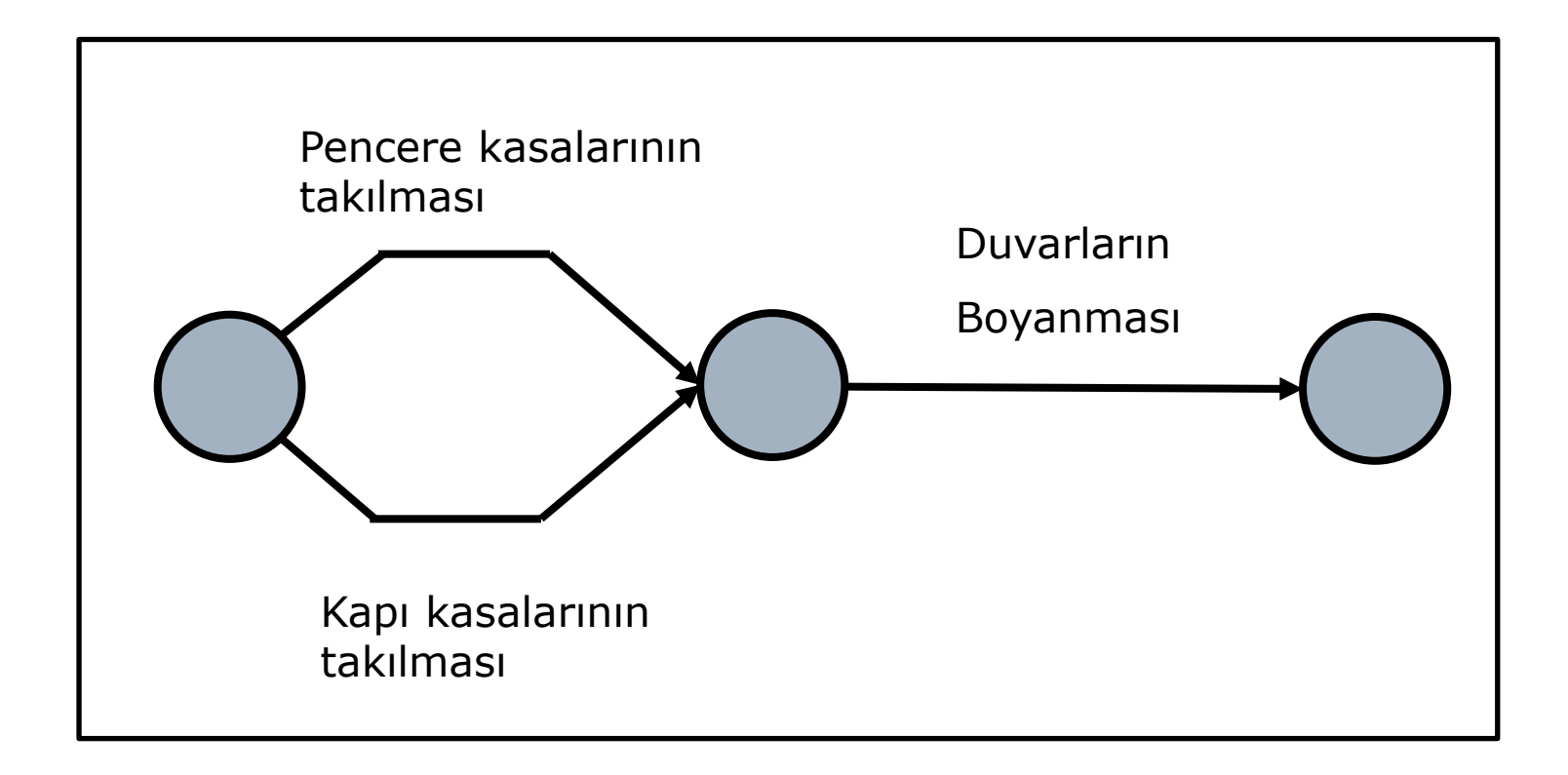

# Örnek İşler

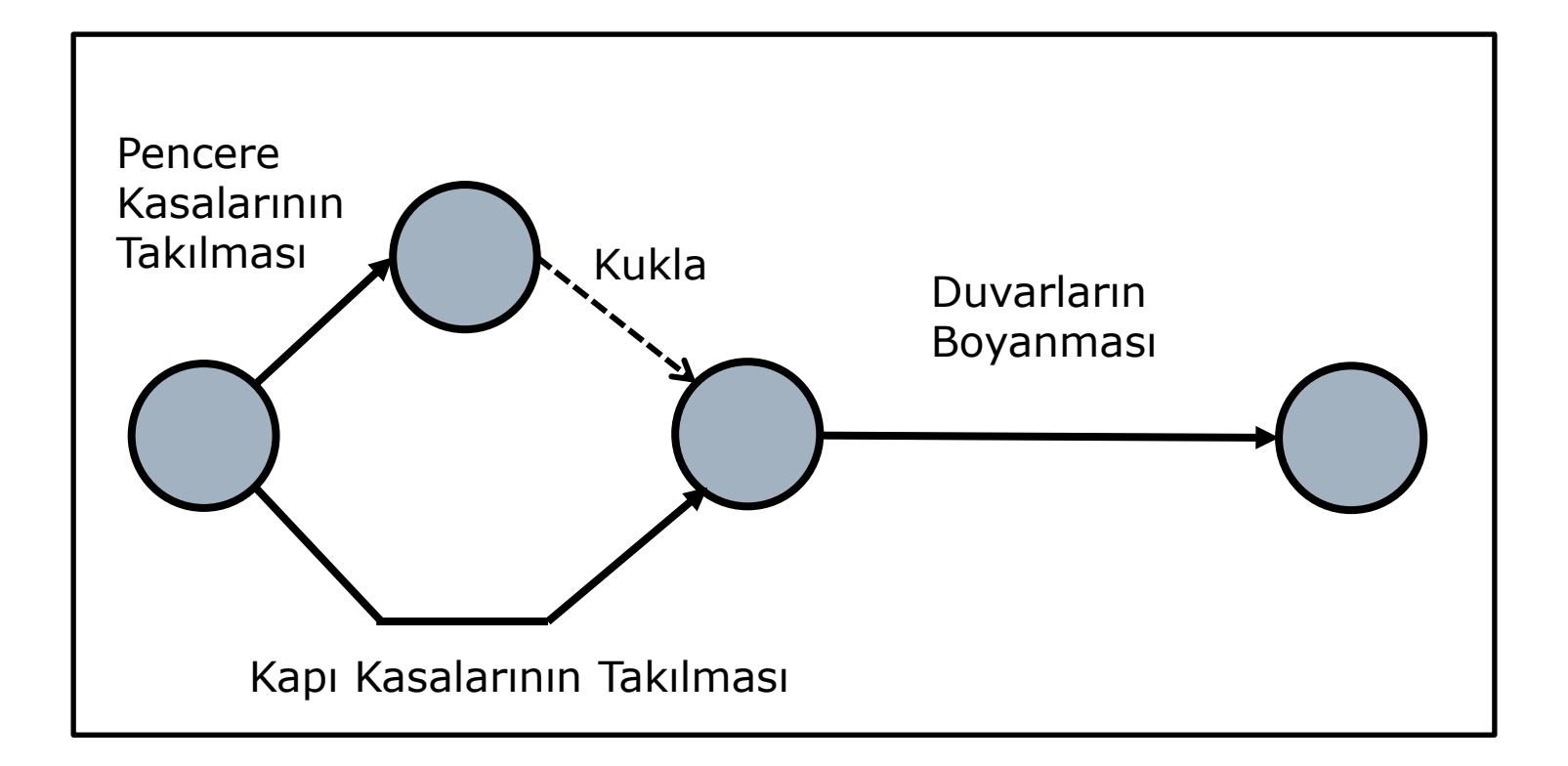

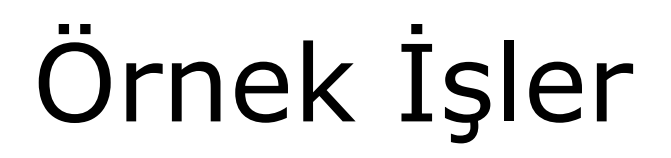

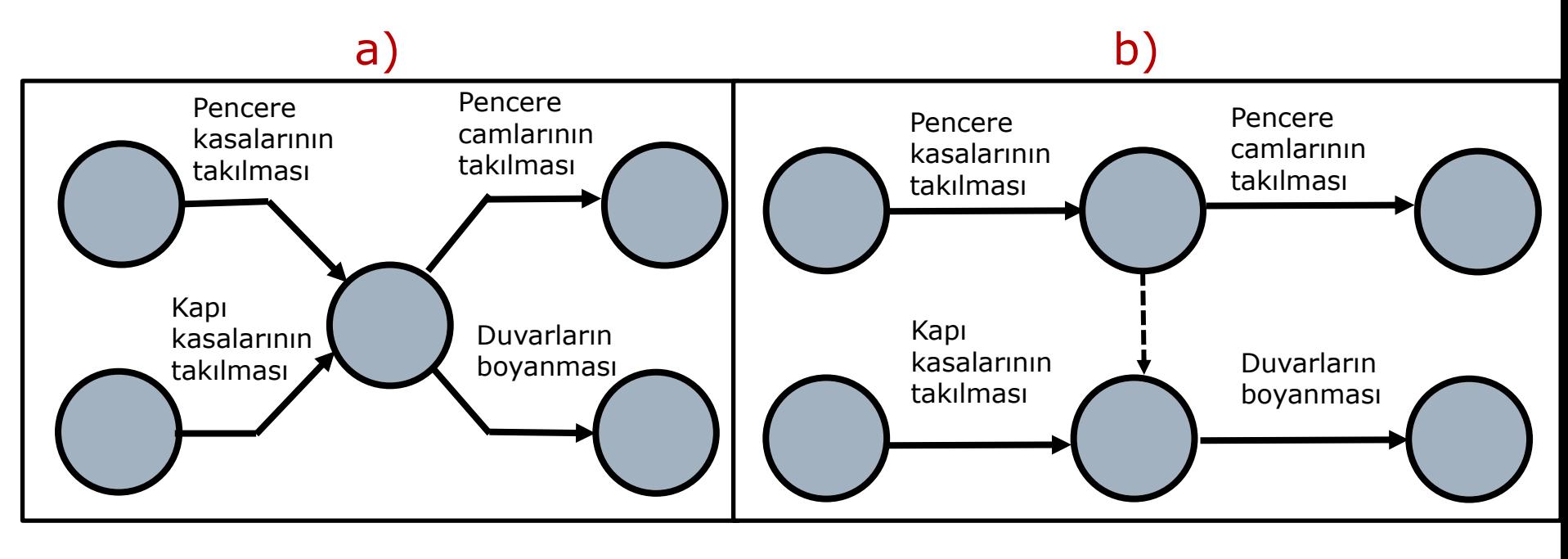

YANLIŞ DOĞRU

Açıklama: "a" şekli, CPM kurallarına göre doğru olmasına karşın, işlerin sıralaması ve ilişkileri bakımından yanlıştır (Gerçekte, pencere camlarının takılması, kapı kasalarının takılmasından bağımsız olmalıdır).
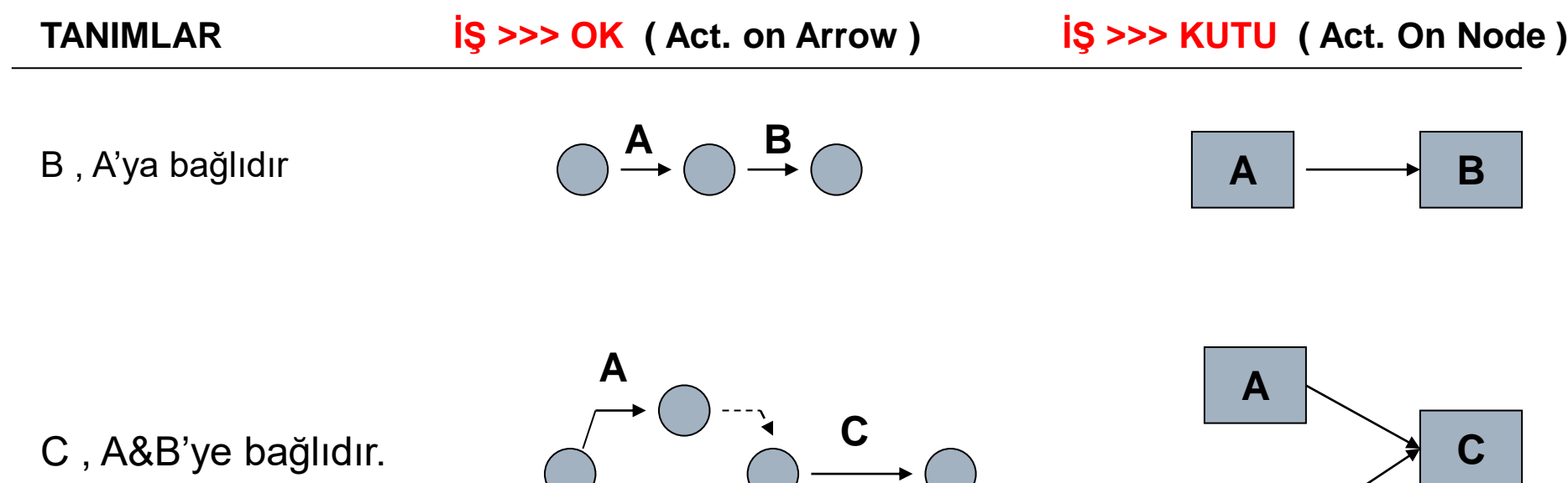

C, A'ya bağlıdır, D , A&B'ye bağlıdır.

A&B aynı anda başlar.

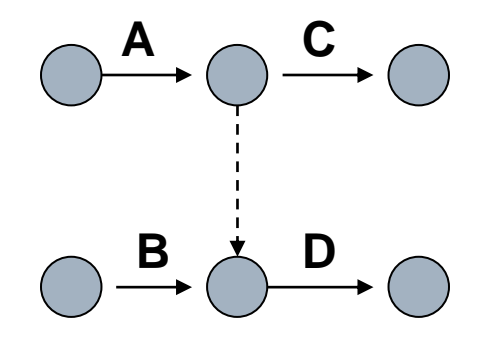

**B**

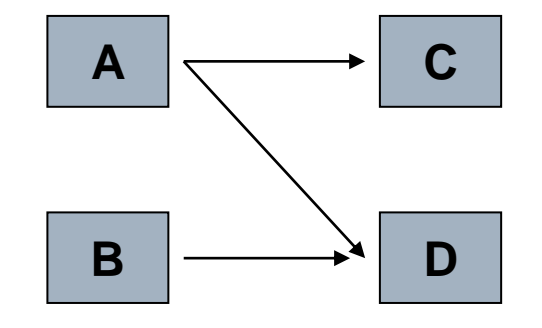

**B**

C , A&B'ye bağlıdır. D , A&B'ye bağlıdır.

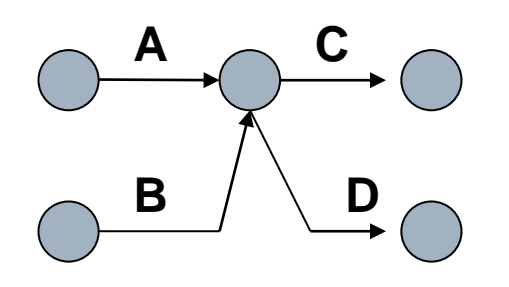

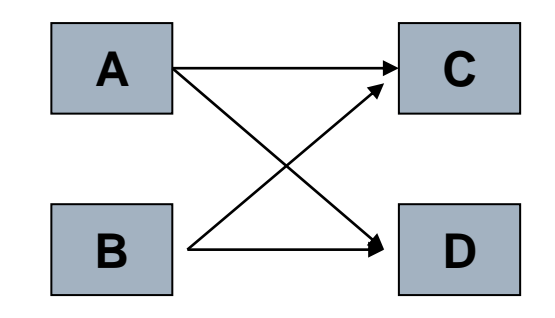

D , A'ya bağlıdır. E , A ve B&C'ye bağlıdır. F , C'ye bağlıdır.

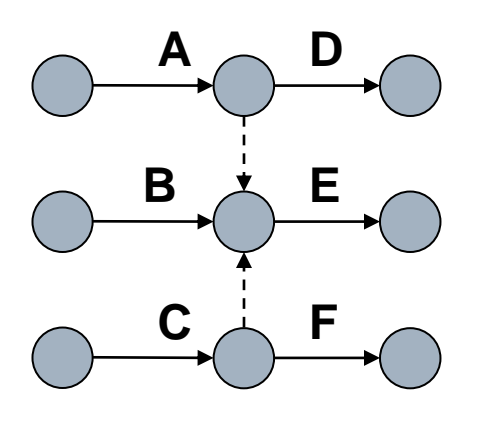

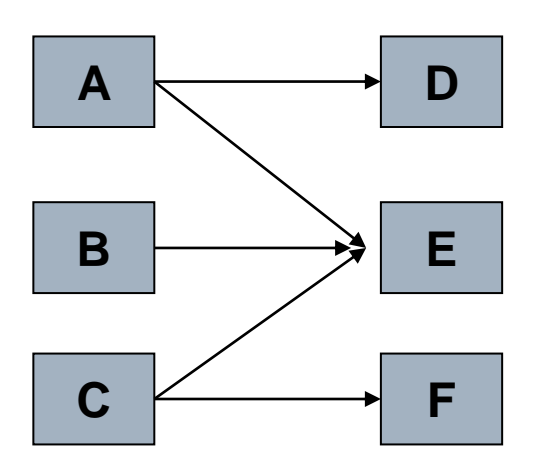

B, A'ya bağlıdır.

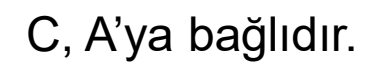

- B ve C aynı anda başlar.
- D, B&C 'ye bağlıdır.

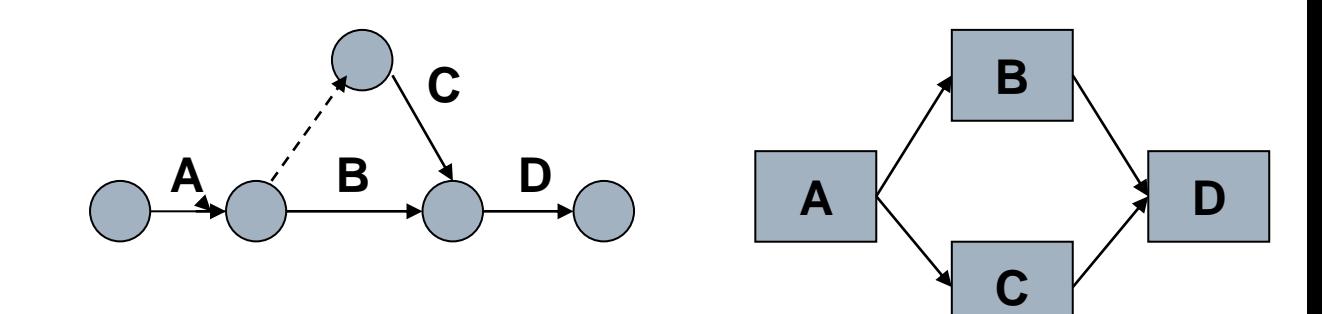

### Örnek 1: Ağ (Network)'daki hataları bulunuz.

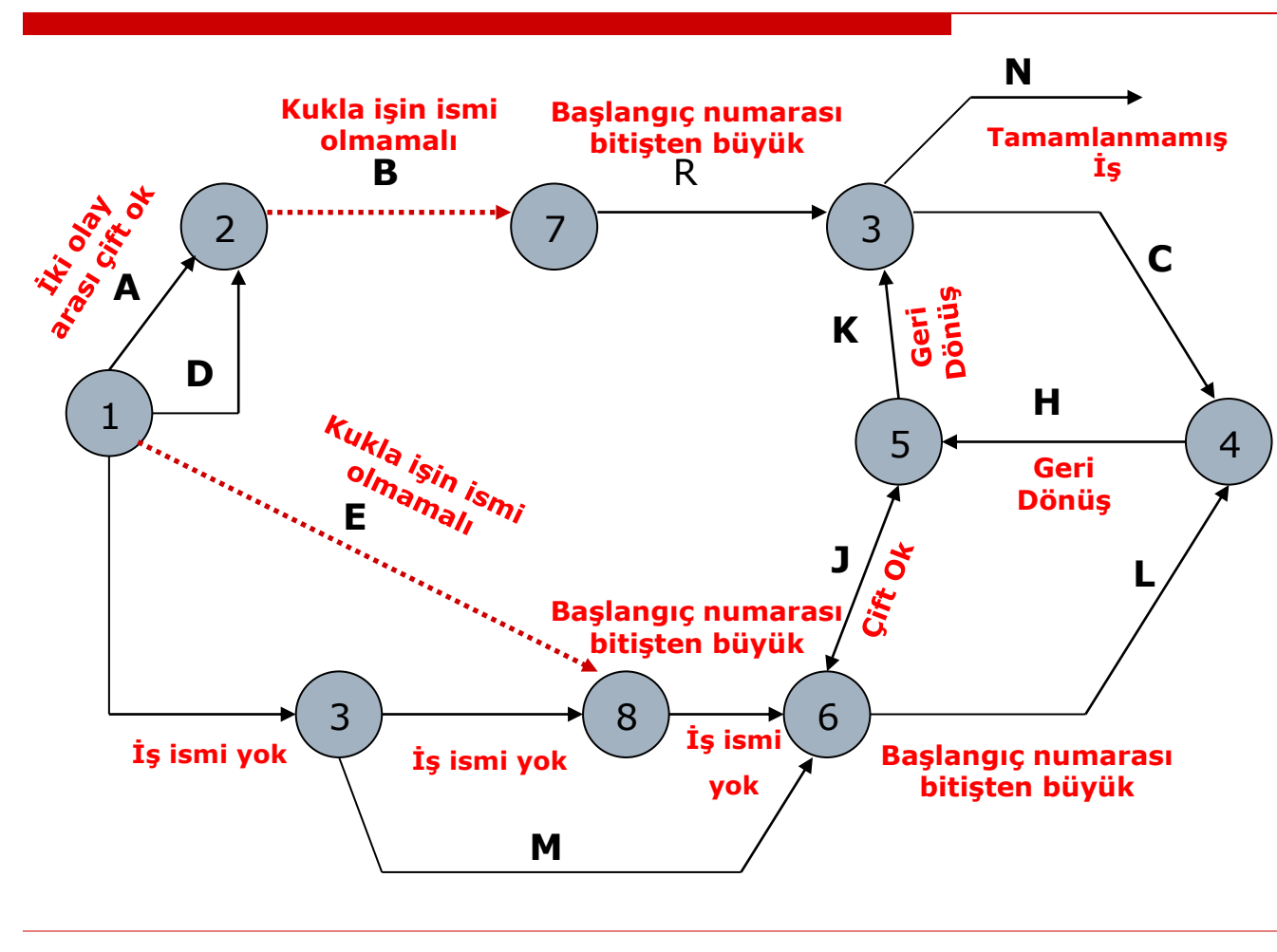

 $^{\circ}$  7 – 3, 8 – 6 ve 6 – 4 **olaylarının başlangıç numaraları bitiş numaralarından büyük.**

• **1'den 3'e iş ismi yok (3-8, 8-6 da aynı).**

•**B ve E işleri kukla iş olduğu için ismi yazılmamalı.**

•**5 olayından 3 olayına geri dönüş var (4-5 de aynı).**

• **J işinde çift ok var.**

•**İki tane 3 olayı var.**

•**N işi tamamlanmamış.**

•**2 – 7 arasında iş ağında kopukluk var. Bu kopukluk kukla işle giderilemez.**

•**Kukladan önce biten bir iş olmalı.**

## Örnek 2: Ağ (Network)

Aşağıdaki Verilere göre İş Ağını çiziniz;

- □ Iş Ağının BAŞLANGIÇ olayı A ve B işlerinin de AÇMA olayıdır.
- □ A bittiğinde C ve D başlamaktadır.
- $\Box$  B bittiğinde hem E hem de F başlamaktadır.
- $\Box$  C ve E bitince G başlayabilir.
- D D, F ve G işleri bittiğinde proje tamamlanır.

Yani, D,F ve G işlerinin KAPAMA olayı

İş Ağının da BİTİŞ olayıdır

Is Ağının BAŞLANGIÇ olayı A ve B islerinin de ACMA olayıdır.

- □ A bittiğinde C ve D başlamaktadır.
- □ B bittiğinde hem E hem de F başlamaktadır.
- $\Box$  C ve E bitince G başlayabilir.
- D, F ve G işleri bittiğinde proje tamamlanır. Yani, D,F ve G işlerinin KAPAMA olayı İş Ağının da BİTİŞ olayıdır

### A E B  $\bigcap$ D C G  $1 \rightarrow 2$ 3  $4 \rightarrow 5$

# Örnek 2: Ağ (Network)

## Örnek 3: Ağ (Network)

D Verilen bilgilere göre ağı (network) çiziniz ve olayları (event) numaralandırınız.

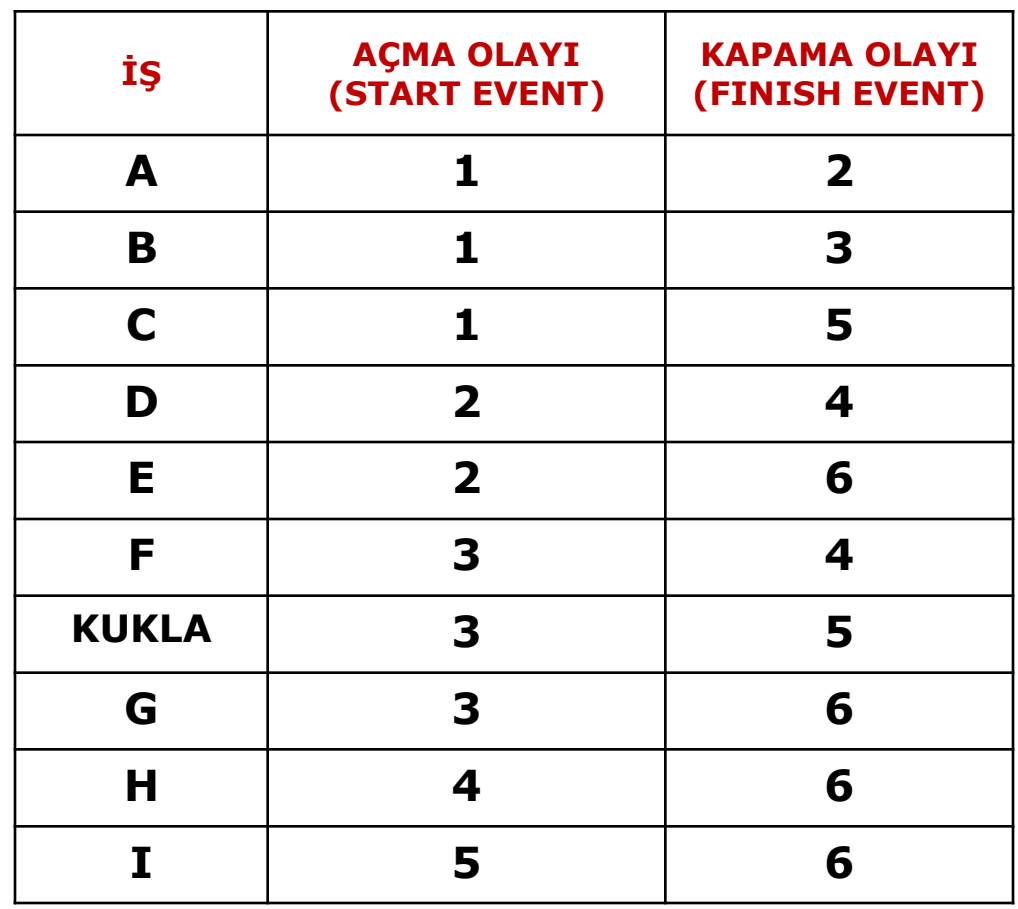

### Örnek 3: Ağ (Network)

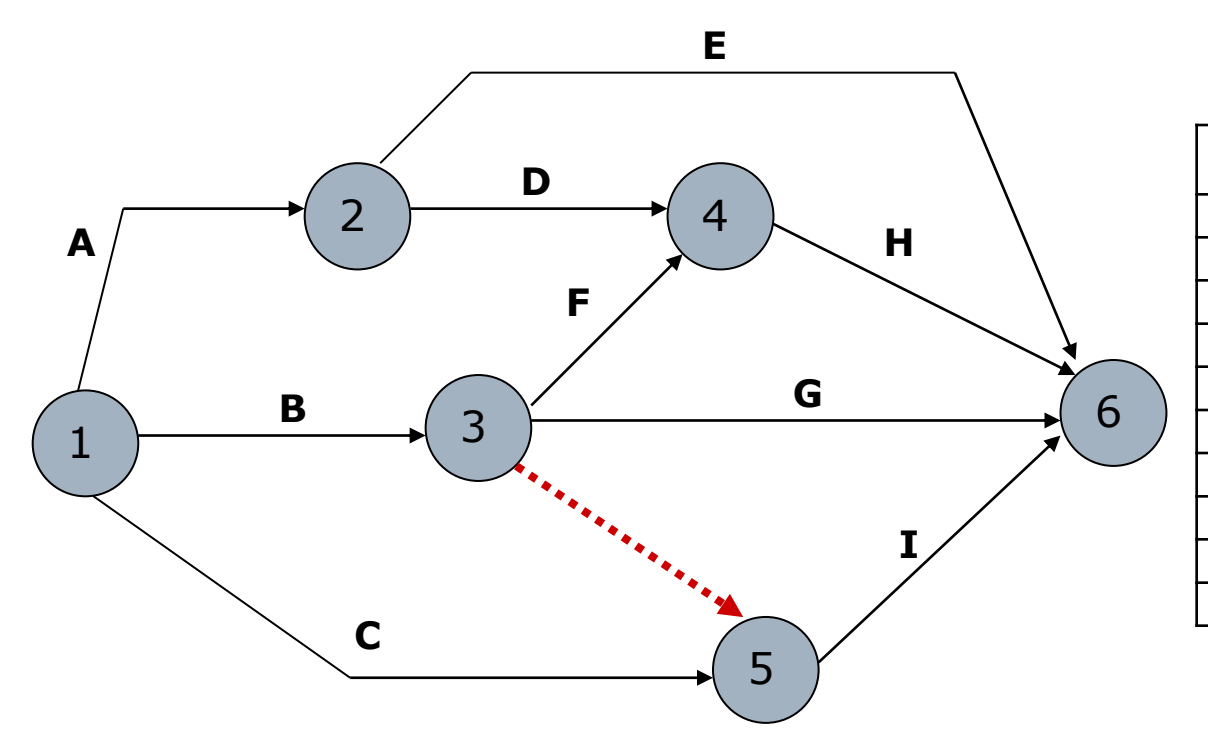

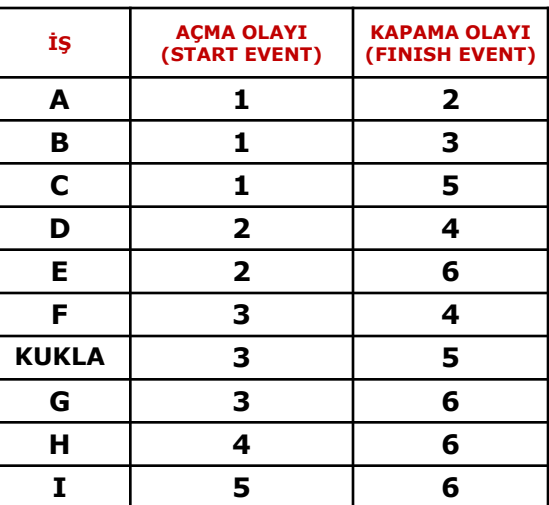

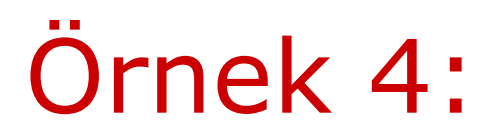

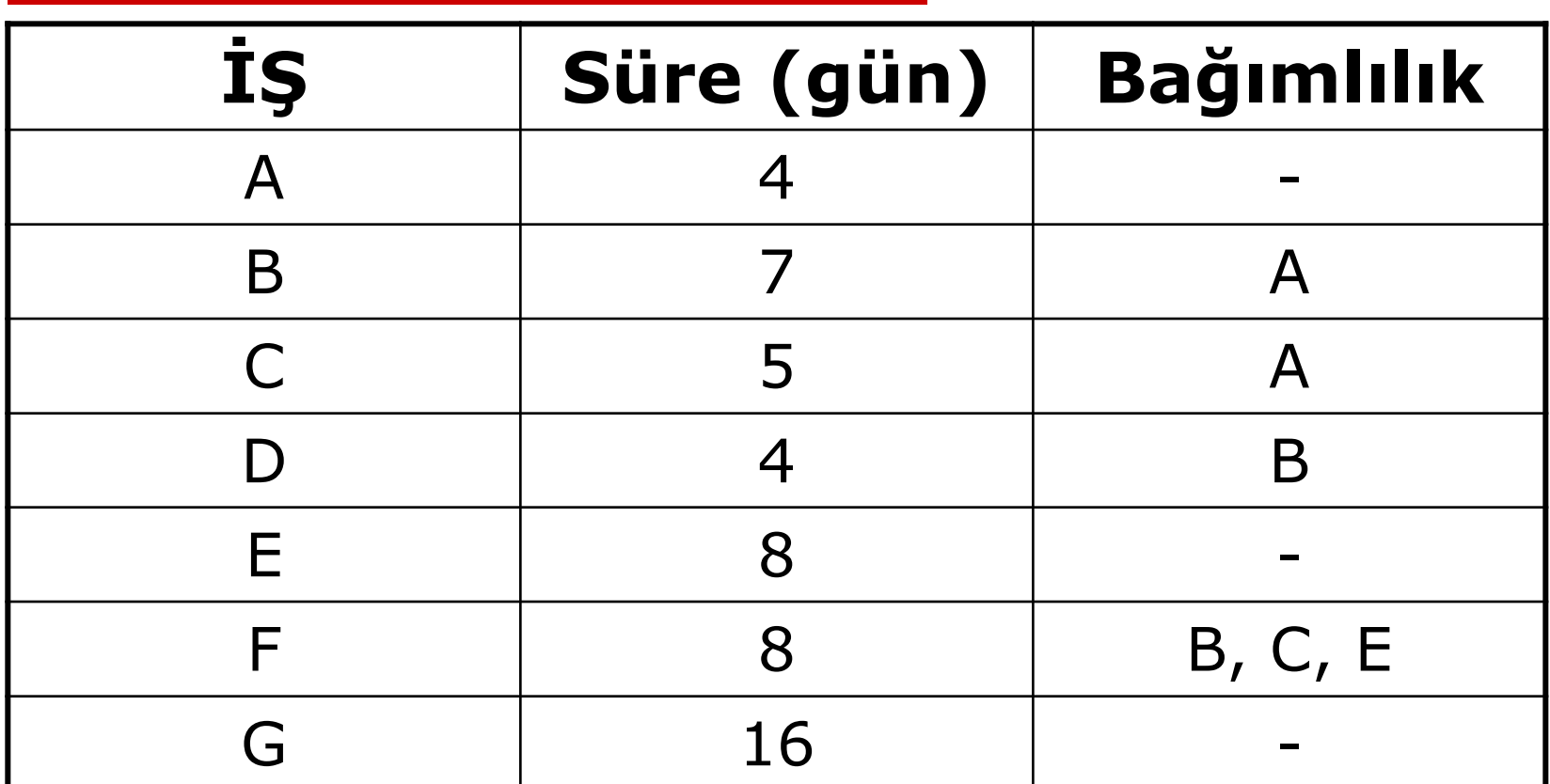

D, F ve G işleri bittiğinde proje tamamlanmaktadır.

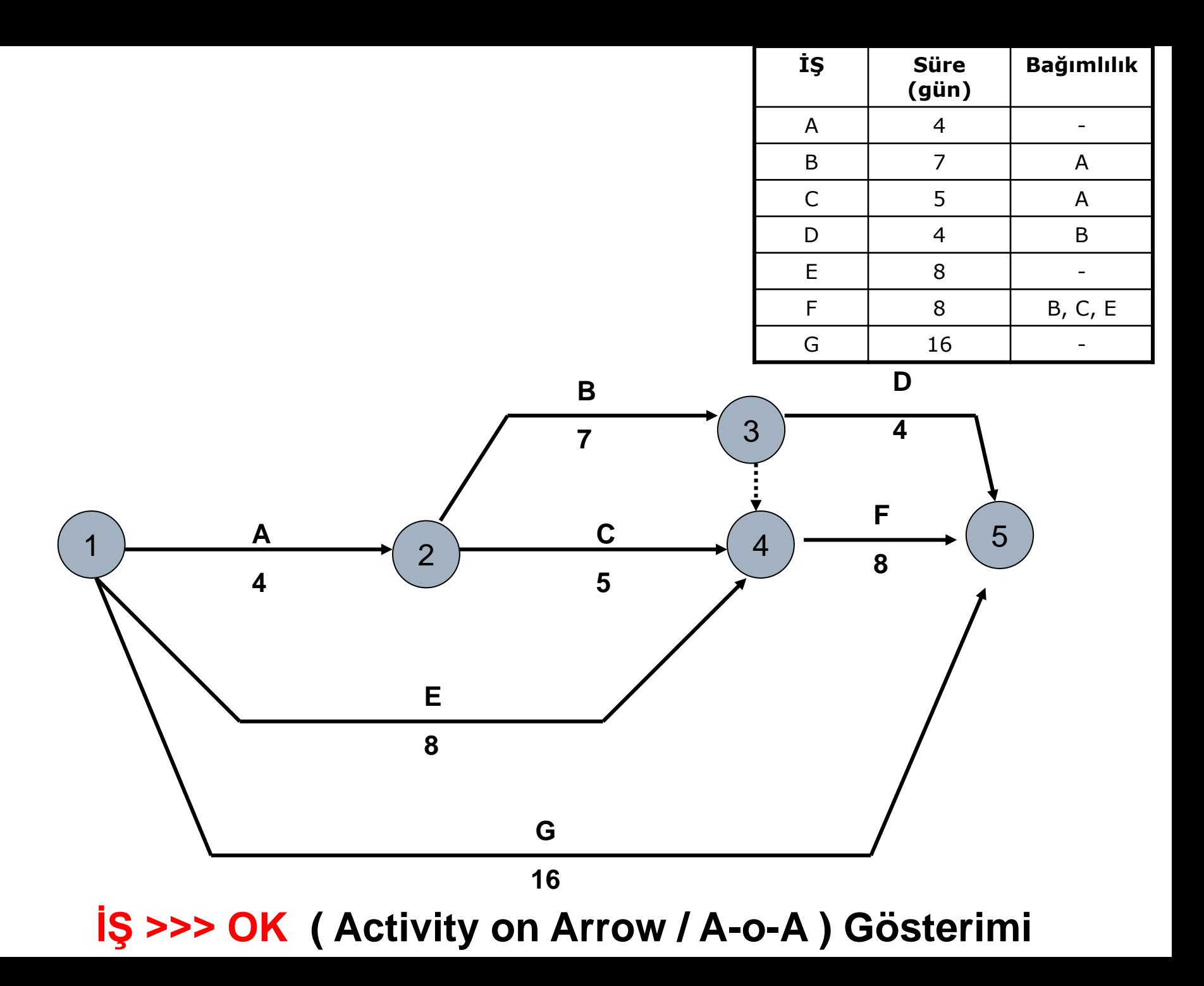

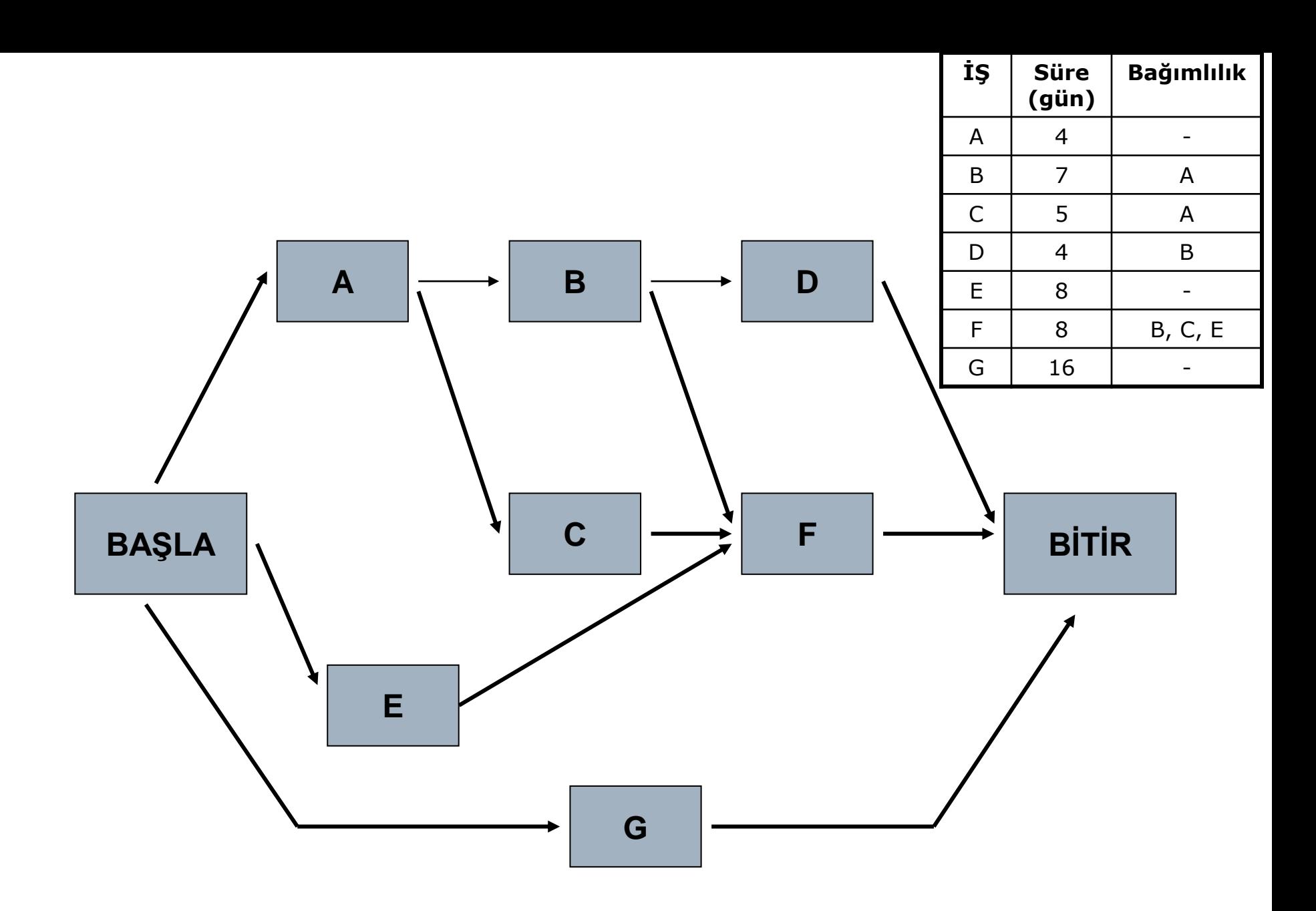

**İŞ >>> KUTU ( Activity on Node / A-o-N ) Gösterimi**

# **PROJE TAKVİM YÖNETİMİ - 2 Kritik Yol Metodu**

### **( Critical Path Method - CPM )**

### CPM HESAPLAMALARI

#### **İş Ağında İLERİ ( Başlangıçtan >>> Bitişe ) ve GERİ ( Başlangıca <<< Bitişten ) giderek yapılan hesaplamalar sonucunda**

- Kritik olan / Kritik olmayan işler
- ◼ Kritik Yol
- Toplam ve Serbest Bolluklar bulunur.

### **Not-1 :**

İleri hesaplama yapılmadan

Geri hesaplama yapılamaz ( Bitiş Zamanı ? )

### CPM HESAPLAMALARI

 **Kritik Yol;** Projenin toplam süresini belirleyen faaliyetler dizisidir.

Kritik yol üzerindeki herhangi bir işte oluşacak gecikme projenin tamamlanmasını geciktirir.

Büyük ve uzun vadeli projelerin *kapasite dengelenmesi, kapasite kontrolü, maliyet ve süre optimizasyonu* için kullanılır.

### **İleri Hesaplama ( Forward Pass ):**

- ◼ İş ağında Başlangıçtan >>> Bitişe ileri doğru giderken yapılır. ■ İşleri birleştiren Bağlantı Noktalarında yapılan değerlendirmelerle, her işin;
	- **Erken Açma (EA )** / Early Start (ES)
	- **Erken Kapama (EK )** / Early Finish (EF)

zamanları hesaplanır.

- ◼ Önceki işlerin en sonraki **EK** zamanı, takip eden tüm işlerin **EA** zamanlarını belirler.
- \*\*\* Yani, **ileri doğru hesaplama** o bağlantı noktasına giderken **en sonraki zamanı veren yol üzerinden yapılır \*\*\***

### **İleri Hesaplama ( Forward Pass ):**

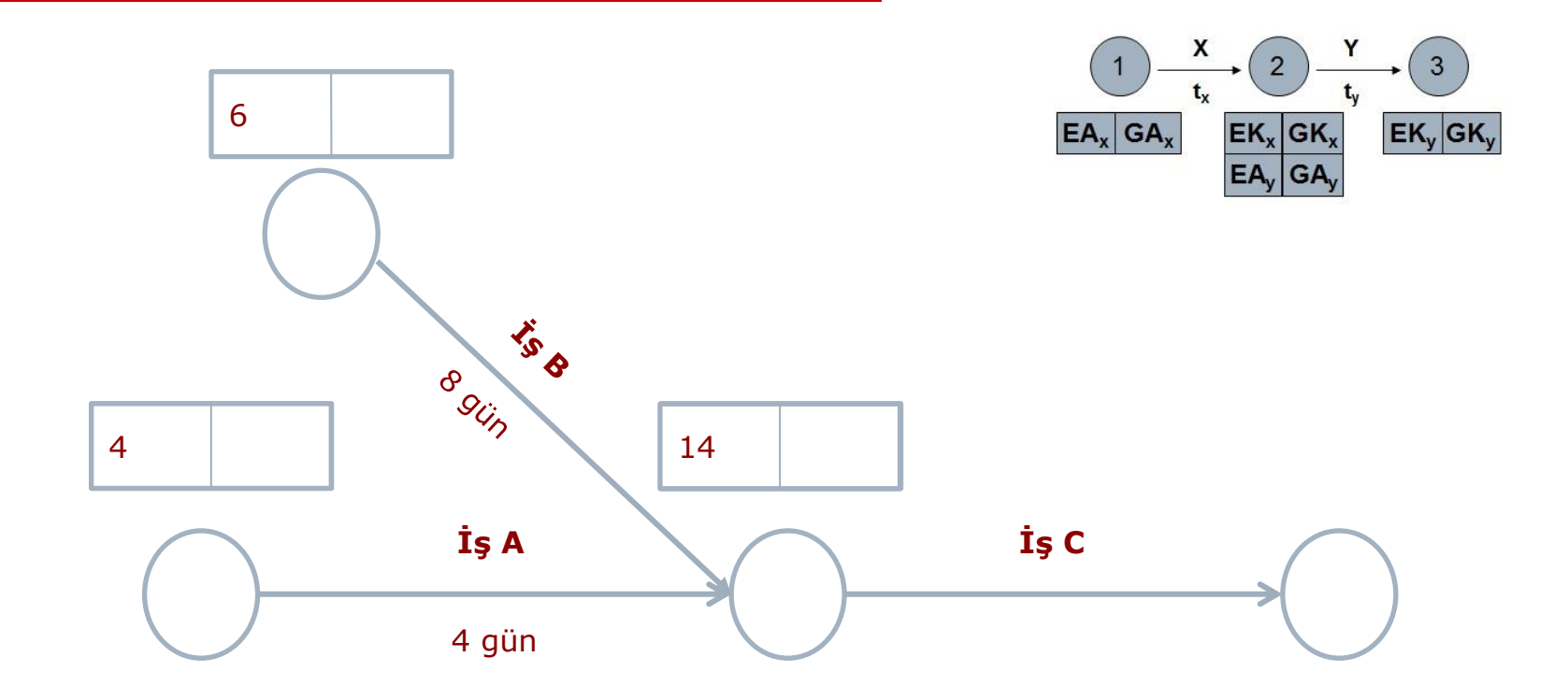

### **Geri Hesaplama ( Backward Pass ):**

- Iş ağında Bitişten >>> Başlangıca doğru dönerken yapılır.
- ◼ İşleri birleştiren Bağlantı Noktalarında yapılan değerlendirmelerle, her işin;
	- **Geç Açma ( GA )** / Late Start ( LS )
	- **Geç Kapama ( GK )** / Late Finish ( LF )

zamanları hesaplanır.

- ◼ Takip eden işlerin en önceki **GA** zamanı, önceki tüm işlerin **GK** zamanlarını belirler.
- \*\*\* Yani, **Geri Hesaplama** o bağlantı noktasına dönerken **en önceki zamanı veren yol üzerinden yapılır \*\*\***

### **Geri Hesaplama ( Backward Pass ):**

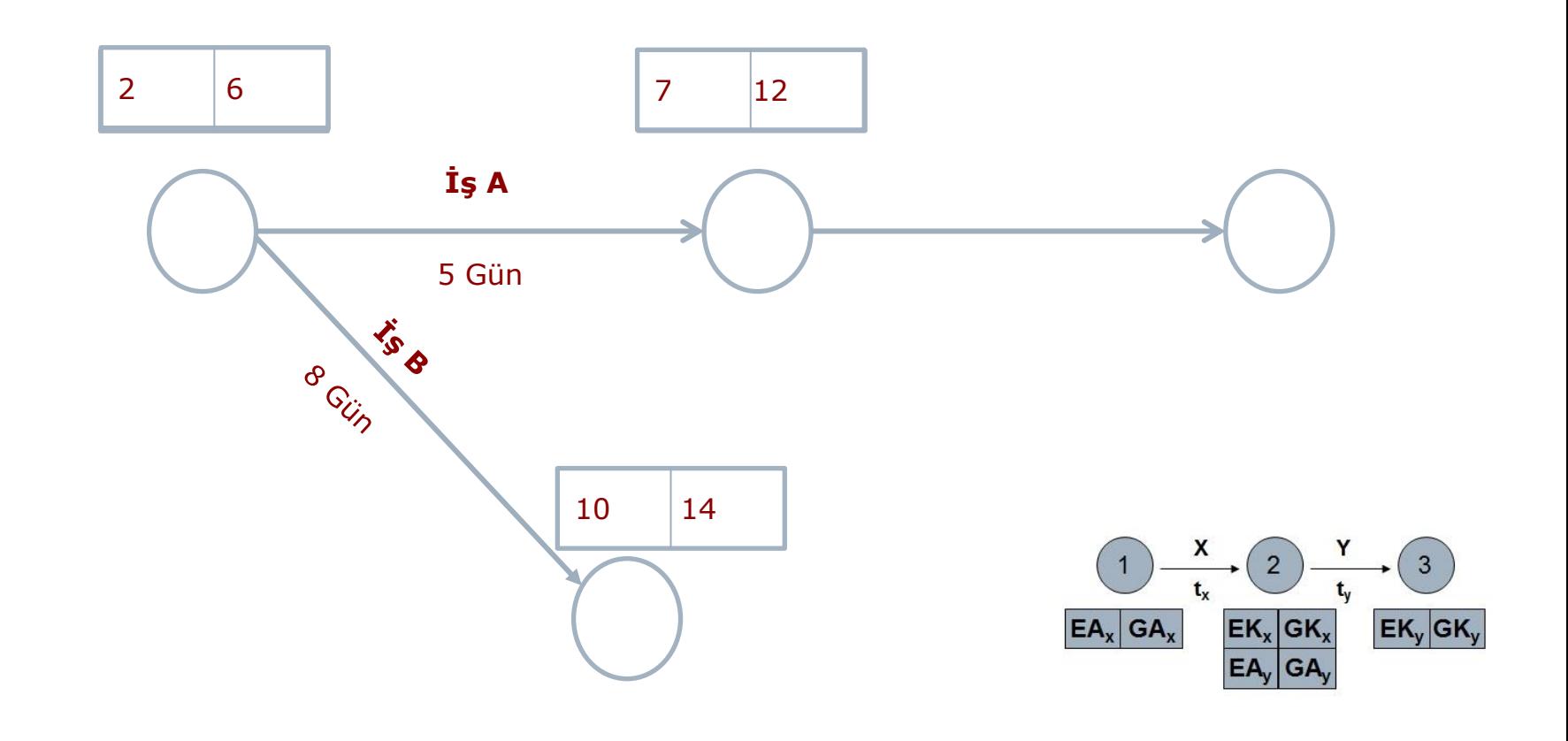

# CPM SÖZLÜĞÜ

#### **TB = Toplam Bolluk (TF-Total Float):**

*Projenin tamamlanma süresini geciktirmeden bir işin gecikebileceği toplam süre*

◼ Eğer bir işte TB varsa bu işin süresi Toplam Bolluk kadar uzatılabilir veya işe toplam bolluk süresi kadar geç başlanabilir.

İş programının süresinde herhangi bir değişiklik olmaz.

Kritik işlerde,  $TB = 0$  dır.

#### **SB = Serbest Bolluk ( FF-Free Float ) :**

*Kendisinden sonraki işin en erken başlama süresini geciktirmeyecek şekilde bir işin toplam gecikebileceği süre*

#### **İŞ >>> OK Gösteriminde CPM HESAPLARI**

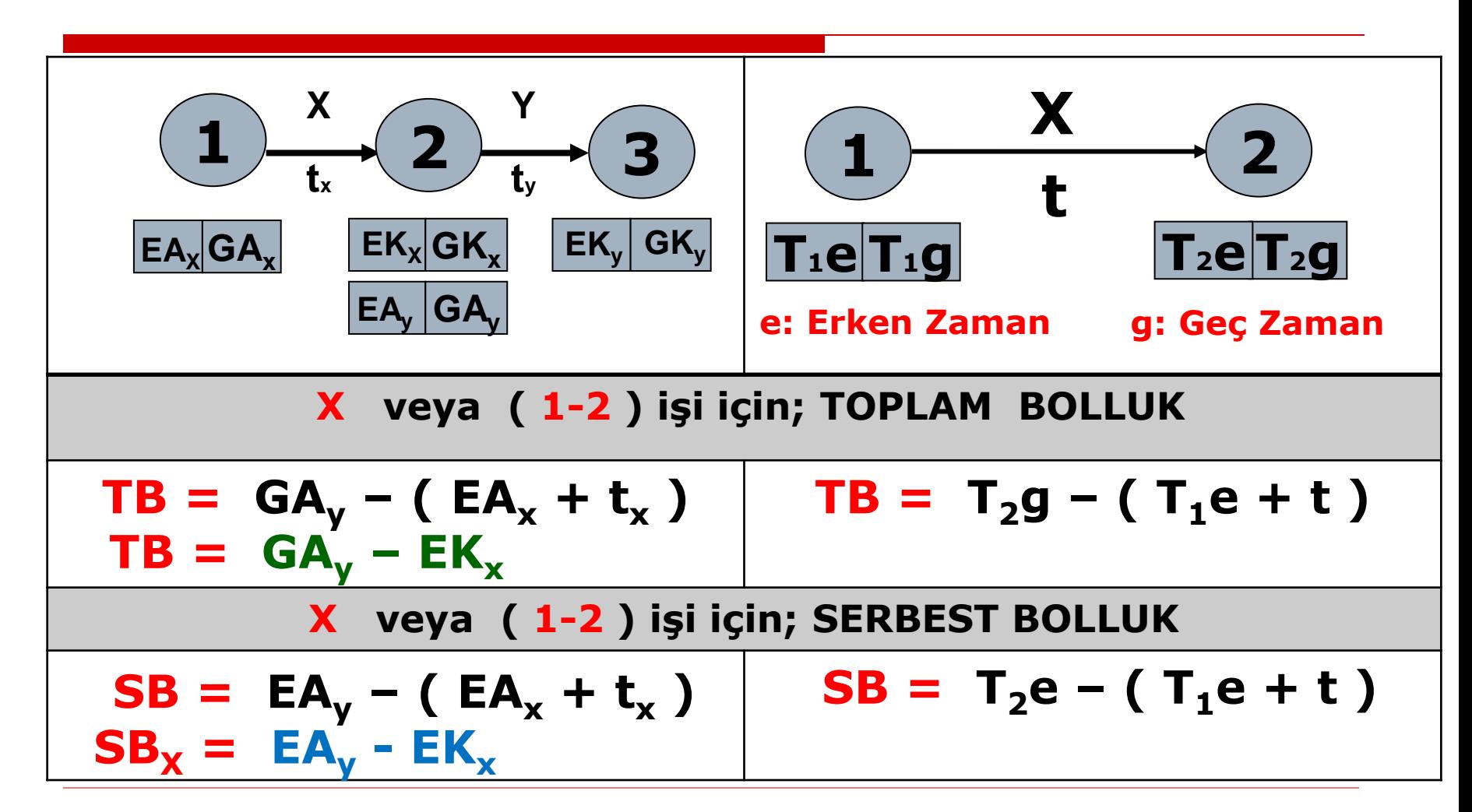

**NOT :** Bolluğu olan işlere ayrılmış olan kaynaklar (yönetici, ekip, ekipman, malzeme, para ) bolluk süresince Kritik İşlere kaydırılarak onların gecikme riskleri azaltılır.

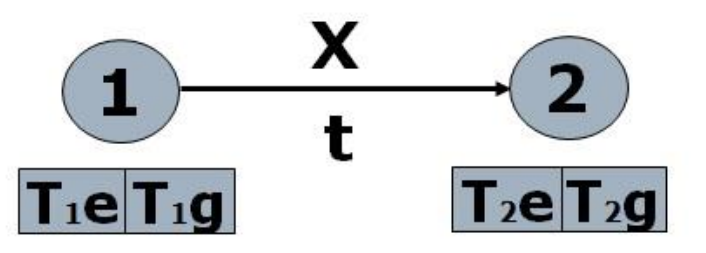

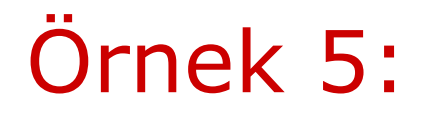

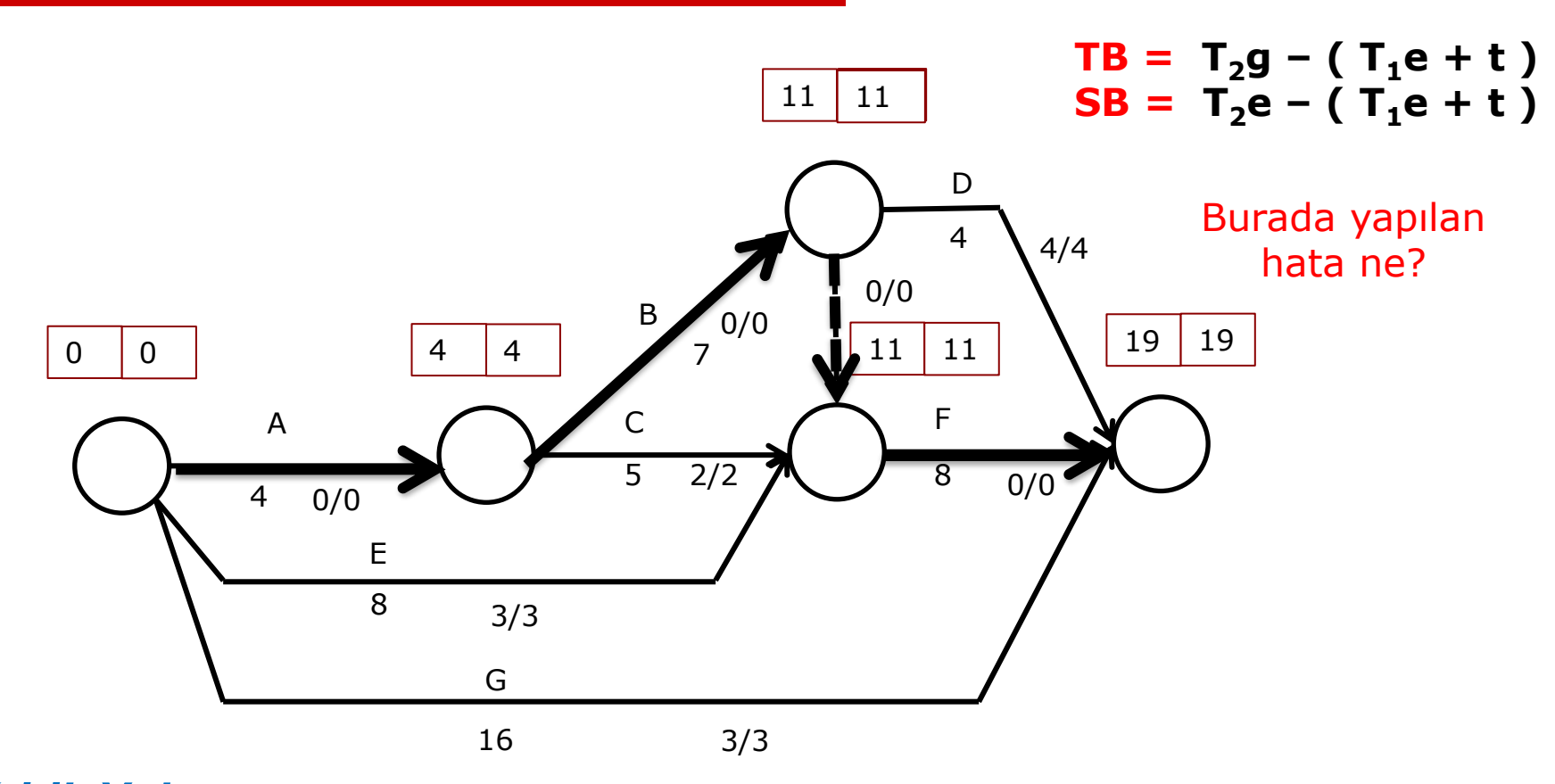

*Kritik Yol; TB = 0 = SB olan yol takip edilerek bulunur. Birden fazla kritik yol olabilir.*

*Kritik Yol; bu örnek için A-B-F işlerinden oluşmaktadır*

### **İŞ >>> KUTU ( Activities on NODE / A-o-N ) Gösteriminde CPM HESAPLARI**

#### **LEJAND ;**

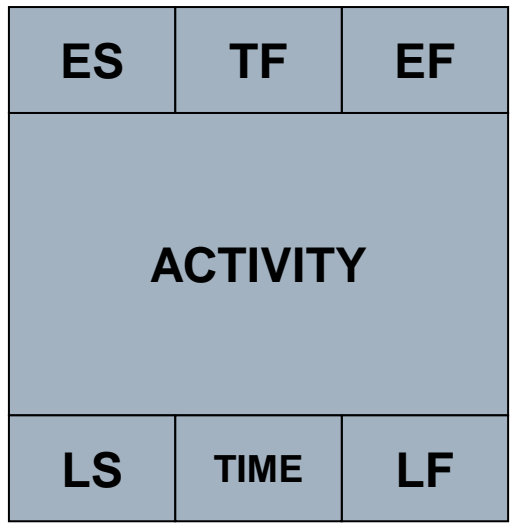

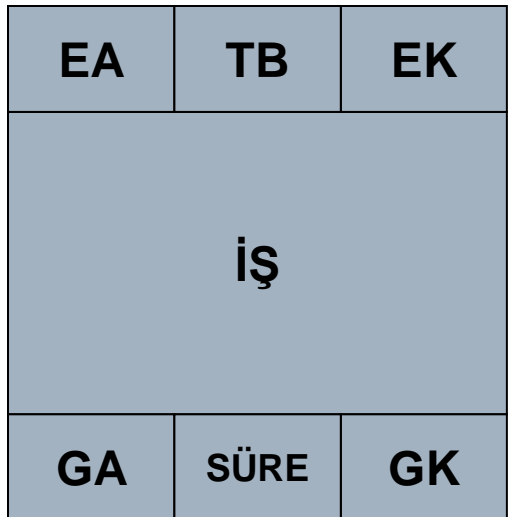

### **İŞ >>> KUTU Gösteriminde TB ve SB hesapları**

# **GK - EK= TB = GA - EA**  $\mathbf{SB}_{\mathbf{x}} = \mathbf{EA}_{\mathbf{y}} - \mathbf{EK}_{\mathbf{x}}$

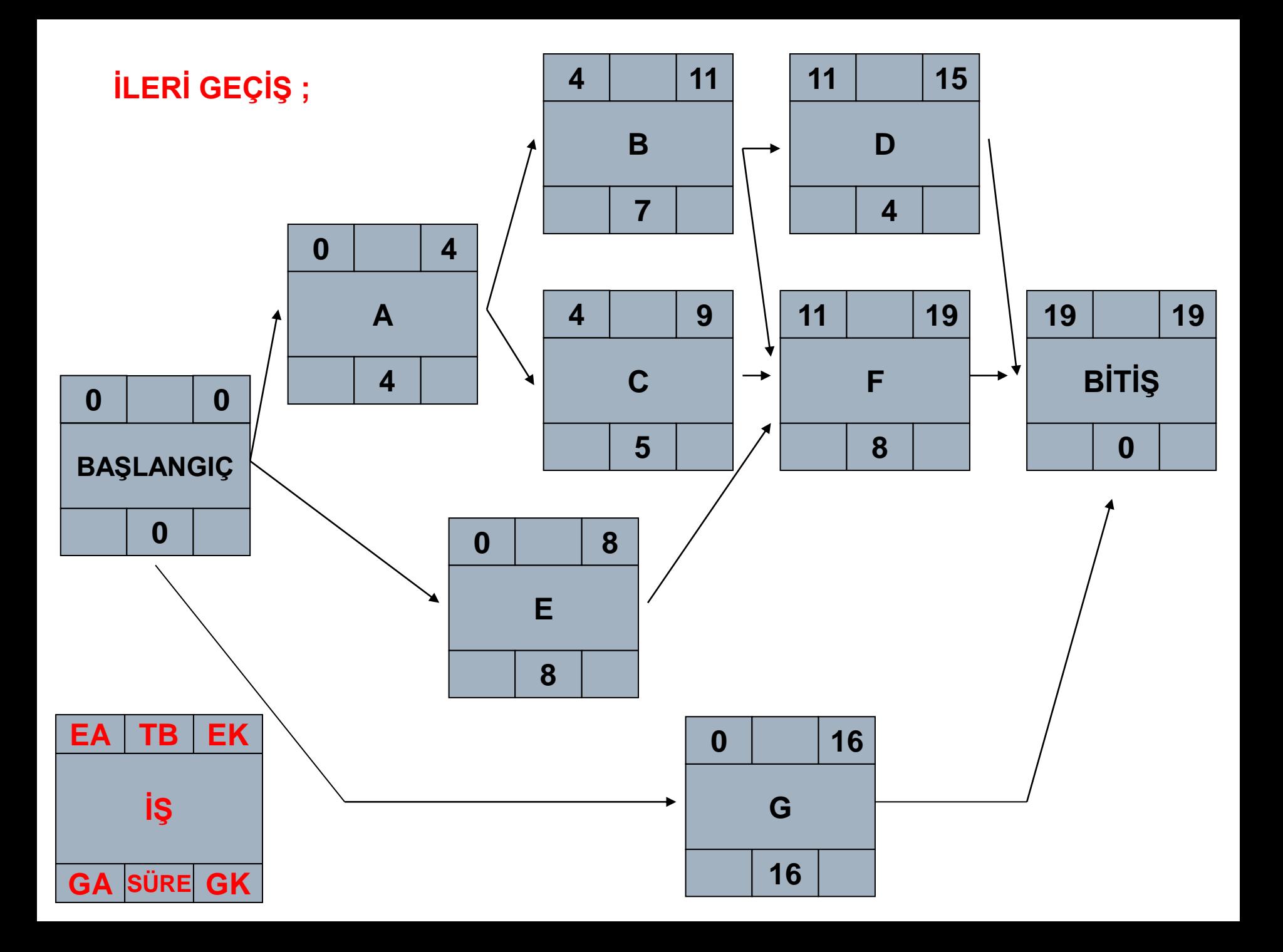

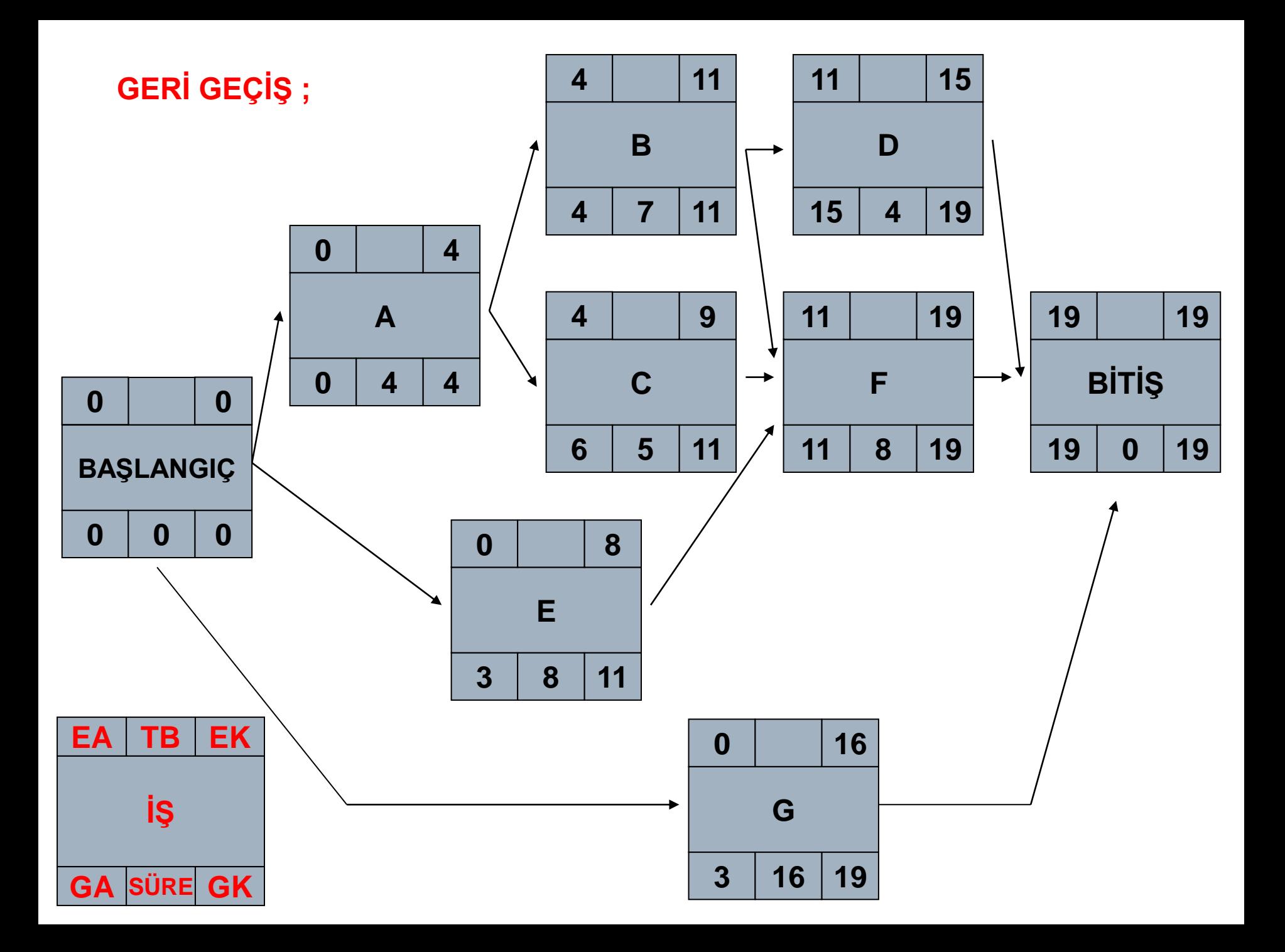

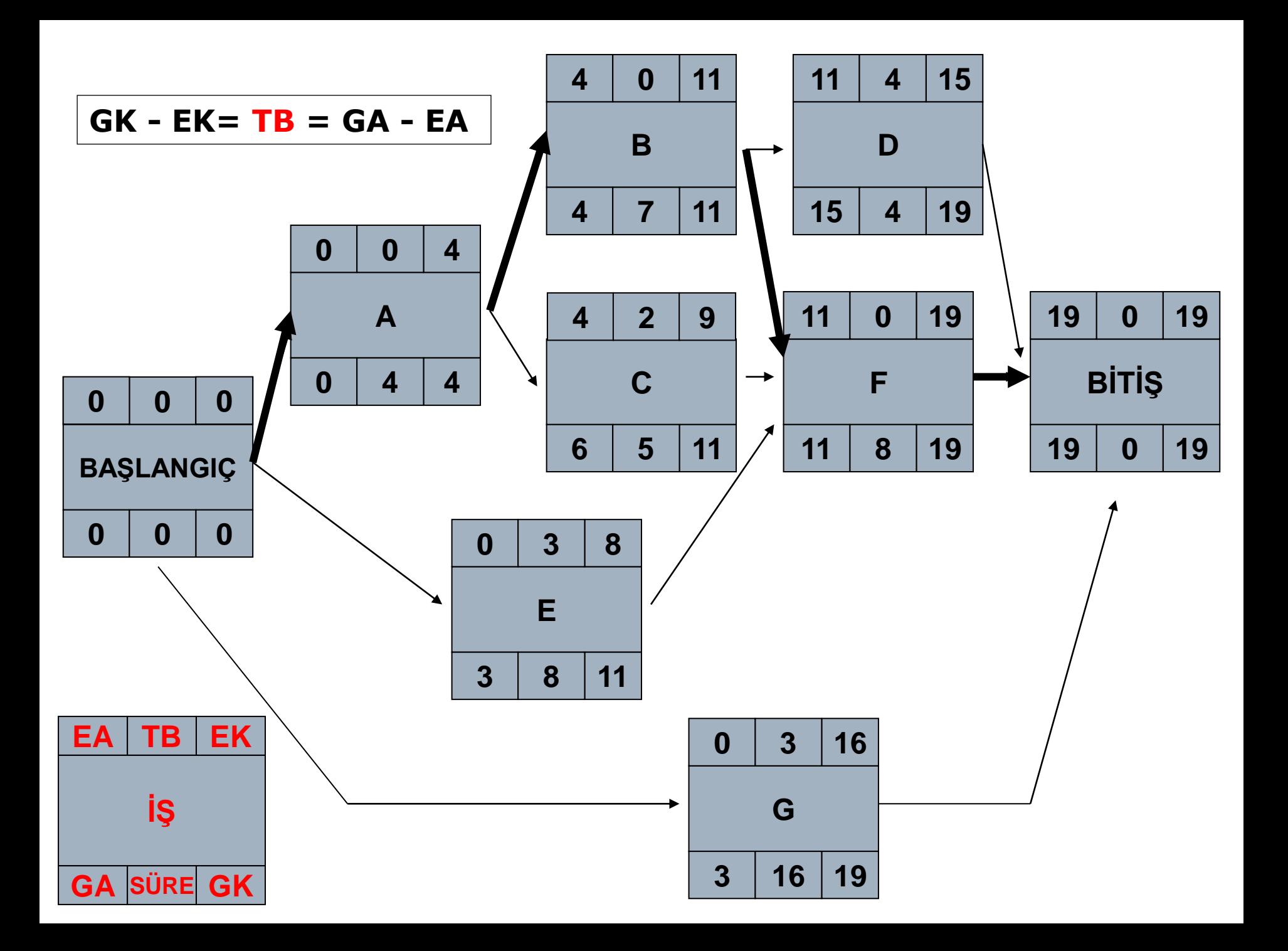

## Örnek 6:

- Bir yüklenicinin, yüklendiği bir inşaat projesinin işleri arasındaki ilişkiler ve her işin süreleri verilmiştir.
	- İŞ >>> OK Gösterimi ile bu projeye
	- ait İş Ağını çizin,
	- gerekli hesaplamaları yaparak
	- kritik yolu bulun.

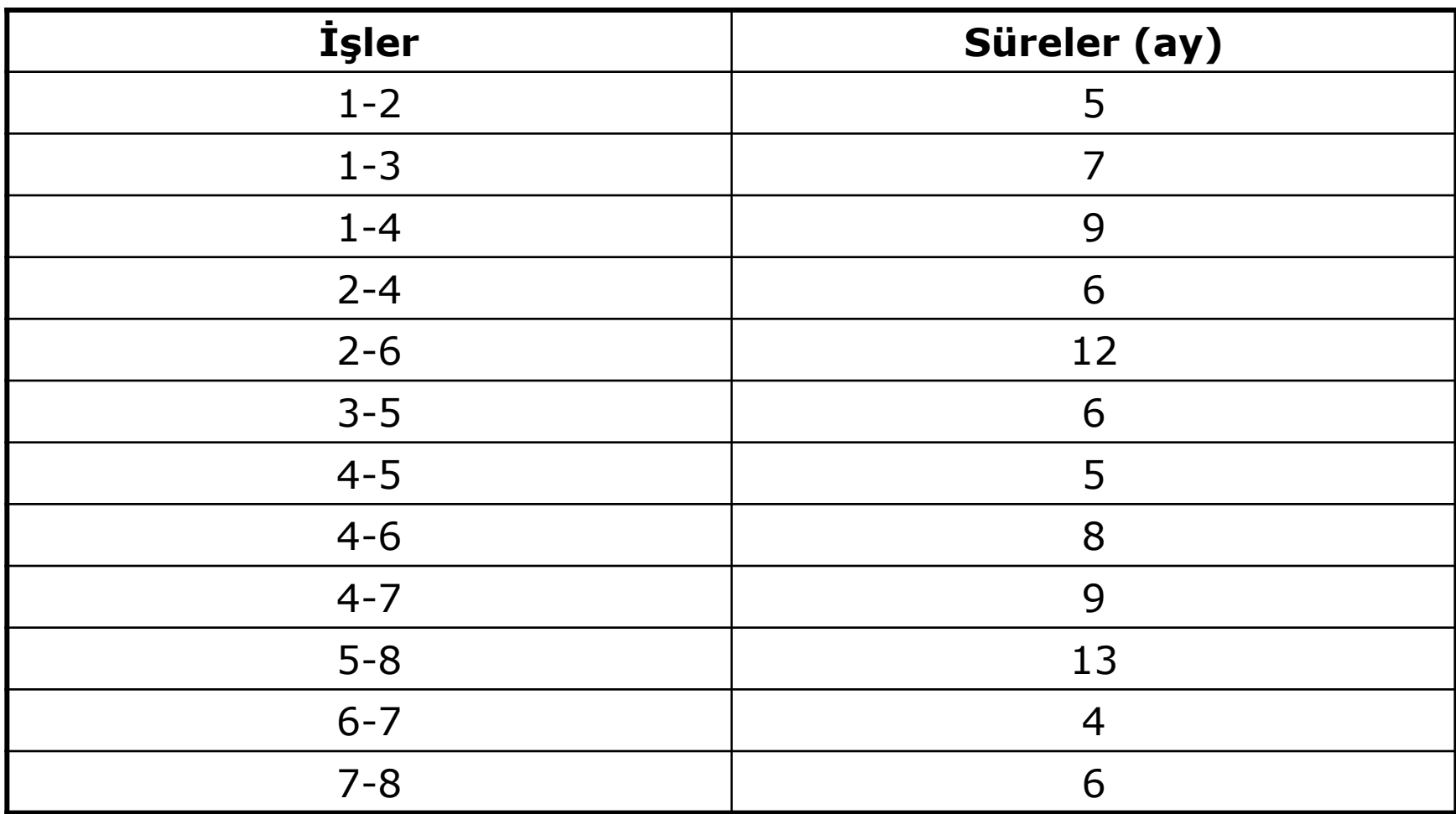

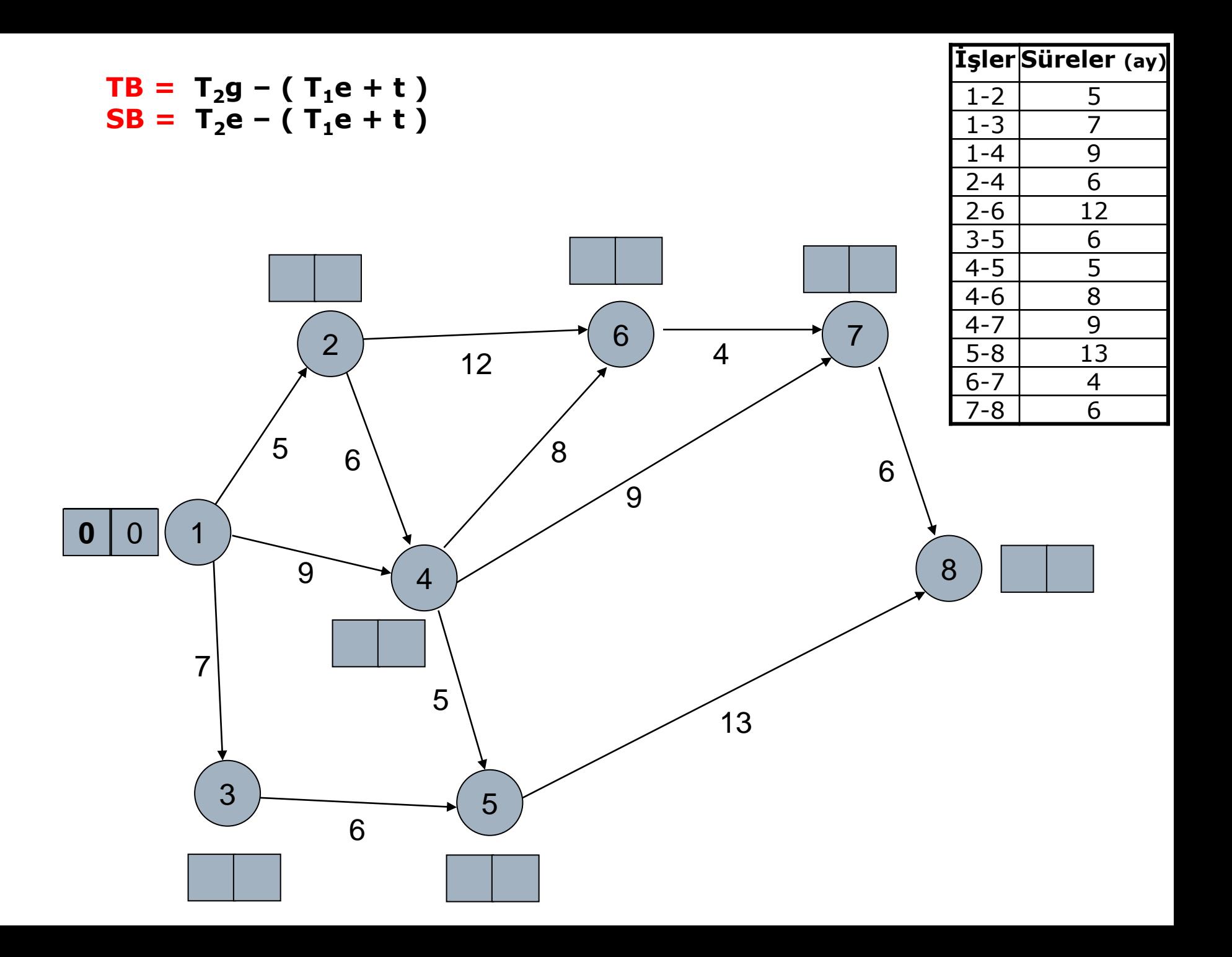

$$
TB = T_2g - (T_1e + t)
$$
  

$$
SB = T_2e - (T_1e + t)
$$

*Kritik Yol; TB = 0 = SB olan yol. Birden fazla kritik yol olabilir.*

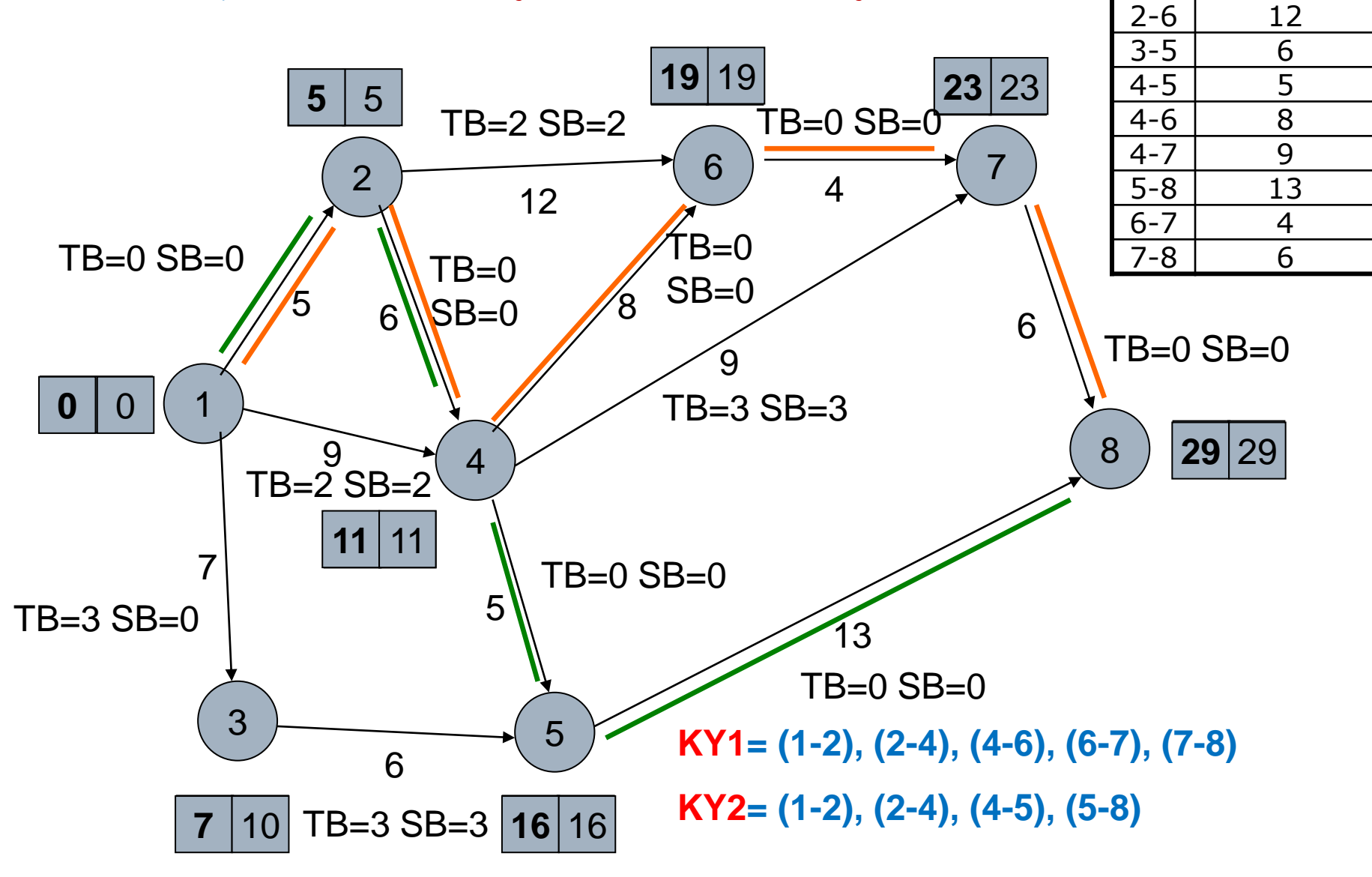

**İşler Süreler (ay)**

 $1-2$  5  $1-3$  7  $1-4$  9  $2-4$  6

# **PROJE TAKVİM YÖNETİMİ - 3**

### **Kritik Yol Metodu ( Critical Path Method - CPM )**

### CPM HESAPLAMALARI

- Her **İŞe özel** zaman tanımları;
- **EA = Erken Açma (ES-early start):** Bir işin

başlayabileceği en erken zaman.

**GA = Geç Açma (LS-late start):** Bir işin başlayabileceği

en geç zaman.

- **EK = Erken Kapama (EF-early finish):** Bir işinin bitebileceği en erken zaman.
- **GK = Geç Kapama (LF-late finish):** Bir işin bitebileceği

en geç zaman.

#### **TÜRKÇE KISALTMALAR**

#### **E : ERKEN , G : GEÇ , A : AÇMA , K : KAPAMA**

*İleriye doğru hesaplama ;*

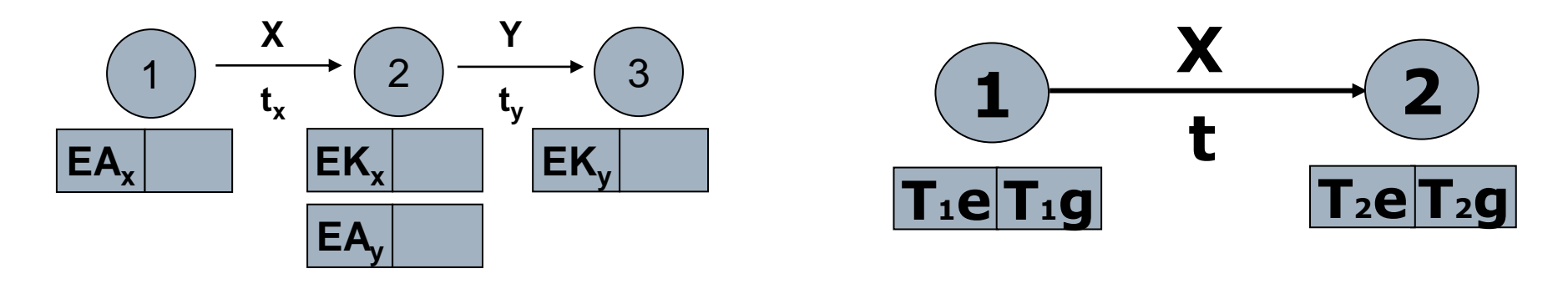

#### *Başlangıçtan ileriye doğru yapılan hesaplamalarda;*

Bir olaya giderken en sonraki zamanı veren iş zinciri değerlendirilir.

Böylece, bir olayda en geç sonlanan iş zincirinin sonlanma anı, o olayın erken zamanını (**Te**) oluşturur.

#### **TÜRKÇE KISALTMALAR**

#### **E : ERKEN , G : GEÇ , A : AÇMA , K : KAPAMA**

*Geriye doğru hesaplama ;*

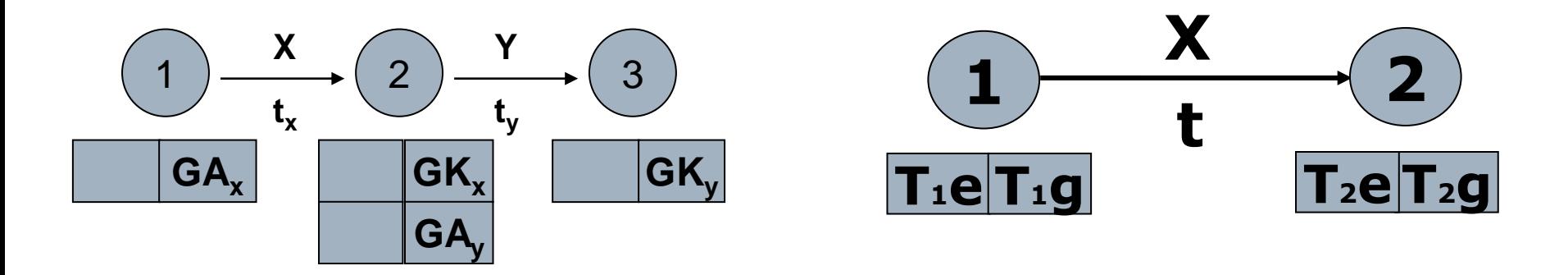

#### *Bitişten geriye doğru yapılan hesaplamalarda;*

Bir bağlantı noktasına dönerken en önceki zamanı veren iş zinciri değerlendirilir.

Böylece, bir olayı takip eden iş zincirlerinden en geç sonlanan iş zincirinin başlama anı, o olayın geç zamanını (**Tg**) oluşturur.

#### **İŞ >>> OK Gösteriminde CPM HESAPLARI**

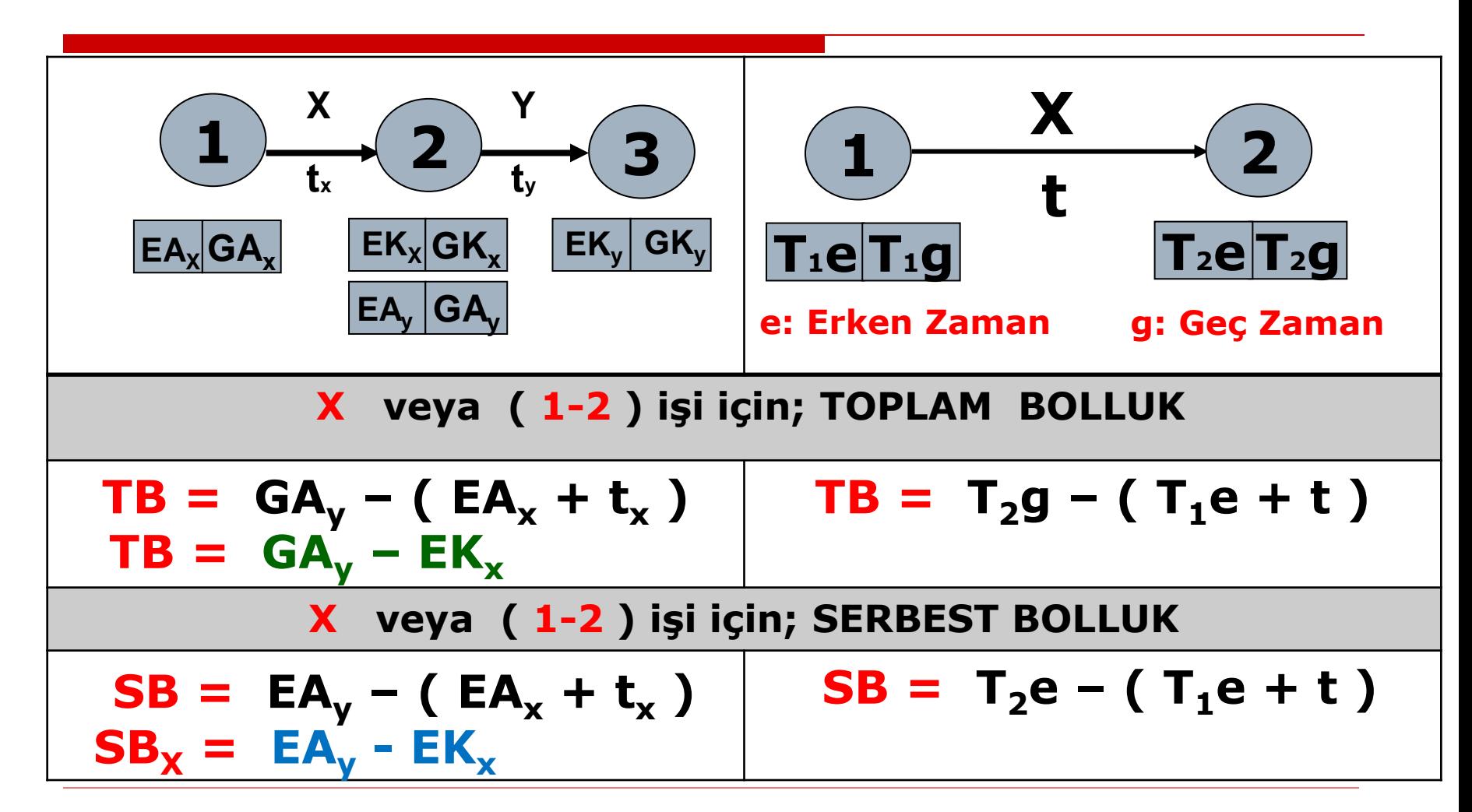

**NOT :** Bolluğu olan işlere ayrılmış olan kaynaklar (yönetici, ekip, ekipman, malzeme, para ) bolluk süresince Kritik İşlere kaydırılarak onların gecikme riskleri azaltılır.

**Kritik İş:** Projenin zamanında bitmesi için gecikmemesi gereken işlerdir.

Kritik bir iş gecikirse, proje bitiş tarihi de gecikir.

### Tanım gereği, **Kritik İşlerde Bolluk yoktur**   $( TB = SB = 0 )$

Kritik işlerin –projenin başından sonuna kadaroluşturdukları kesintisiz yola «**Kritik Yol**» denir.

#### **OK DİAGRAMI ( A-o-A ) ÜZERİNDE CPM HESAPLARI**

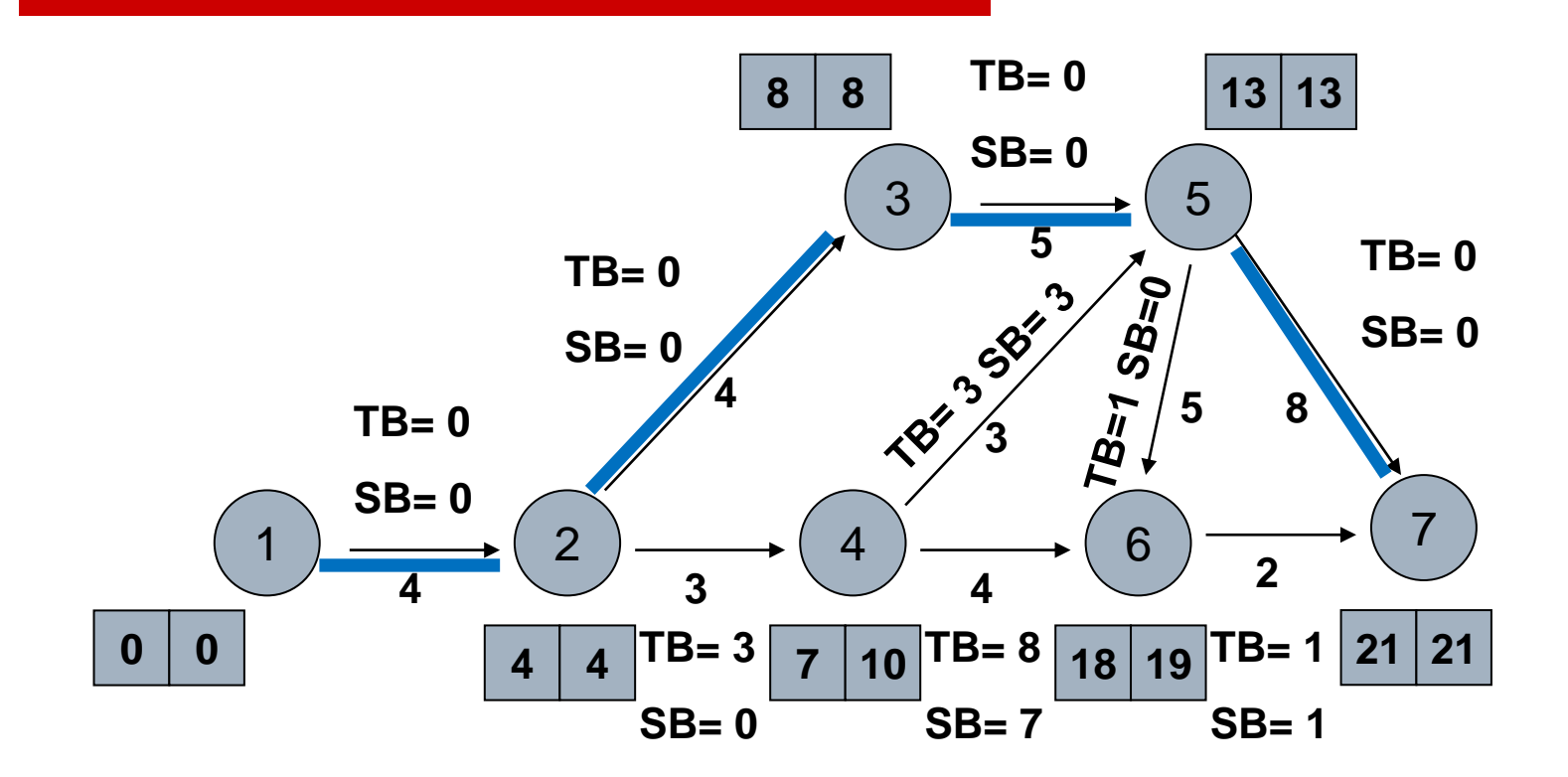

**Kritik Yol: 1-2, 2-3, 3-5, 5-7**

Not : Geri dönüşler, okların ters yönünde yapılır. ( Bk. 6. olay )
### **AĞ KISALTMA ( SIKIŞTIRMA ) NETWORK COMPRESSION**

YARARLILIK EĞRİSİ : Süreye bağlı maliyet artışını gösterir.

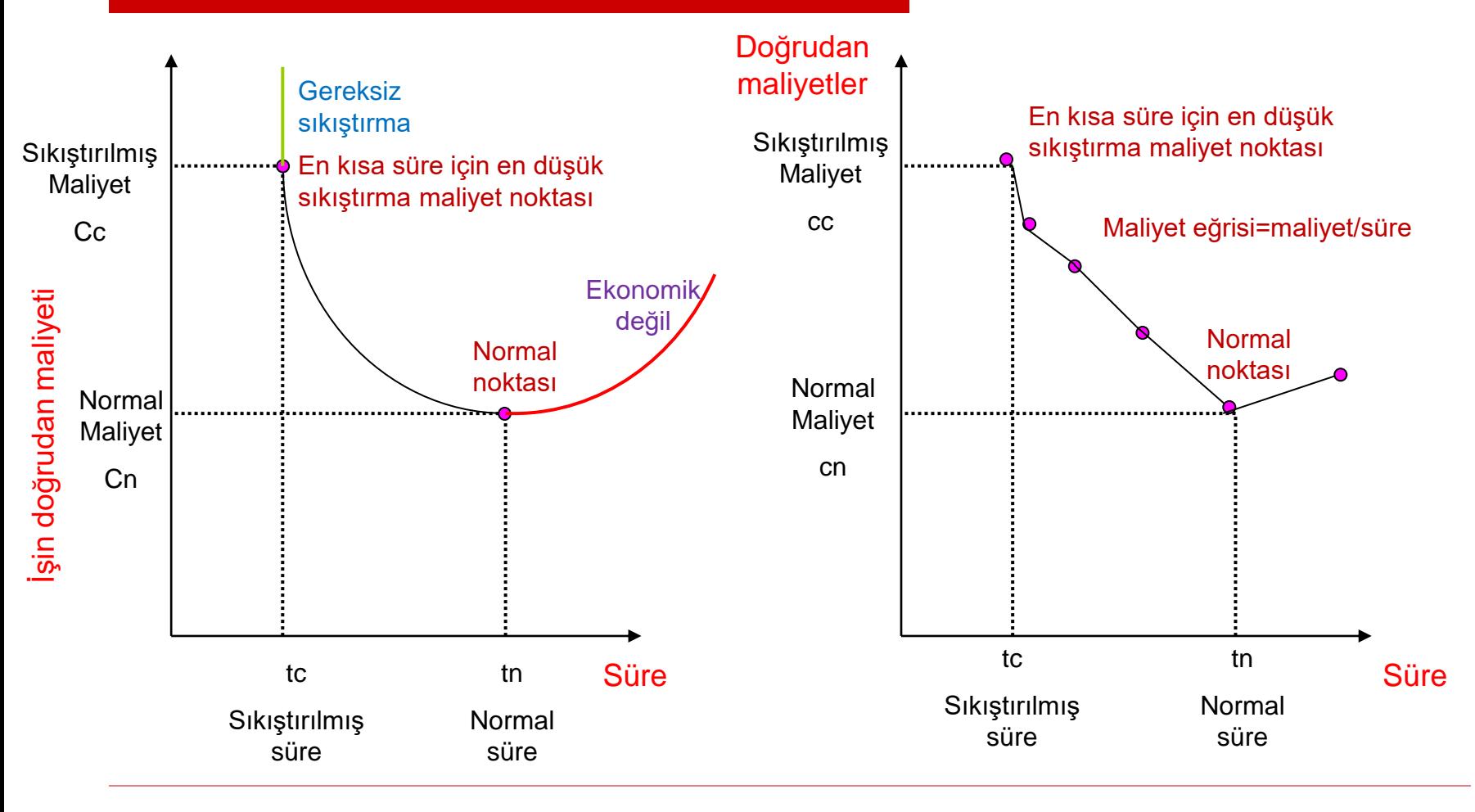

**TEORİK EĞRİ**

**PRATİK EĞRİ**

# Örnek 1

Bir boru hattı için hafriyat yapılacaktır. Aşağıdaki verilere göre yararlılık eğrisini çiziniz.

- □ Normal çalışma süreleri
	- ◼ 8 saat/gün 5 gün/hafta
- Normal ücret
	- ◼ 4 birim/gün
- □ Normal çalışma koşulları
	- ◼ 300 adam x gün kadar yapılacak iş var.
	- 10 adamdan oluşan bir ekibimiz var.
- □ Eğer 2 vardiya olursa;
	- ◼ 1.vardiya için ücret: 4 birim / gün
	- ◼ 2.vardiya için ücret: 5 birim / gün
- □ Eğer 3 vardiya olursa;
	- ◼ 1.vardiya için 4 birim / gün
	- 2.vardiya için 5 birim / gün
	- ◼ 3.vardiya için 6 birim / gün
- Bir diğer alternatif 3 vardiyada 30 adam kullanmak, ancak, yetersizlikten dolayı bu alternatif, verilen ücretler ile 360 adam-gün sürüyor.

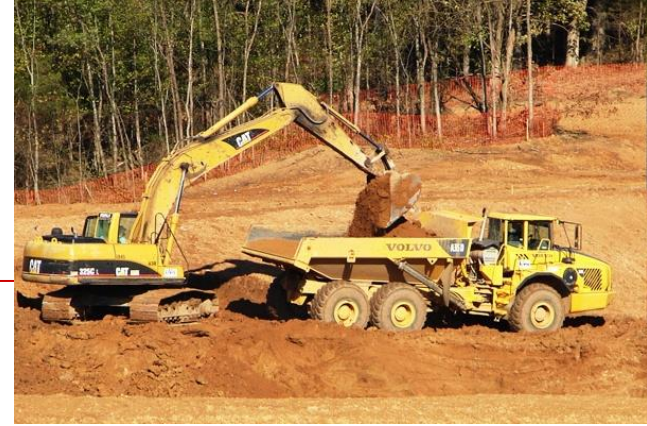

#### **VERİLER:**

- ❖ Normal çalışma süreleri
	- 8 saat/gün 5 gün/hafta
- ❖ Normal ücret
	- 4 birim/gün
- ❖ Normal çalışma koşulları
	- 300 adam x gün iş miktarı
	- 10 adamdan oluşan bir ekip
- ❖ Eğer 2 vardiya olursa:
	- 1.vardiya için ücret: 4 birim / gün
	- 2.vardiya için ücret: 5 birim / gün
- ❖ **Eğer 3 vardiya olursa:**
	- **1.vardiya için 4 birim / gün**
	- **2.vardiya için 5 birim / gün**
	- **3.vardiya için 6 birim / gün**
- ❖ Bir diğer alternatif ; her vardiyada 30 adam kullanmak üzere 3 vardiya. Ancak bu alternatif, verilen ücretler ile 360 adam x gün sürüyor.

#### **ÇÖZÜM:**

- **Normal süre = tn=300/10 = 30 gün**
- **Normal maliyet =**  $c_n = 10*30*4 = 1200$  **birim**

#### ➢ **Eğer 2 vardiya uygulanırsa;**

- **2 vardiya süresi =300/20 = 15 gün**
- **2 vardiya maliyeti =10\*15\*4 = 600 birim =10\*15\*5 = 750 birim**

**Toplam = 1350 birim**

- ➢ **Eğer 3 vardiya uygulanırsa;**
- **3 vardiya süresi =300/30 = 10 gün**
- **3 vardiya maliyeti =10\*10\*4 = 400 birim**
	- **=10\*10\*5 = 500 birim**
	- **=10\*10\*6 = 600 birim**

**Toplam = 1500 birim**

- ➢ **Diğer alternatif;**
- **Sıkıştırma süresi = 360 / (3\*30) = 4 gün**
- **Sıkıştırma maliyeti = 30\*4\*4 = 480 birim = 30\*4\*5 = 600 birim**

**= 30\*4\*6 = 720 birim**

**Toplam = 1800 birim**

YARARLILIK EĞRİSİ : Süreye bağlı maliyet artışını gösterir.

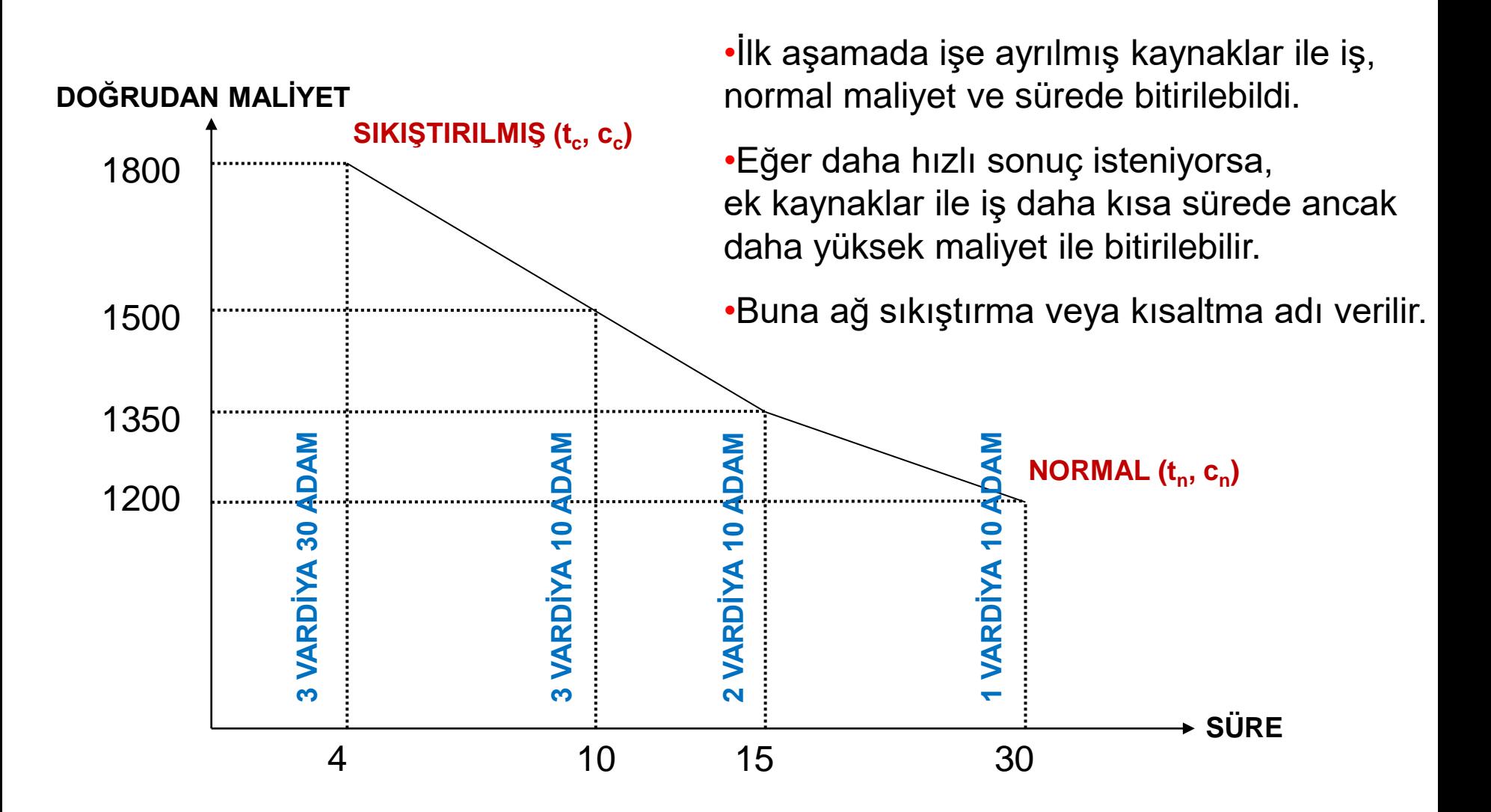

### **AĞ KISALTMA ( SIKIŞTIRMA ) – MALİYET ANALİZLERİNDE DİKKAT EDİLECEK NOKTALAR**

- **1 ) TÜM KISALTMALAR KRİTİK YOL ÜZERİNDE YAPILIR.**
- **2 ) KISALTMALAR BİRİM MALİYET BAZINDA İRDELENİR.**
- **3 ) BİRİM MALİYETİ DÜŞÜK İŞLERE ÖNCELİK VERİLİR.**
- **4 ) PROJEYE ÖZEL KISITLAR DA DEĞERLENDİRİLİR**
- **5 ) BİRDEN FAZLA KRİTİK YOL VAR İSE ;** 
	- a) Kritik yolların ortak işleri üzerinde veya,
	- b) Her kritik yol üzerinden bir iş üzerinde aynı aşamada kısaltma yapılır.

## ORNEK - 2

 Alt yapı işleri yapan bir taşeron, aldığı bir işi en kısa sürede bitirmek istiyor. Bunun için ne kadar bir maliyet artışına katlanması gerekeceğini bilmek istiyor. Tablodaki verilerden yararlanarak hesaplayınız.

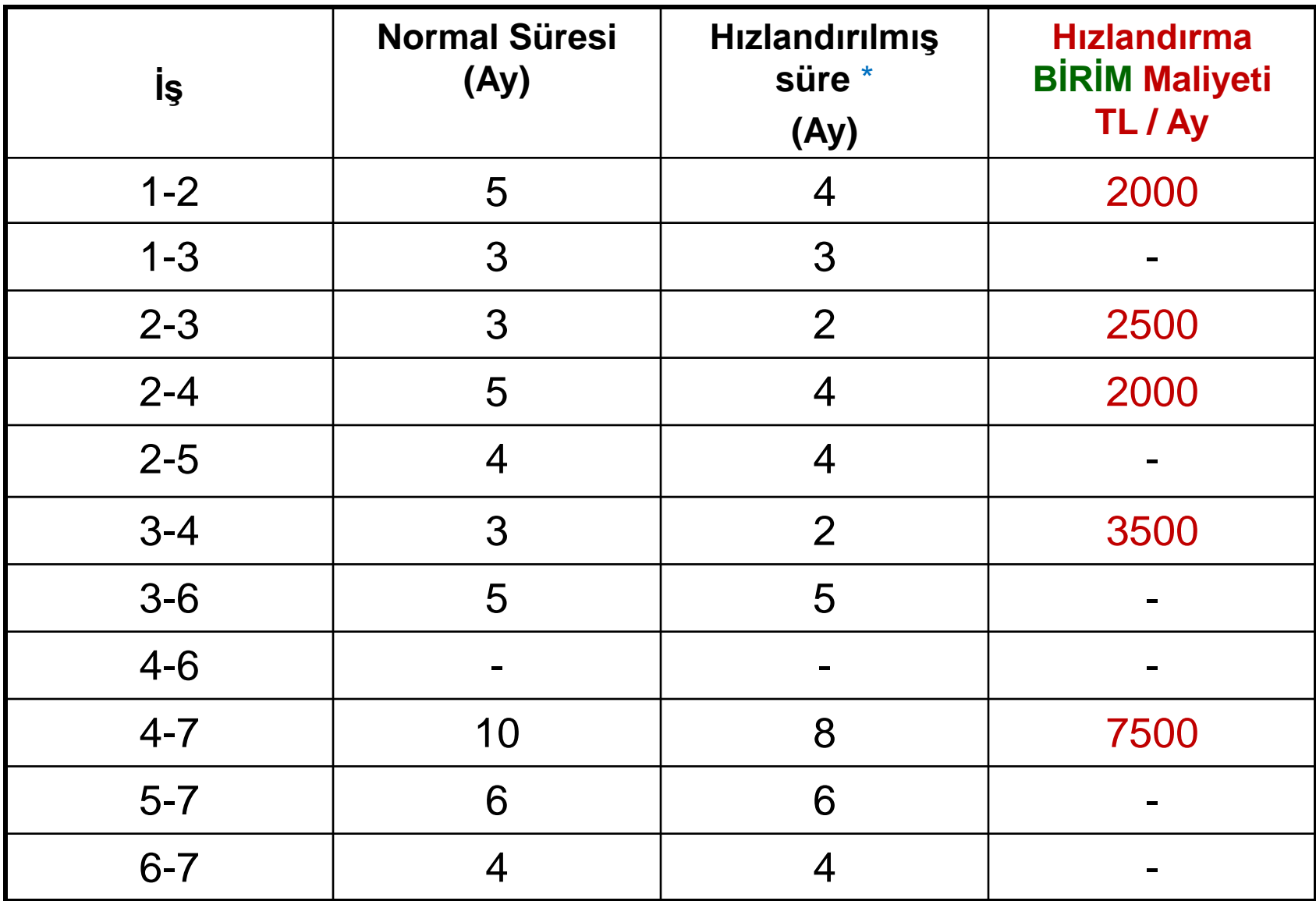

**\* Bir işin -eldeki kaynaklar çerçevesinde- bitirilebileceği en kısa süre. Bu işler daha fazla hızlandırılamaz ! . . .**

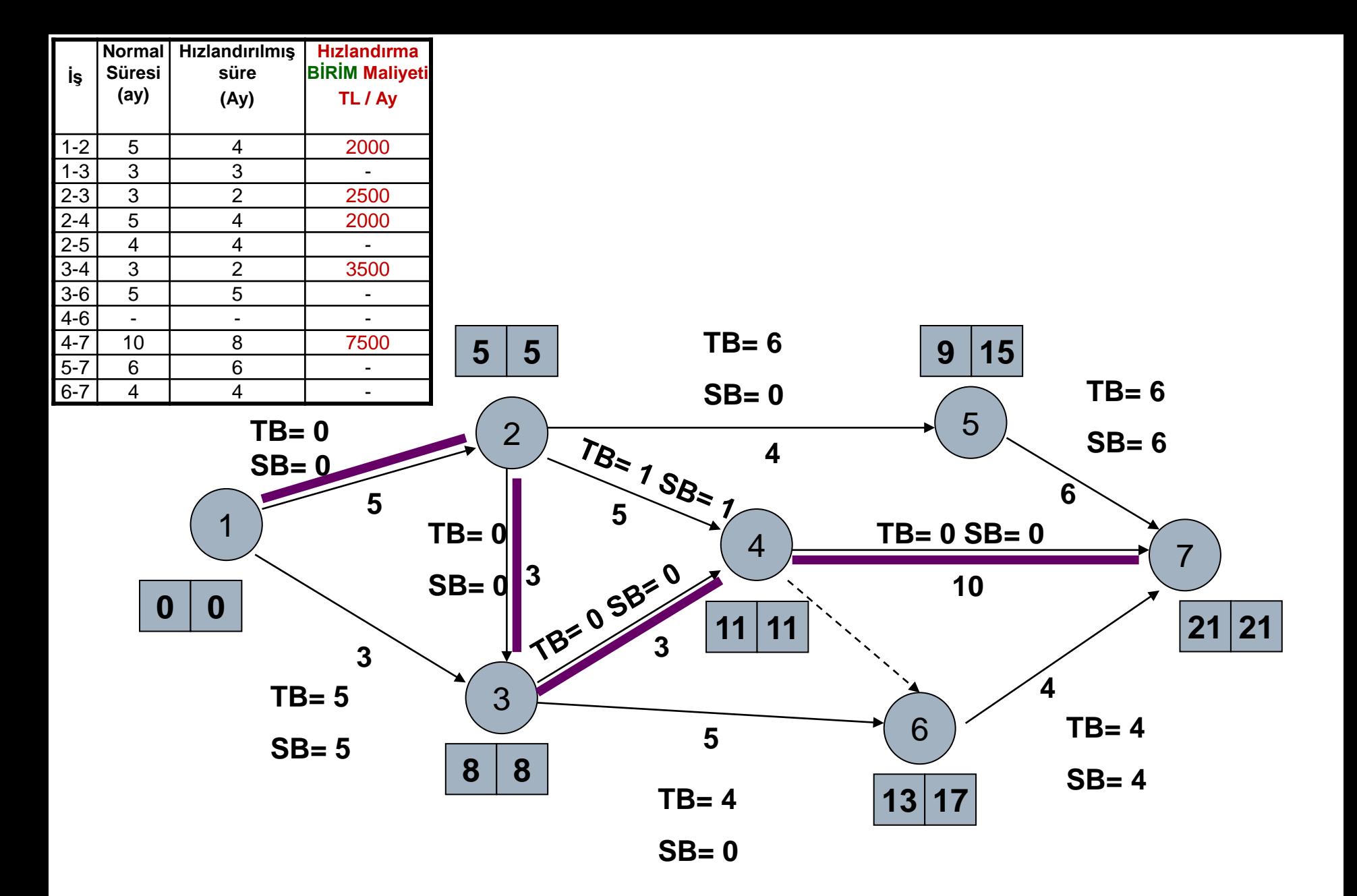

**Kritik Yol: 1-2, 2-3, 3-4, 4-7**

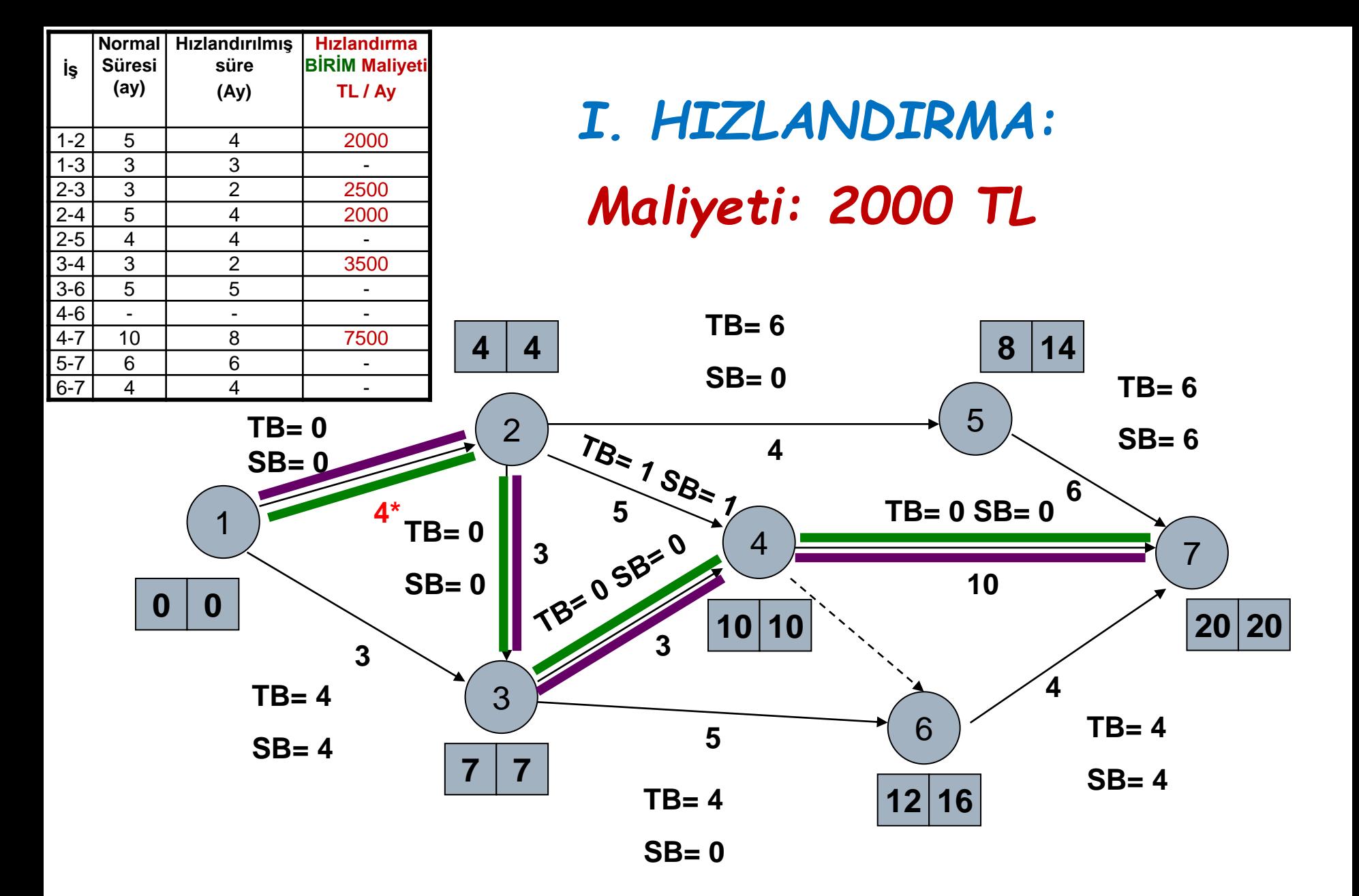

**Kritik Yol: 1-2, 2-3, 3-4, 4-7**

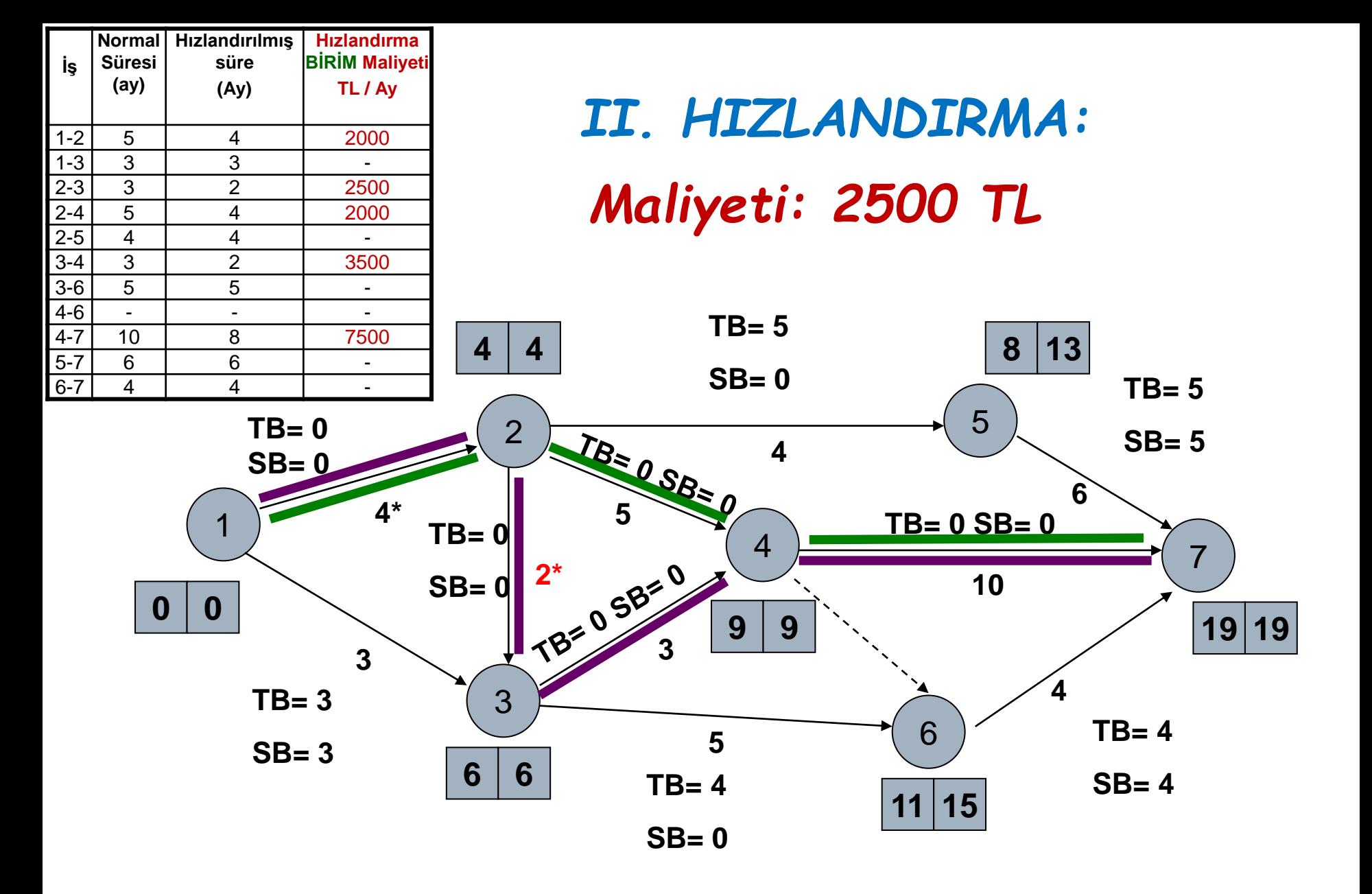

**Kritik Yol-1: 1-2, 2-3, 3-4, 4-7 Kritik Yol-2: 1-2, 2-4, 4-7**

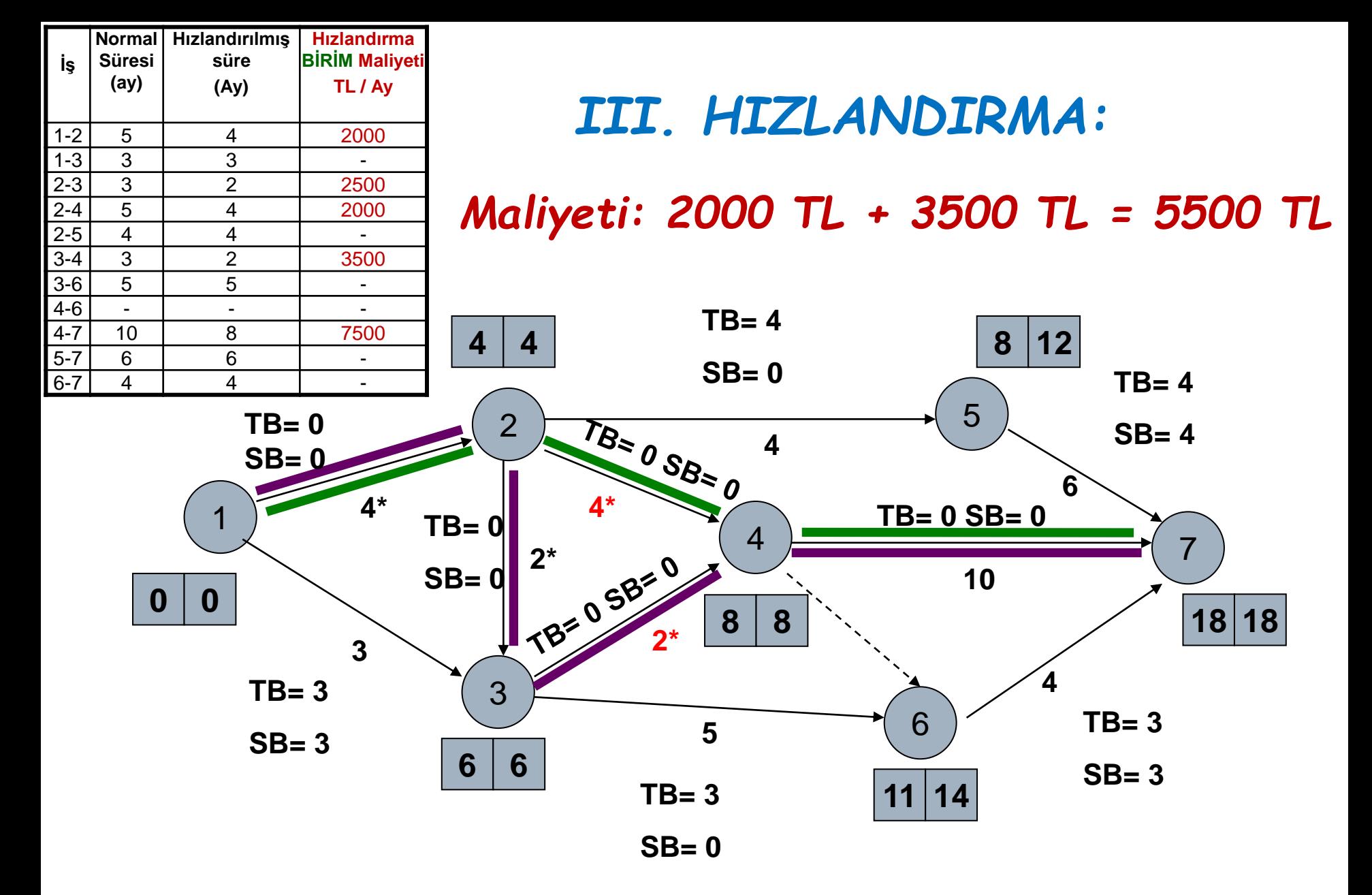

**Kritik Yol-1: 1-2, 2-3, 3-4, 4-7 Kritik Yol-2: 1-2, 2-4, 4-7**

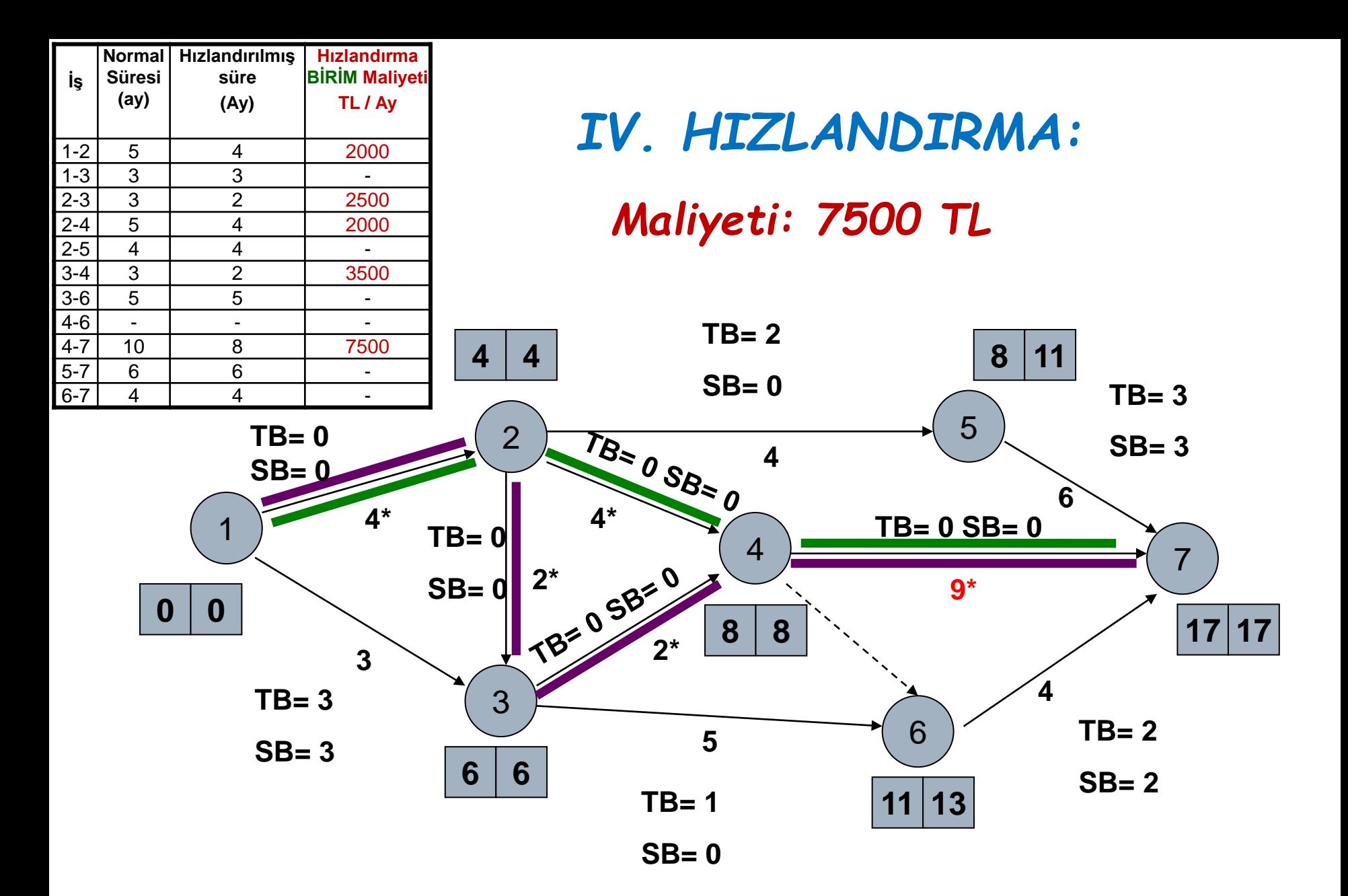

**Kritik Yol-1: 1-2, 2-3, 3-4, 4-7 Kritik Yol-2: 1-2, 2-4, 4-7**

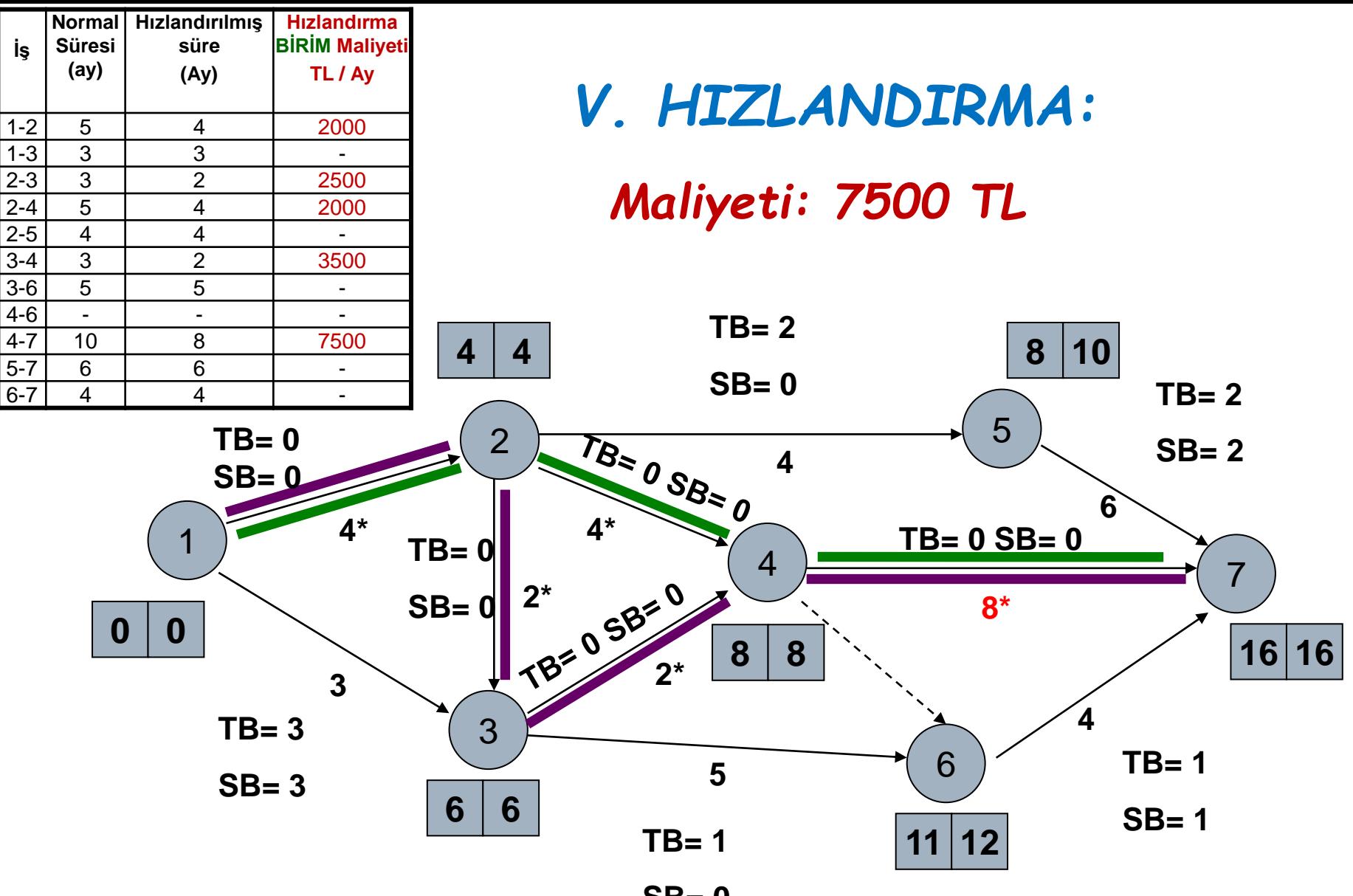

**SB= 0**

**Kritik Yol-1: 1-2, 2-3, 3-4, 4-7 Kritik Yol-2: 1-2, 2-4, 4-7**

## I. Hızlandırma: 2 000 TL

- II. Hızlandırma: 2 500 TL
- III. Hızlandırma: 5 500 TL
- IV. Hızlandırma: 7 500 TL
- V. Hızlandırma: 7 500 TL

### **Toplam Hızlandırma Maliyet: 25 000 TL**

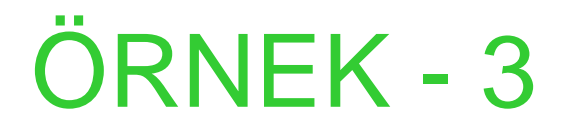

- □ Bir inşaat şirketi, süresi bir yıl ve ihale bedeli 220 milyon \$ olan bir işe teklif verecektir.
- $\Box$  Tabloda veriler verilmiştir.
- **□ Siz de inşaat firması gibi gerekli** hesaplamaları yaparak, ihaleye katılıp katılmama kararını veriniz.

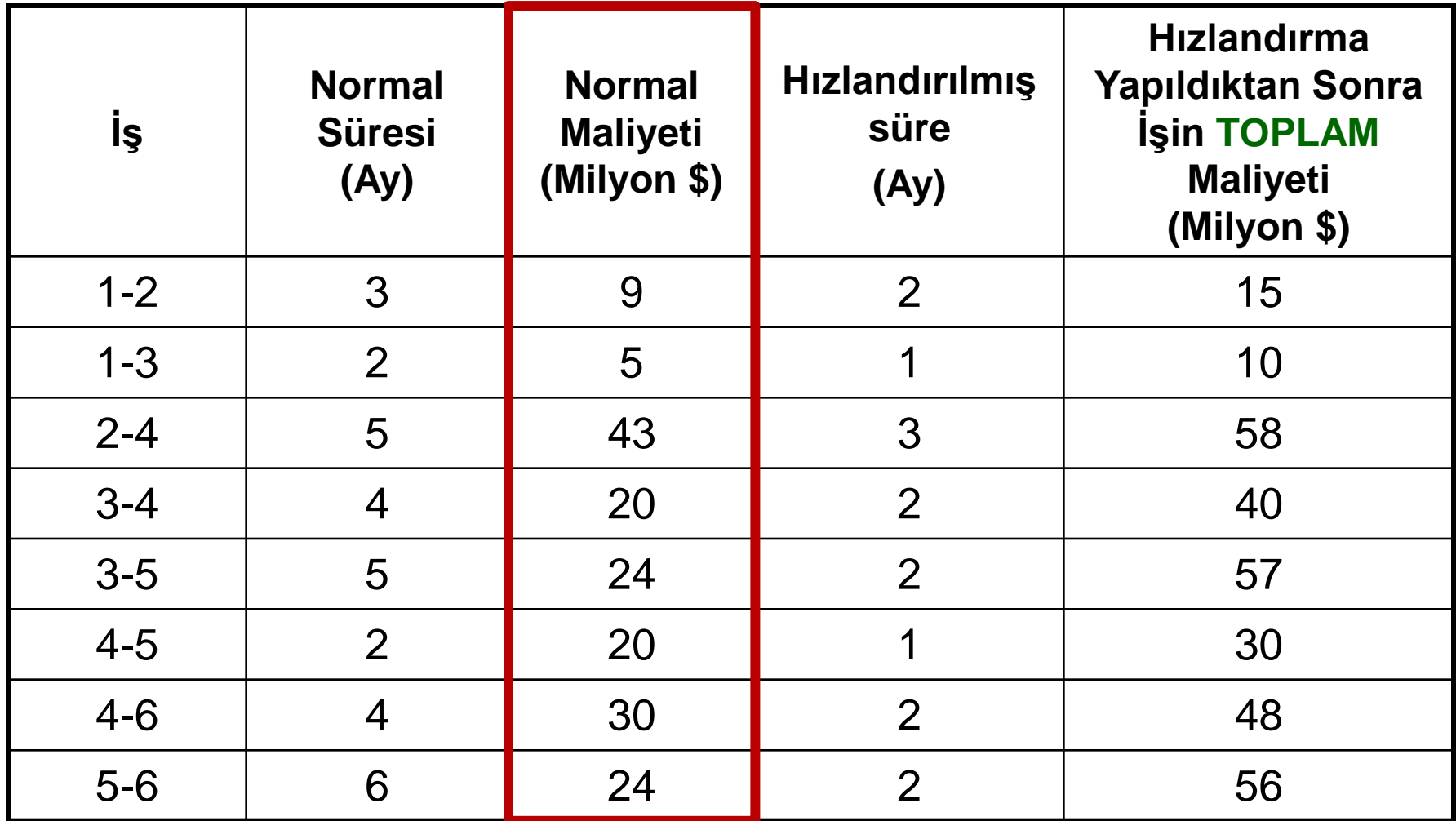

*Projenin normal süresinde tamamlanması için gerekli olan Toplam Maliyet (Cn)= 175 milyon \$*

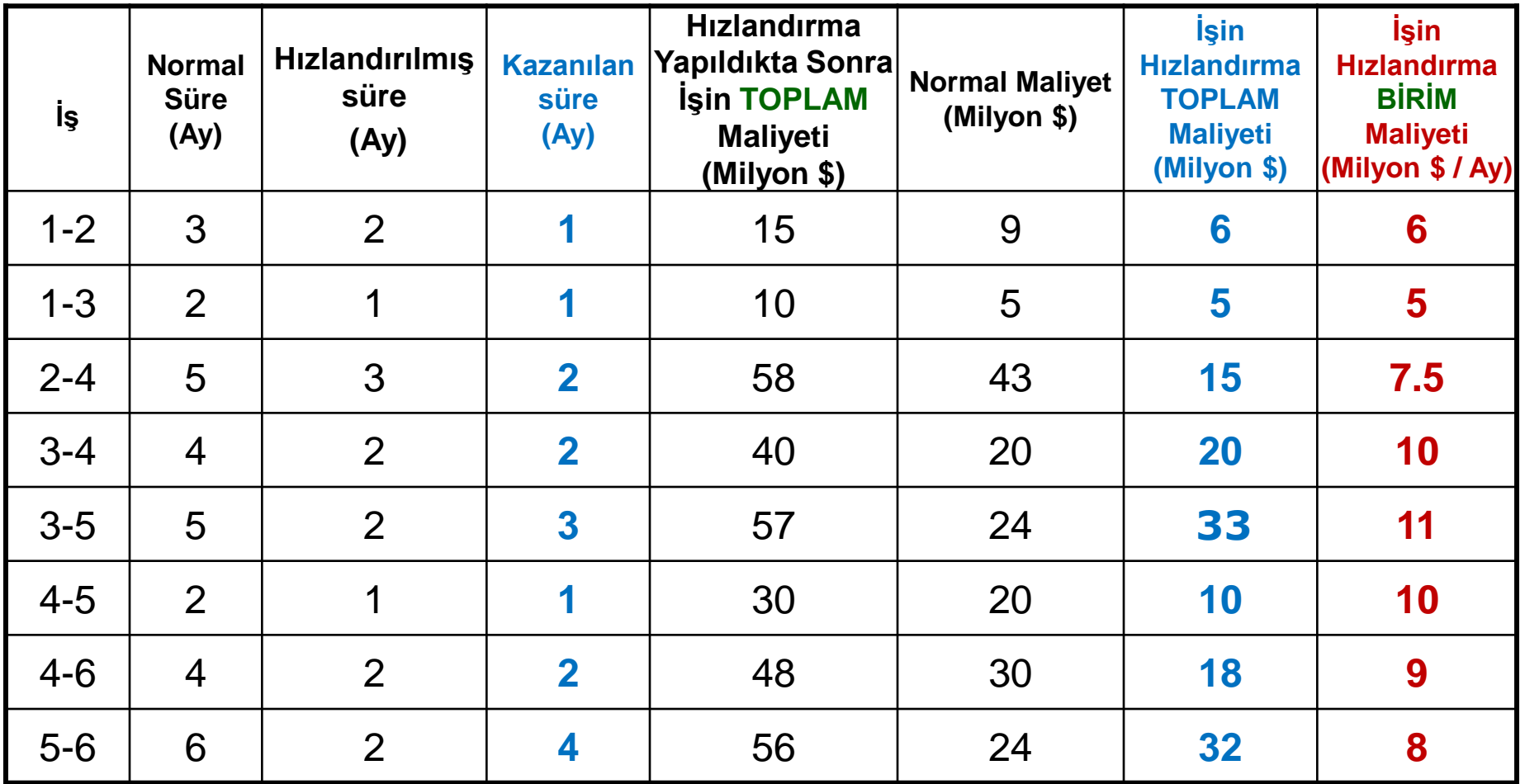

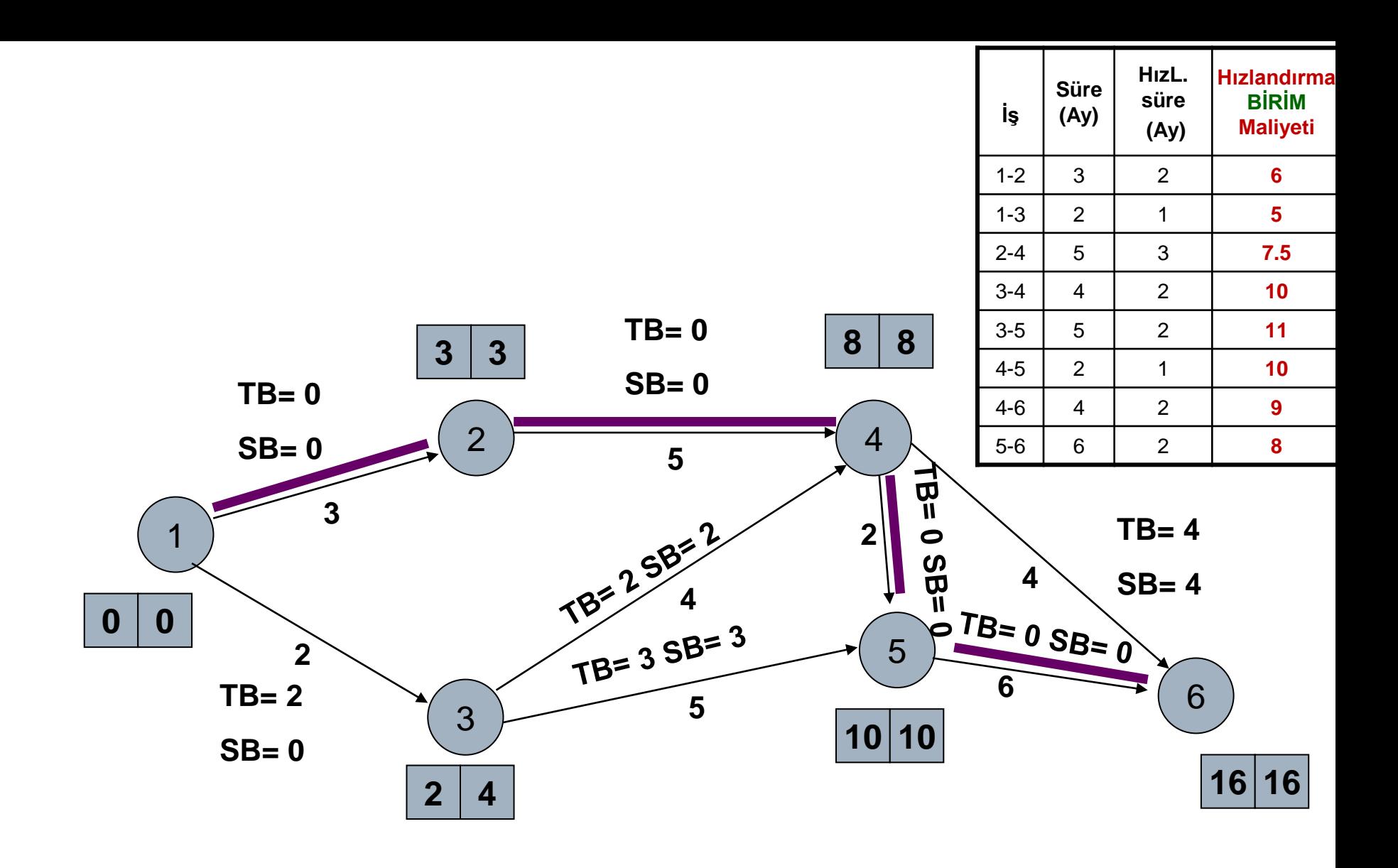

**Kritik Yol: 1-2, 2-4, 4-5, 5-6**

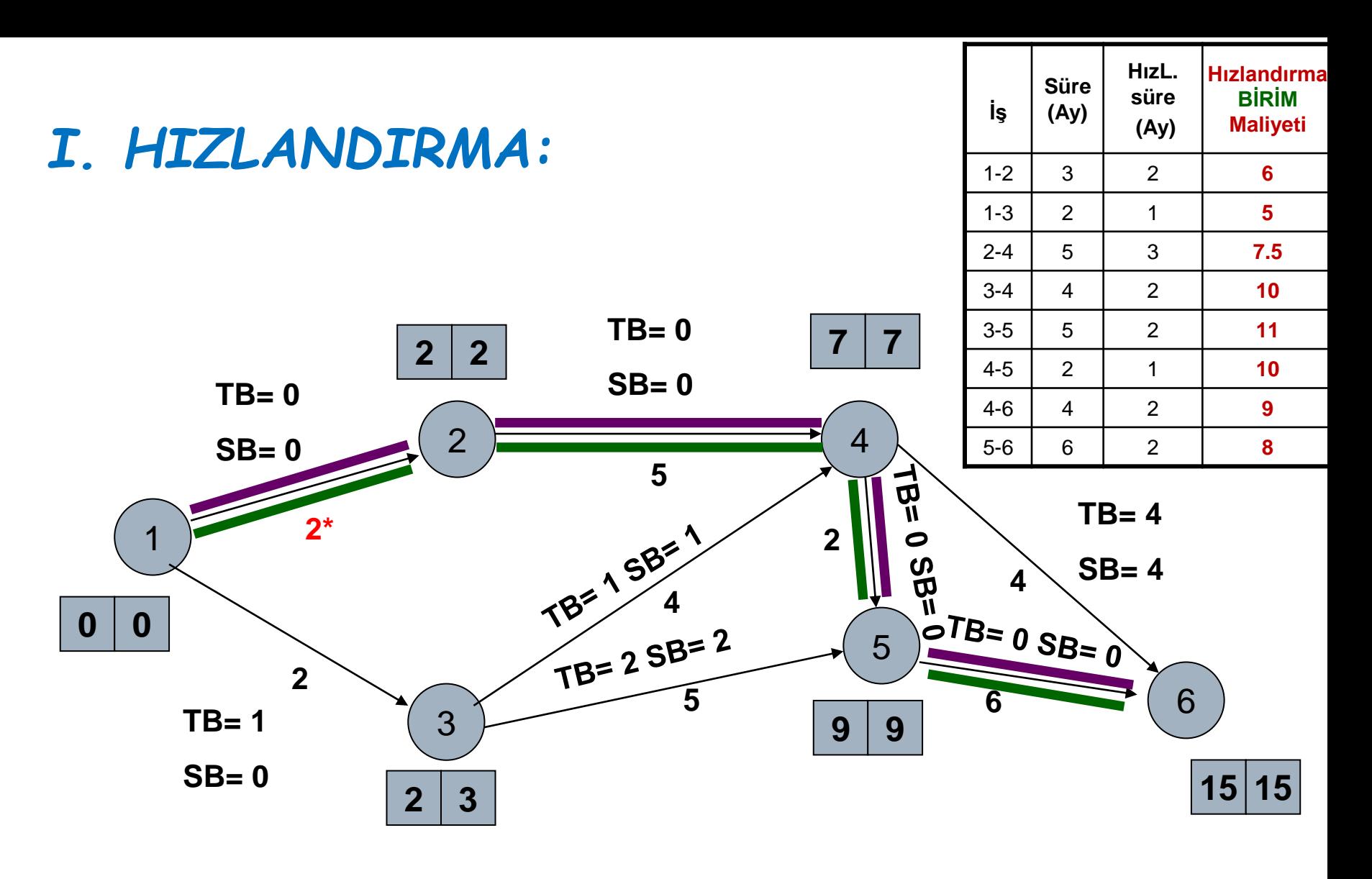

*1. Hızlandırma maliyeti: 6 milyon \$*

**Kritik Yol: 1-2, 2-4, 4-5, 5-6**

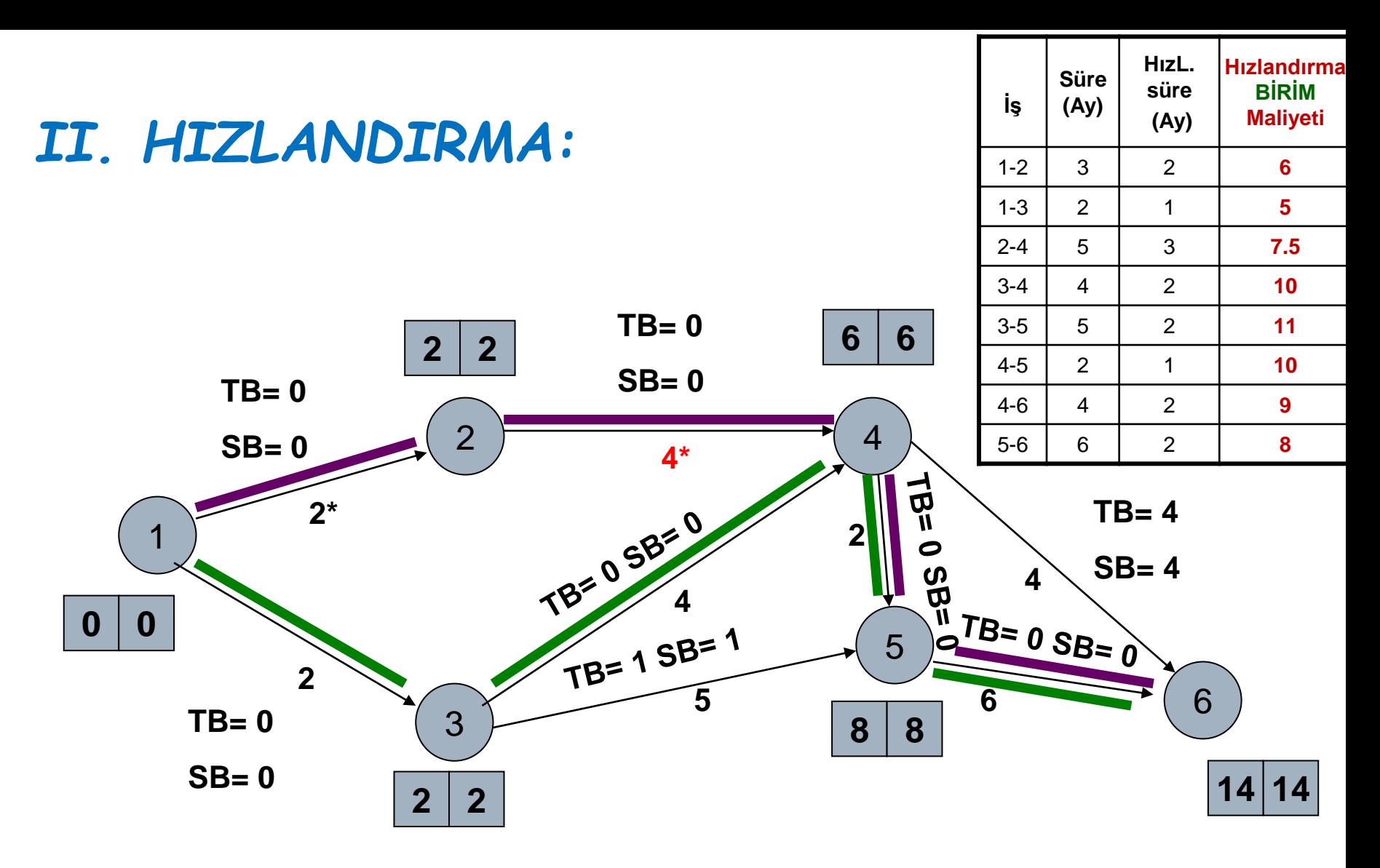

*2. Hızlandırma Maliyeti: 7.5 milyon \$*

**Kritik Yol-1: 1-2, 2-4, 4-5, 5-6 Kritik Yol-2: 1-3, 3-4, 4-5, 5-6**

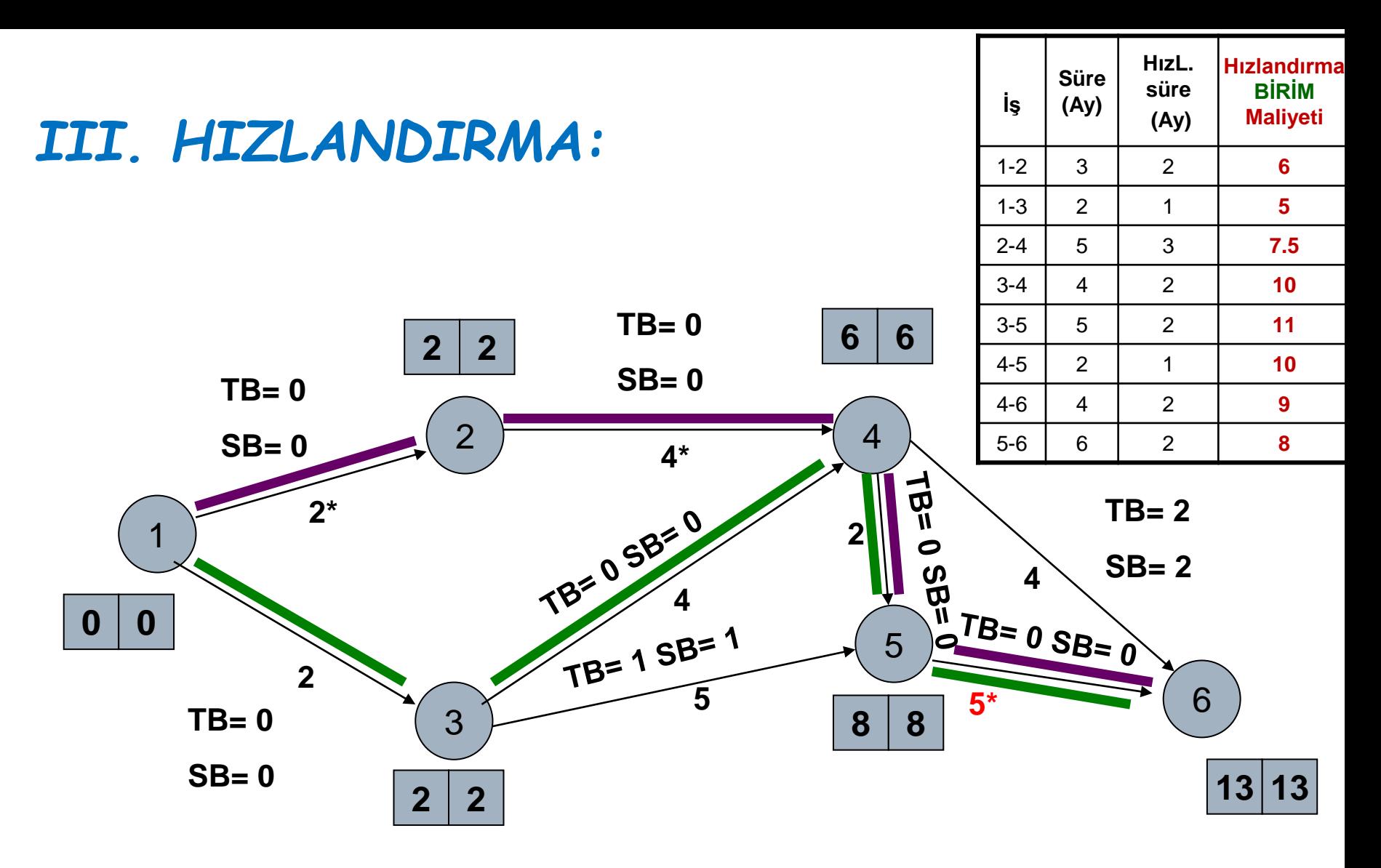

*3. Hızlandırma Maliyeti: 8 milyon \$*

**Kritik Yol-1: 1-2, 2-4, 4-5, 5-6 Kritik Yol-2: 1-3, 3-4, 4-5, 5-6**

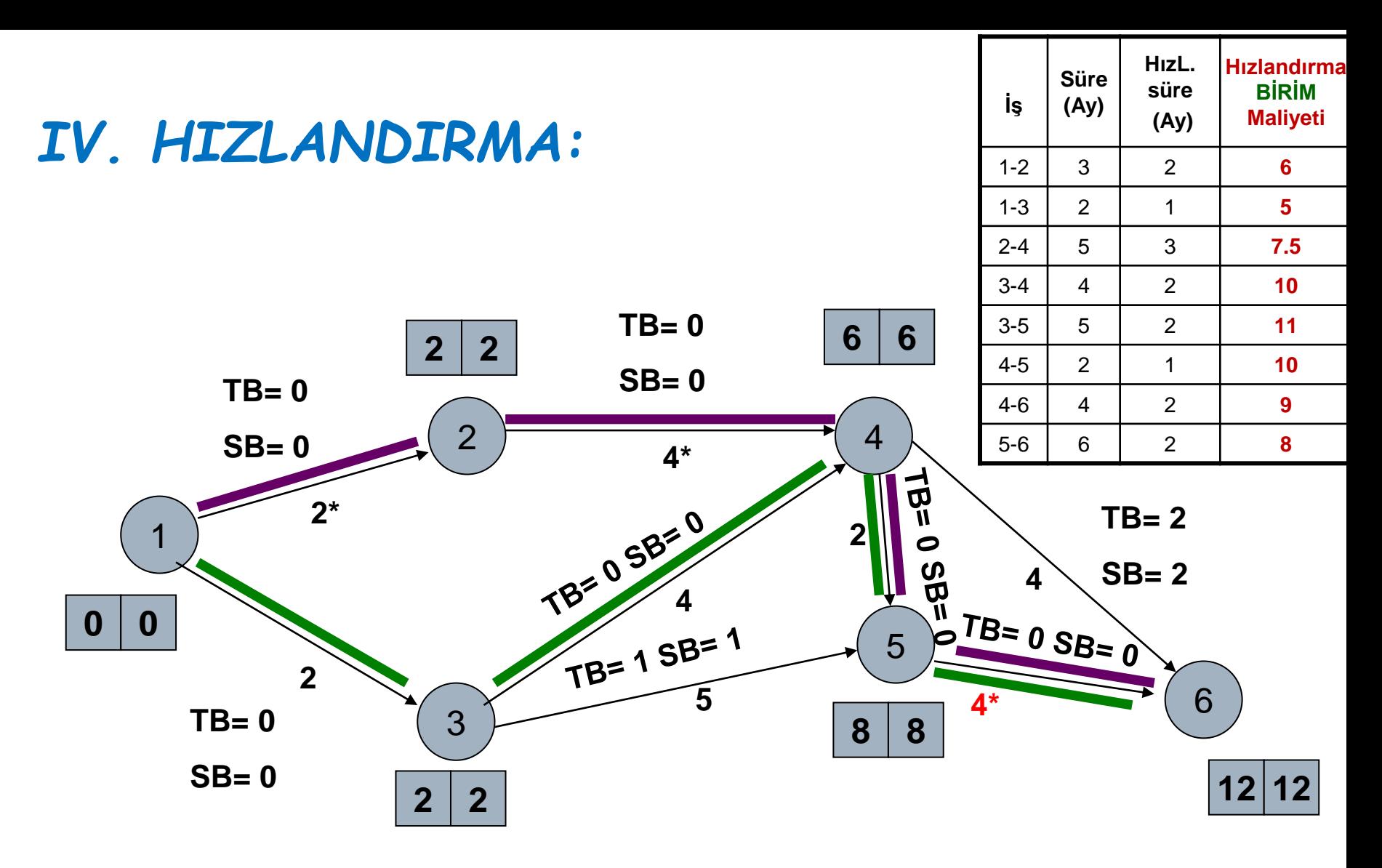

*4. Hızlandırma Maliyeti: 8 milyon \$*

**Kritik Yol-1: 1-2, 2-4, 4-5, 5-6 Kritik Yol-2: 1-3, 3-4, 4-5, 5-6**

### Projenin Normal Maliyeti: 175 milyon \$

- I. Hızlandırma : 6 milyon \$
- $\Box$ II. Hizlandırma : 7.5 milyon \$
- III. Hızlandırma : 8 milyon \$
- IV. Hızlandırma : 8 milyon \$
- 
- 
- 
- 

**Hızlanmış Projenin Maliyeti ; 204.5 milyon \$ / 12 Ay >>> Teklif ???**

# **Örnek 4**:

 $\Box$  Bir inşaat şirketinden yapımını üstlendiği işin 5 hafta önce bitirilmesi istenmektedir. Planlama bölümünün çıkardığı veriler tablodadır. İşin normal bitirilme süresini, normal maliyetini, kısaltılmış bitirme süresini, maliyet artışını ve toplam maliyeti bulunuz.

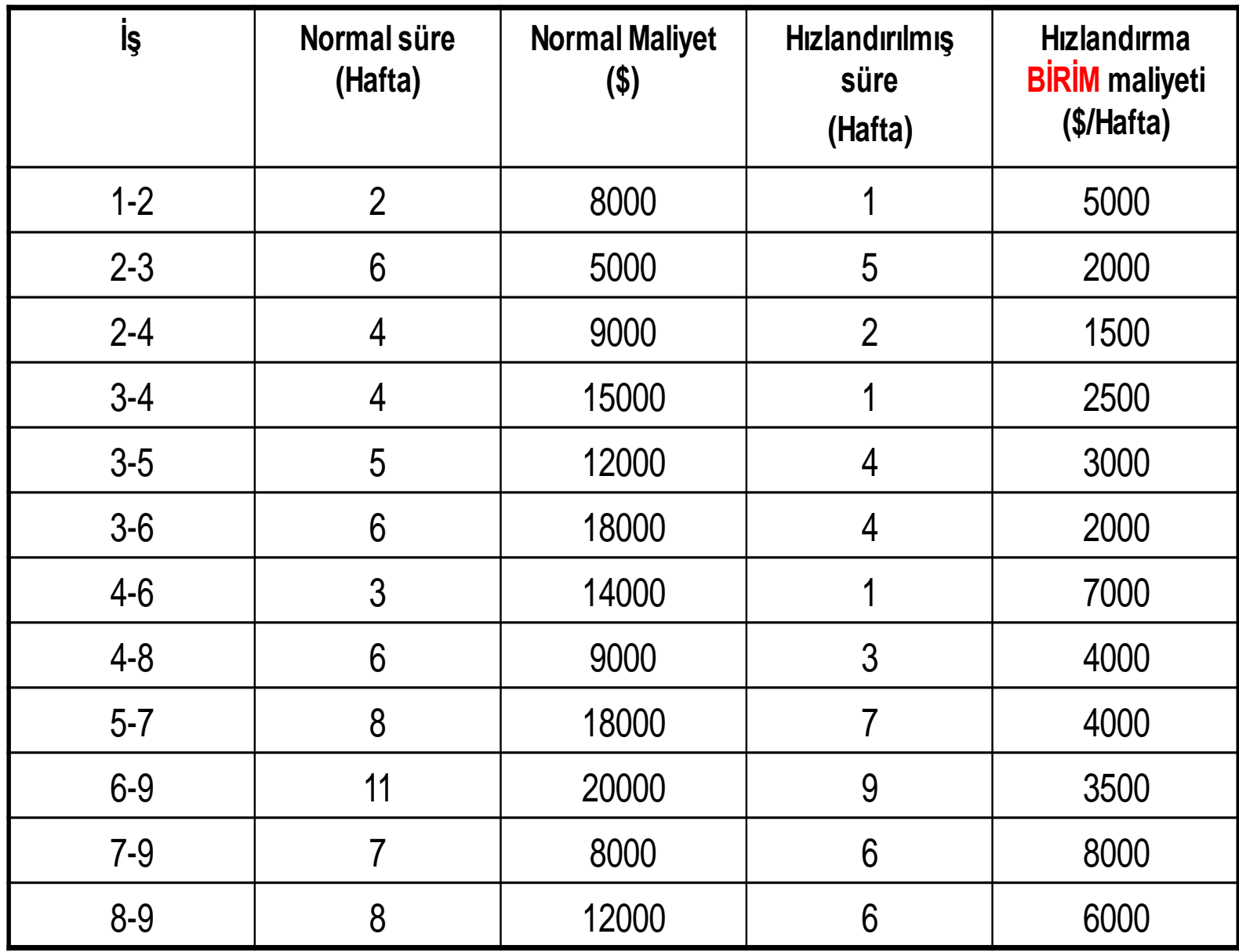

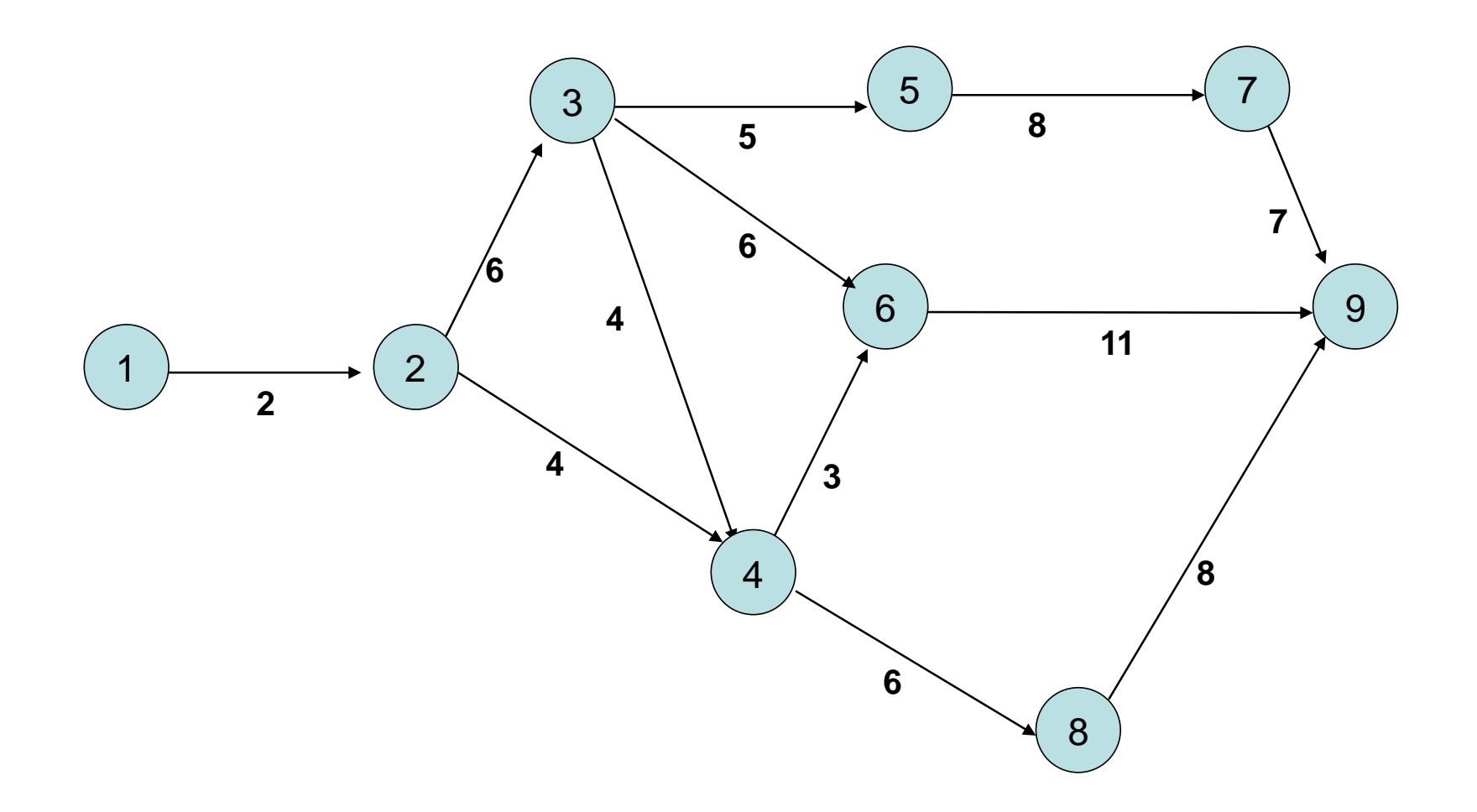

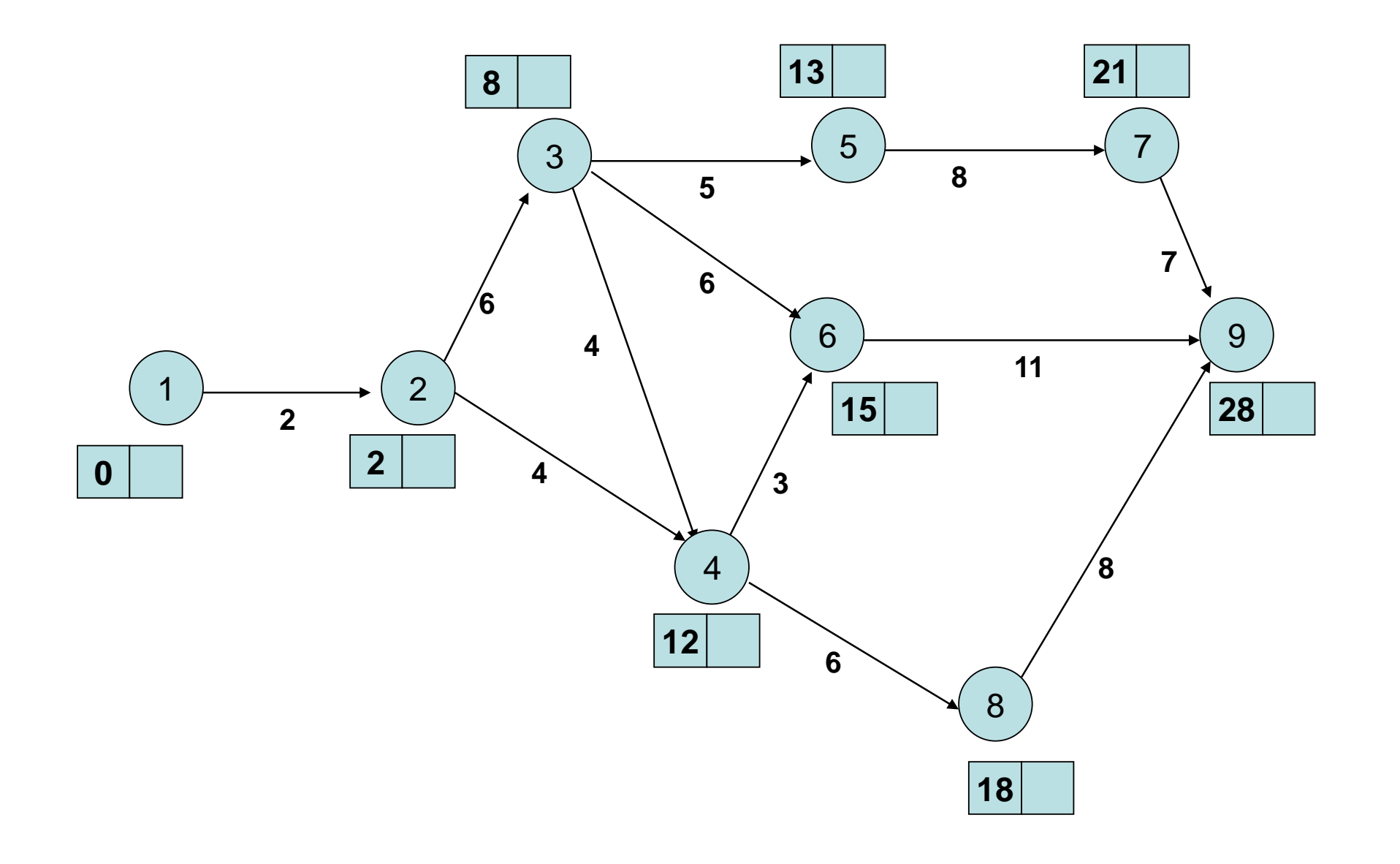

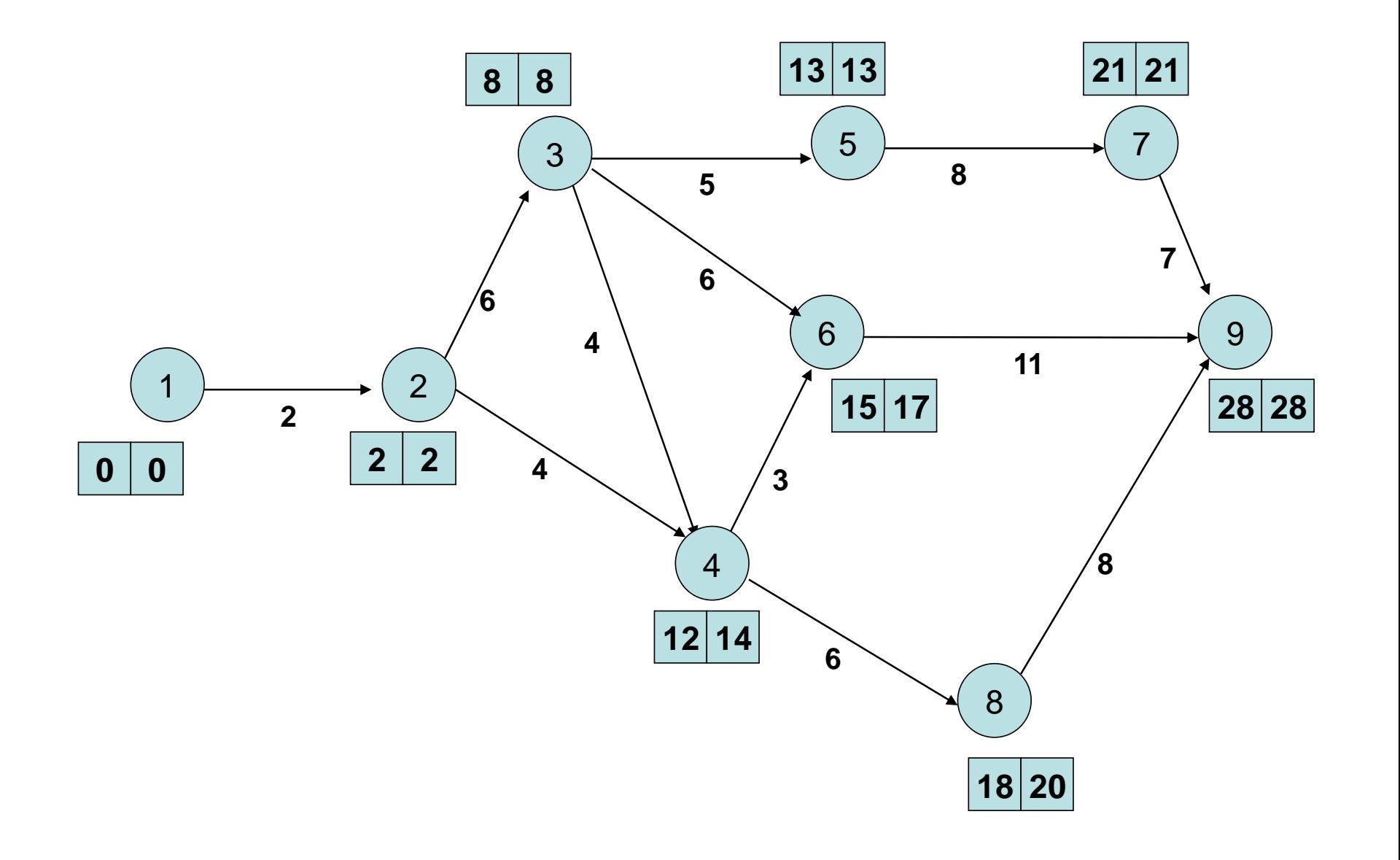

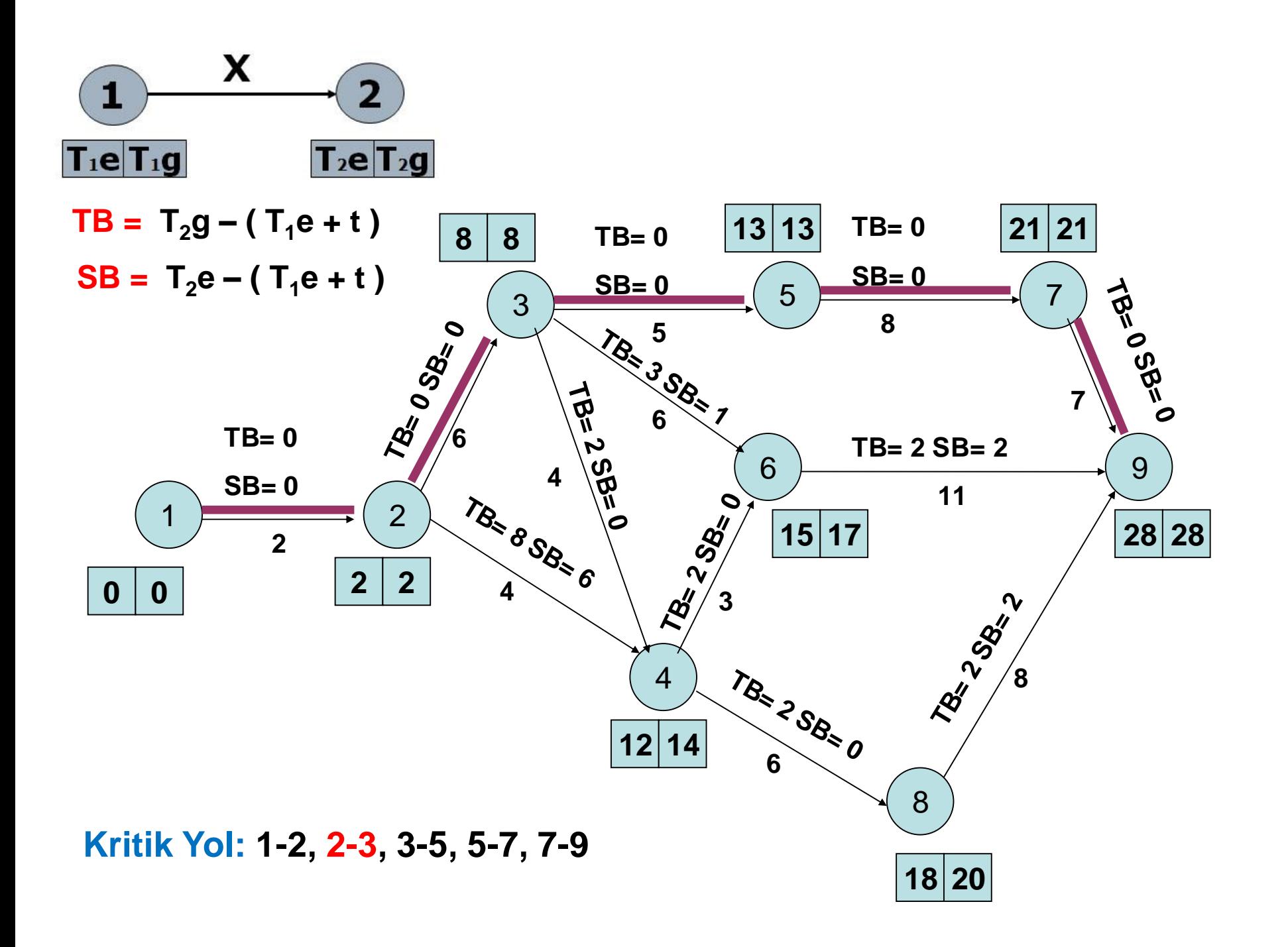

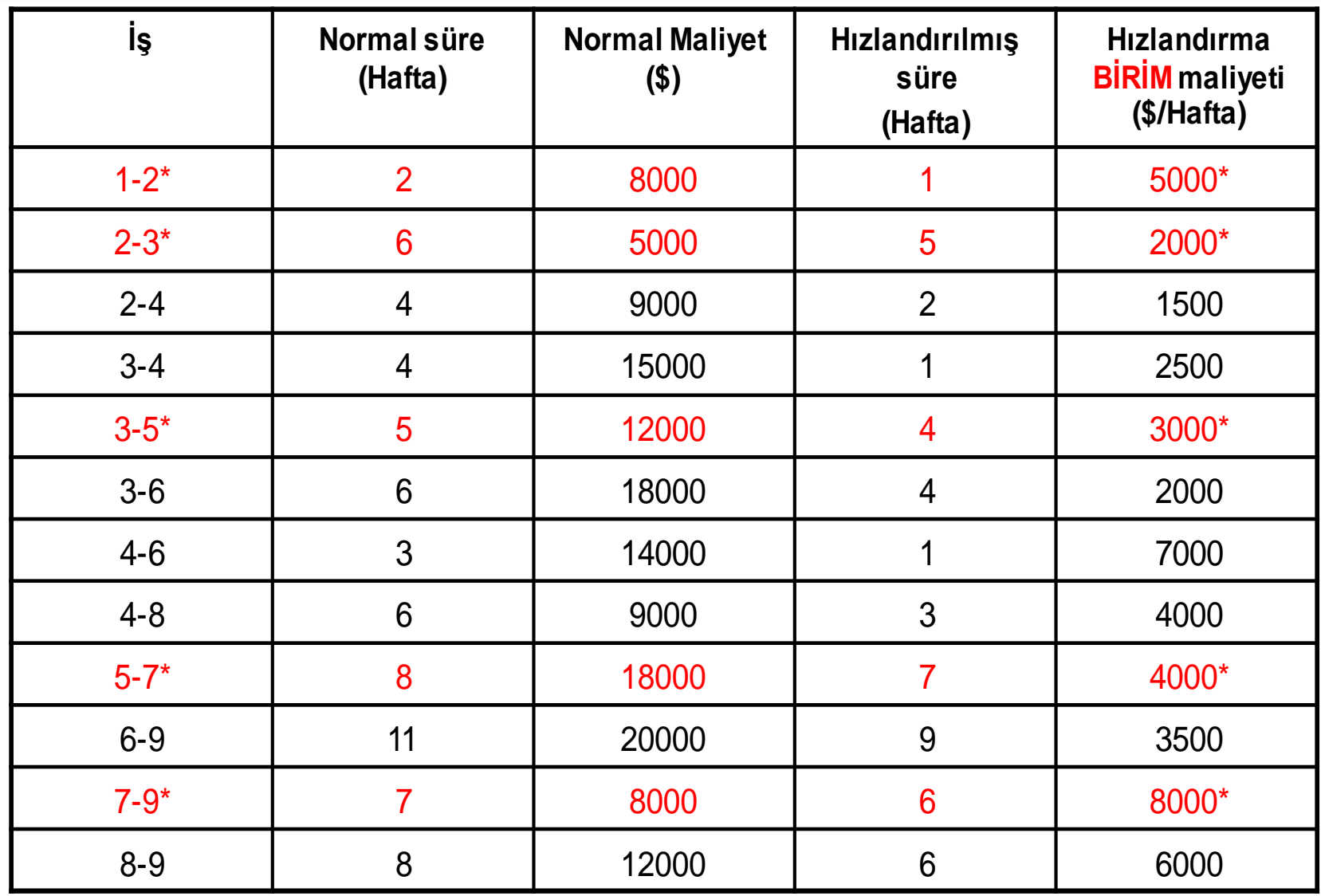

\* Kritik işler

*I. HIZLANDIRMA:*

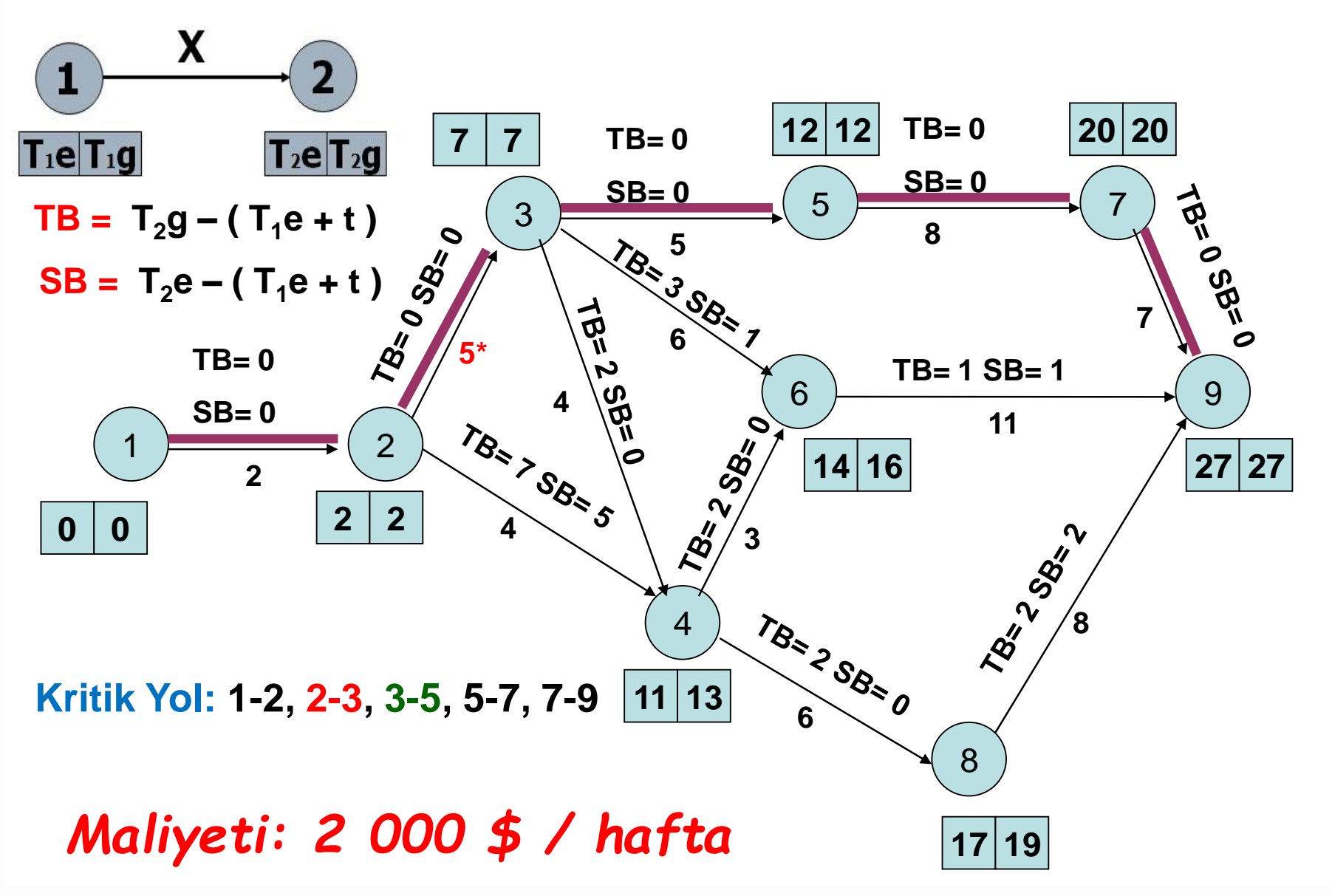

*II. HIZLANDIRMA:*

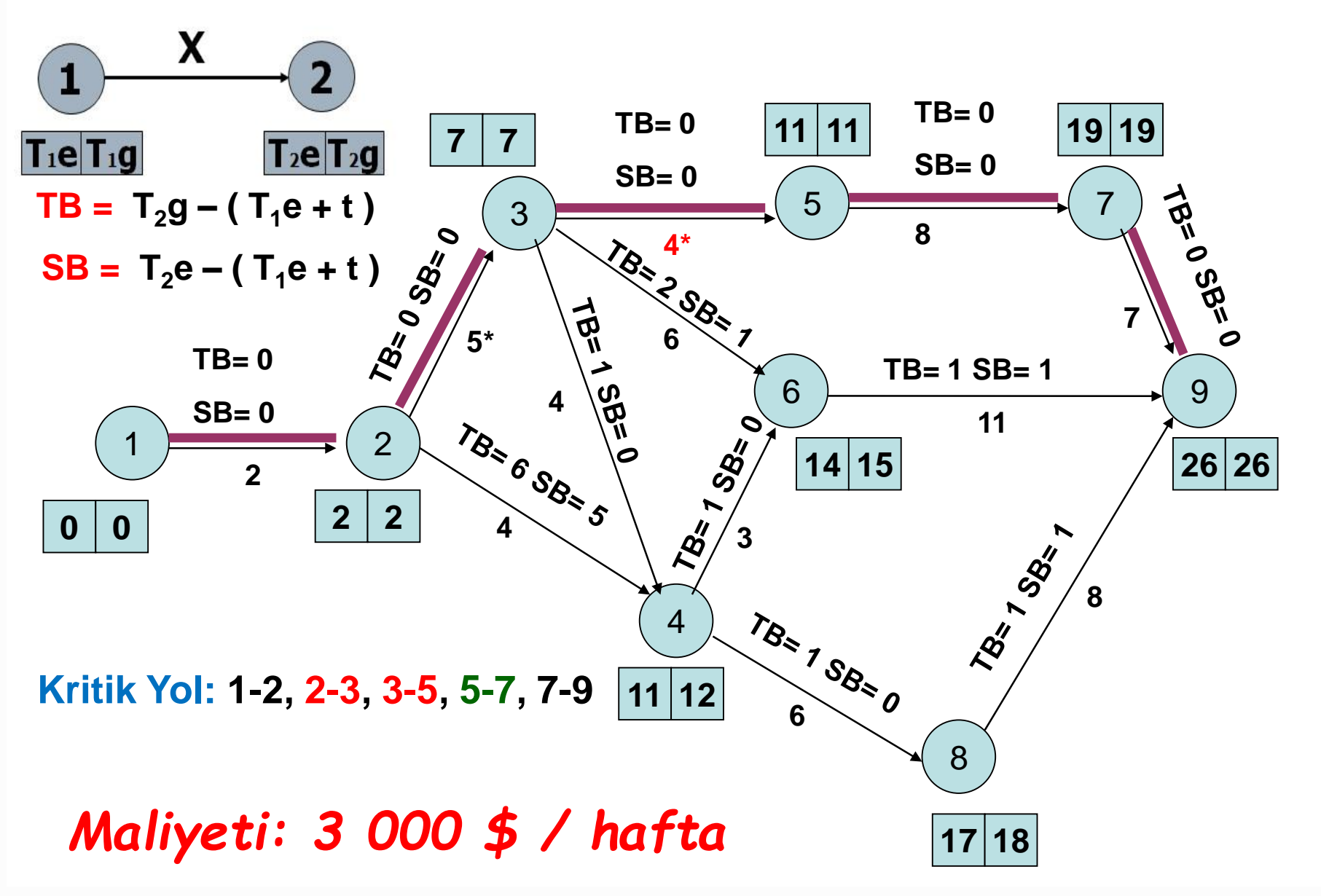

*III. HIZLANDIRMA:*

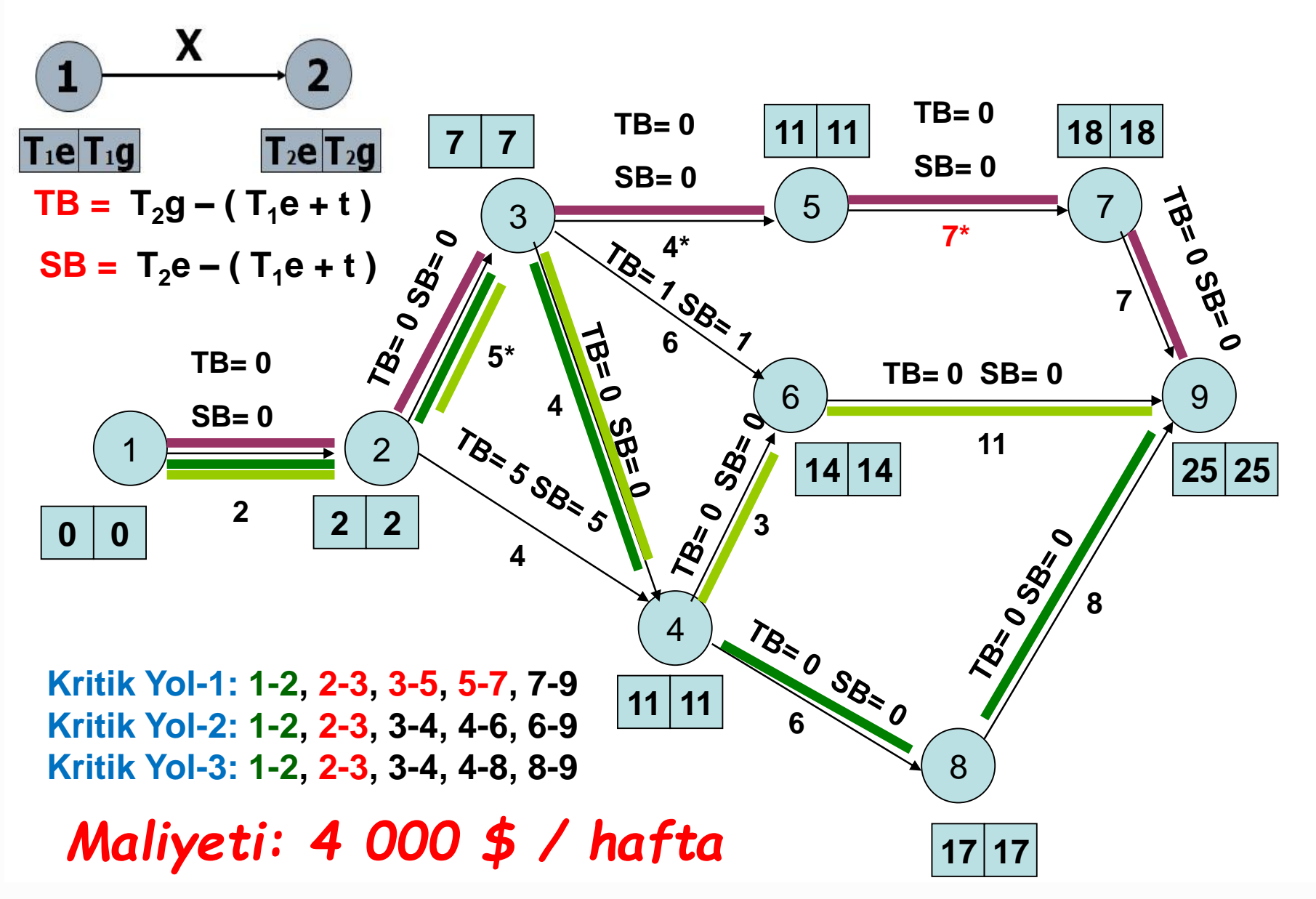

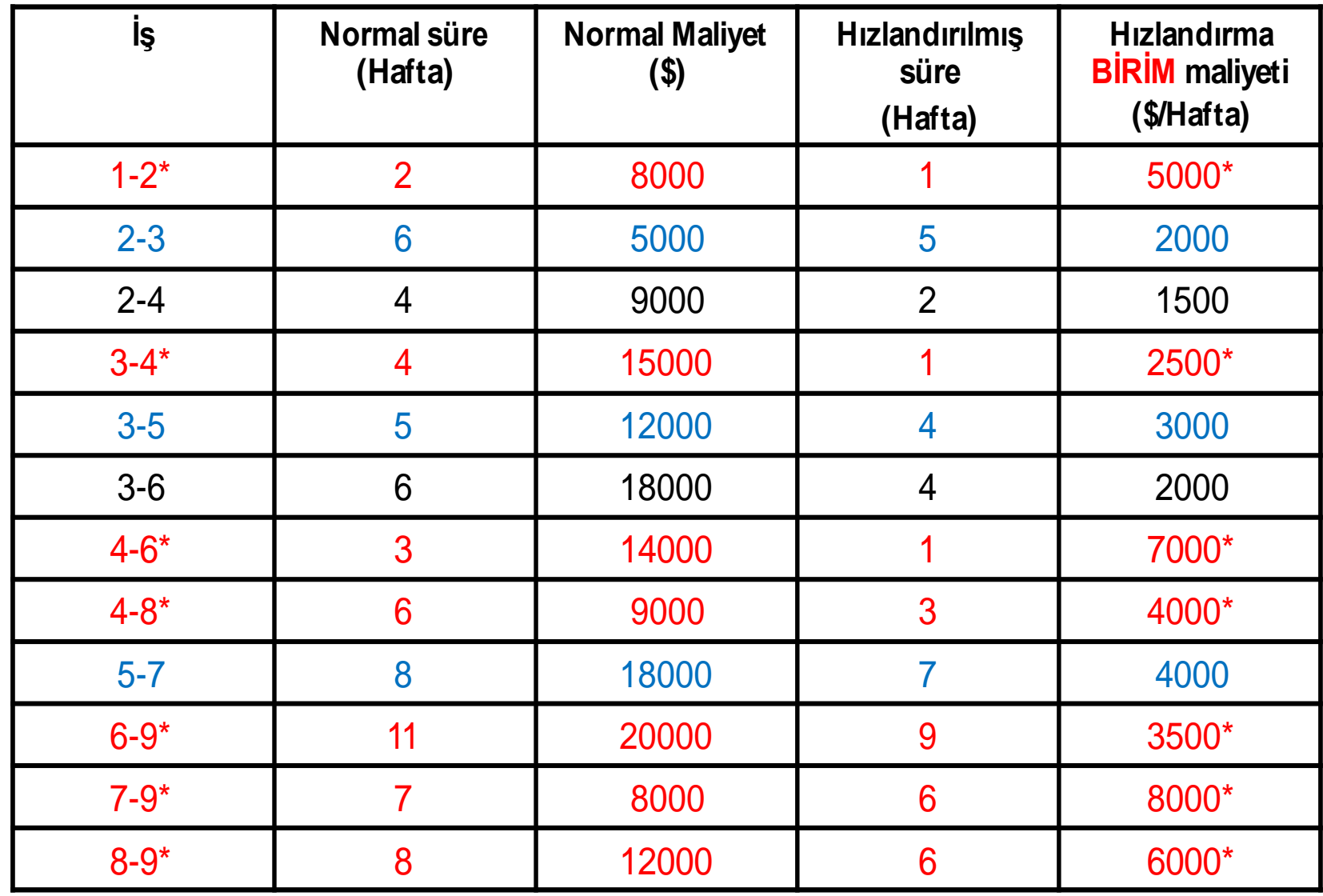

\* Hızlandırmada kullanılabilecek kritik işler

*IV. HIZLANDIRMA:*

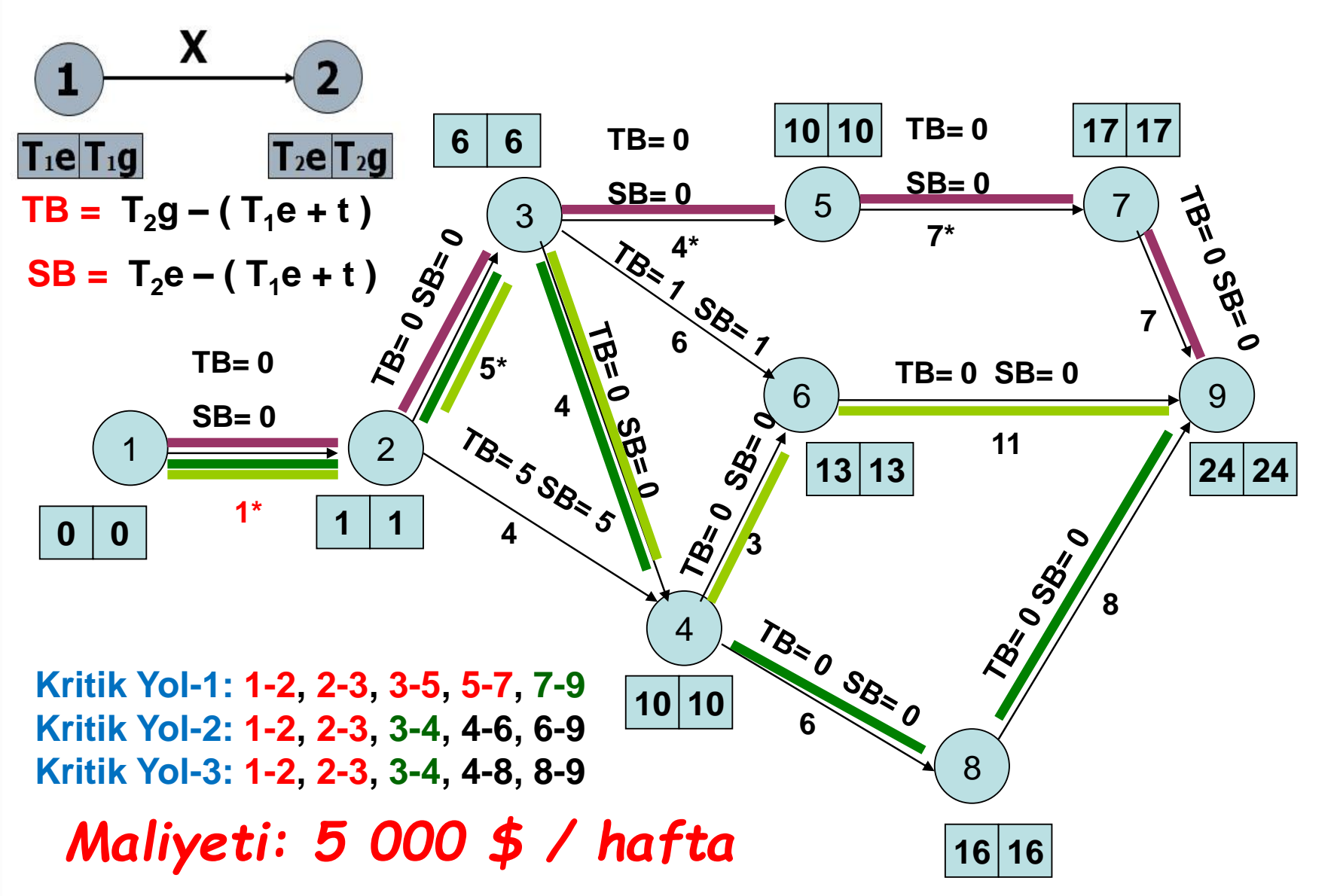

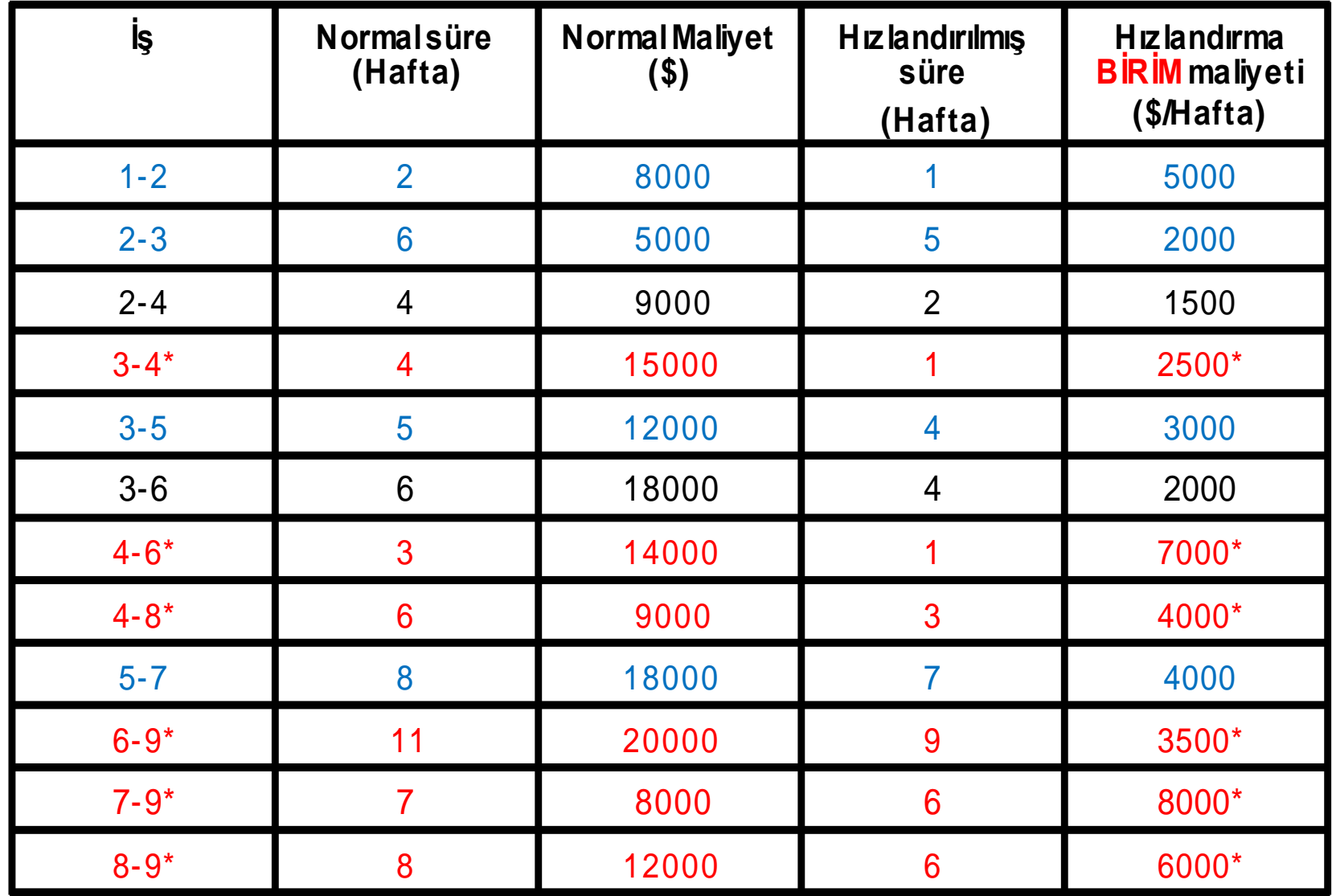

\* Hızlandırmada kullanılabilecek kritik işler
*V. HIZLANDIRMA:*

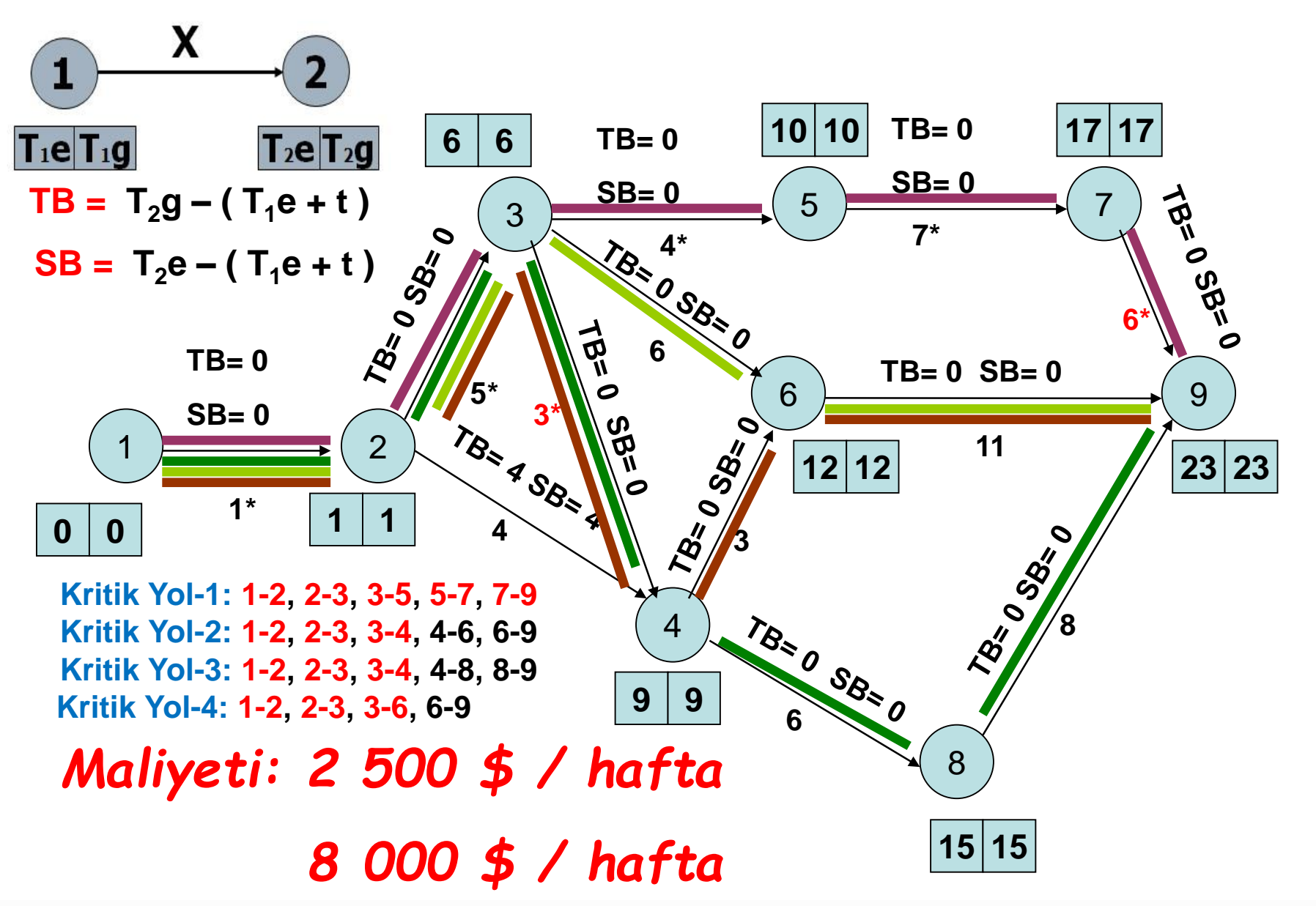

## **Maliyet Artışları :** 1. Hız ; 2 000\$ ( 2-3 / 1H )

- 2. Hız ; 3 000\$ ( 3-5 / 1H )
- 3. Hız ; 4 000\$ ( 5-7 / 1H )
- 4. Hız ; 5 000\$ ( 1-2 / 1H )
- 5. Hız ; 2 500\$ ( 3-4 / 1H )
- 5. Hız ; 8 000\$ ( 7-9 / 1H )
- **Toplam Maliyet Artışı** = 24 500\$ / 5 Hafta
- 
- 
- **Normal Maliyet** = 148 000\$ (28 Haftada )
	- **Toplam Maliyet** = 172 500\$ (23 Haftada )

Çözülen örneğin süreye bağlı maliyet artışını gösteren 'Yararlılık Eğrisini' çiziniz.

## Yararlılık Eğrisi

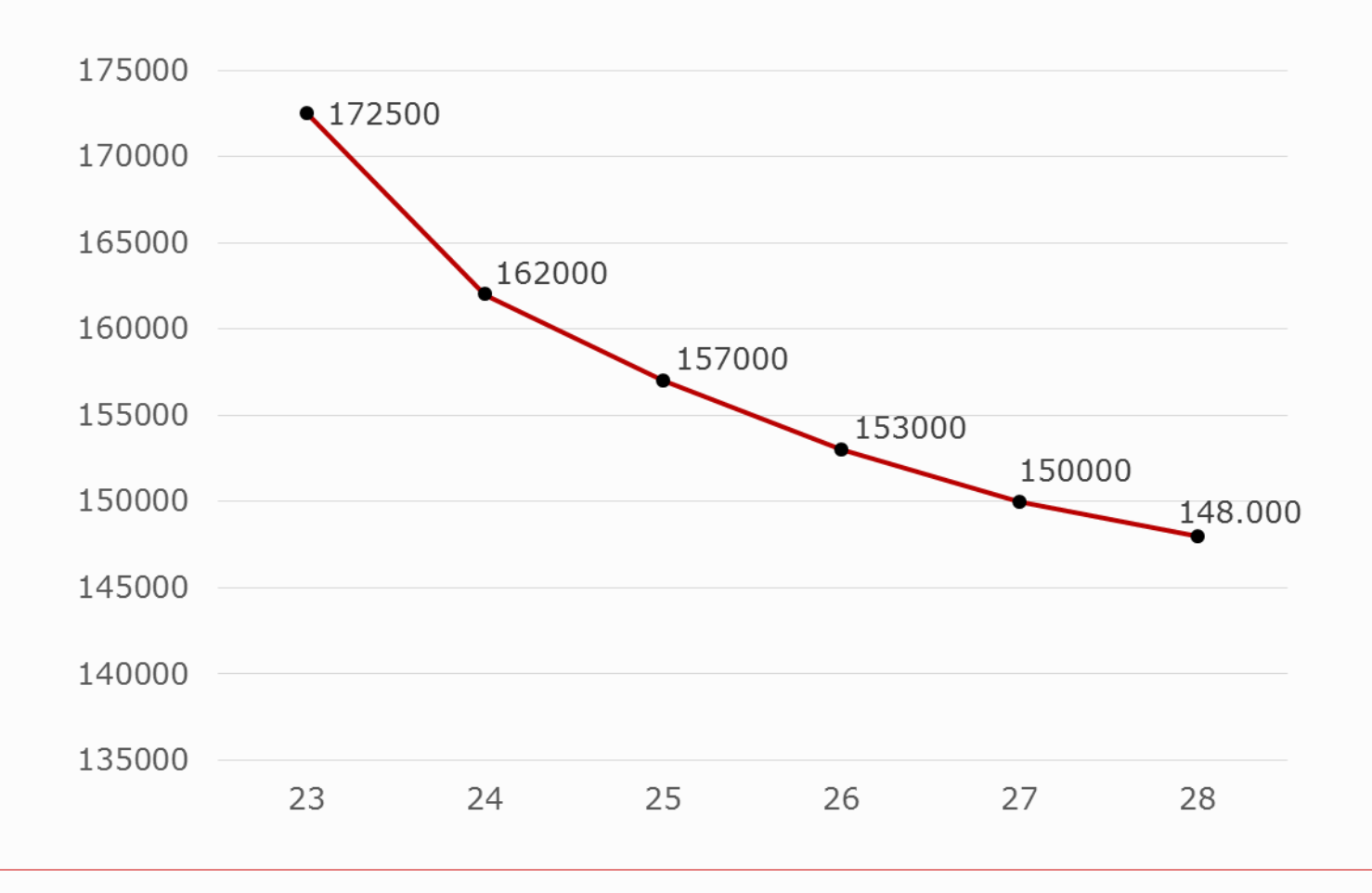